## **Portada Externa de Tesis**

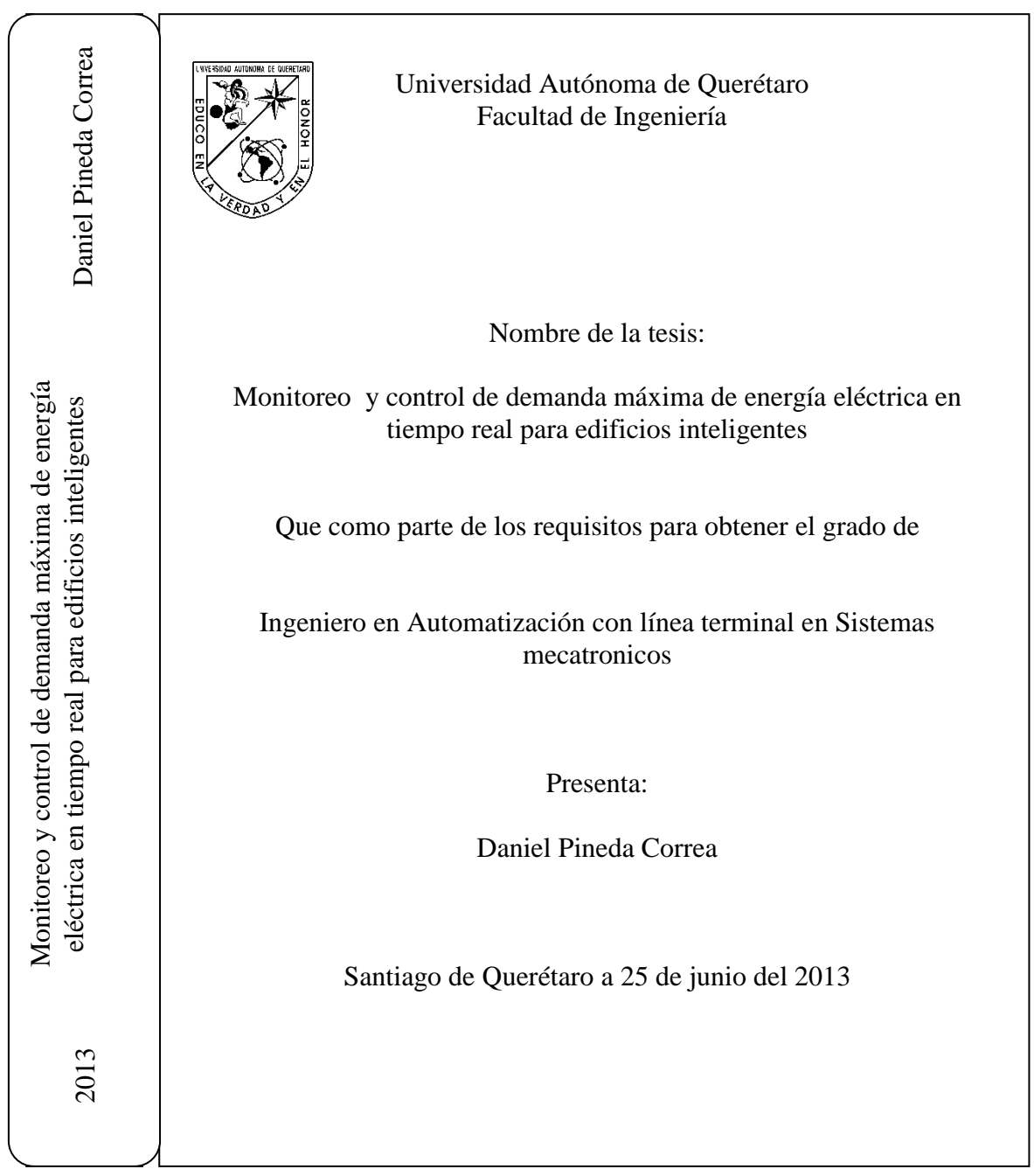

- Escudo y letras doradas
- Pastas duras color negro, tamaño carta

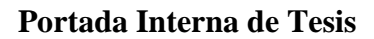

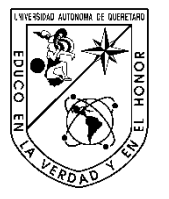

Universidad Autónoma de Querétaro Facultad de Ingeniería

Ingeniero en Automatización con línea terminal en sistemas mecatronicos.

### NOMBRE DE LA TÉSIS

**Monitoreo y control de demanda máxima de energía eléctrica en tiempo real para edificios inteligentes**

Que como parte de los requisitos para obtener el grado de

Ingeniero en Automatización

**Presenta:** Daniel Pineda Correa

**Dirigido por:** Dr. Mario Trejo Perea

### SINODALES

Dr. Mario Trejo Perea Presidente Firma

Dr. José Gabriel Ríos Moreno Secretario Firma

Dr. Edgar Rivas Araiza \_\_\_\_\_\_\_\_\_\_\_\_\_\_\_\_\_ Vocal Firma

Dr. Gonzalo Macías Bobadilla Suplente Firma

Dr. Aurelio Domínguez González Dr. Juvenal Rodríguez Reséndiz Nombre y Firma Nombre y Firma Director de la Facultad Coordinador de Ingeniería en Automatización

> Centro Universitario Querétaro, Qro. Fecha (Agosto-2013) México

## **RESUMEN**

<span id="page-2-0"></span>En los últimos años el consumo de energía eléctrica se ha incrementado a un ritmo superior al crecimiento económico ya que cumple necesidades del aparato productivo al estar íntimamente ligado al alcance de mayores niveles de vida de la sociedad en general, por lo que es necesario tomar acciones que impidan que aumente el índice físico del consumo energético, se deben identificar y emprender alternativas de eficiencia energética. Fomentar en las industrias una adecuada planificación de cargas, eliminando todas aquellas que no realizan trabajo útil en horarios de máxima demanda.

El monitoreo de las variables meteorológicas para el estudio del comportamiento del consumo de energía eléctrica, es muy importante para poder diseñar sistemas o métodos de control y administración de la demanda, que son todas las actividades, encaminadas, a optimizar el uso de la capacidad del equipo instalado, tanto de los usuarios como de los suministradores de energía eléctrica que consiste en reducir o controlar la demanda en kW durante un período de tiempo, comúnmente en el horario de mayor costo de la energía, optimizando la operación de los equipos eléctricos sin afectar el proceso de producción.

(**Palabras clave**: Monitoreo, Variables meteorológicas, demanda, administración, energía eléctrica, control).

## **ABSTRACT**

<span id="page-3-0"></span>In recent years, power consumption has increased at a faster rate than economic growth because it meets the needs of the production system be closely linked to reach higher standards of living of society in general, so it is necessary to take action preventing physical rising rates of energy consumption, identify and take energy efficiency alternatives. Encourage proper planning industries loads, eliminating all those who do not perform useful work at times of peak demand.

The monitoring of meteorological variables for the study the behavior of the electrical energy consumption is very important in order to design control systems and methods for managing demand, which are all activities aimed at optimizing the use of the capacity installed equipment, both users and suppliers of electric power or control is to reduce demand in kW for a period of time, usually between the hours of higher cost of energy, optimizing the operation of electrical equipment without affect the production process.

(**Key Words**: Monitoring, meteorological variables, demand, administration, electrical energy, control).

# <span id="page-4-0"></span>**DEDICATORIA**

A Dios, a mi familia, a mis maestros, asesores, compañeros y amigos **que formaron parte en el desarrollo de mi formación y con quien he compartido infinidad de experiencias que nunca voy a olvidar, gracias a todos ellos por el apoyo.**

# <span id="page-5-0"></span>ÍNDICE

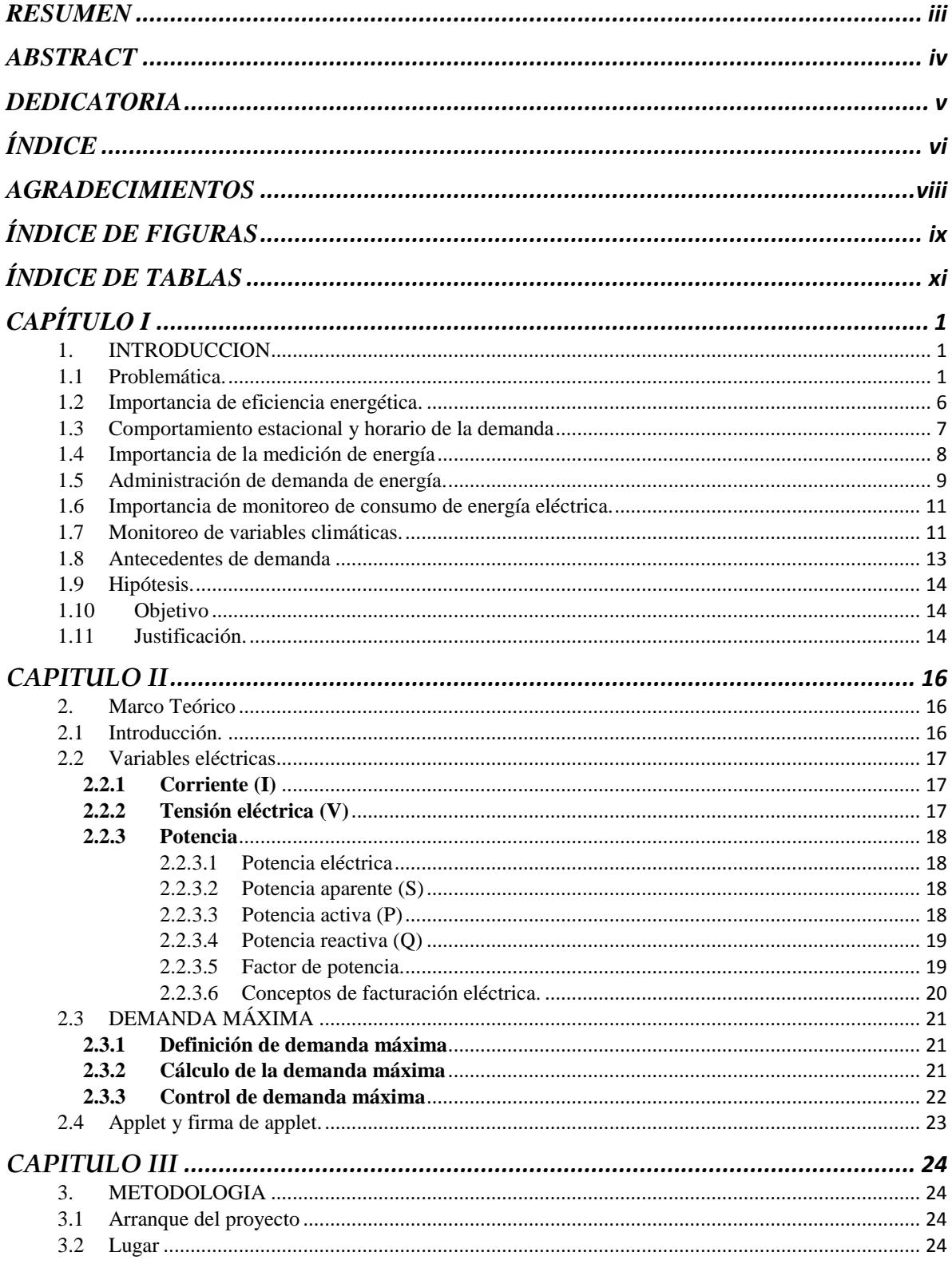

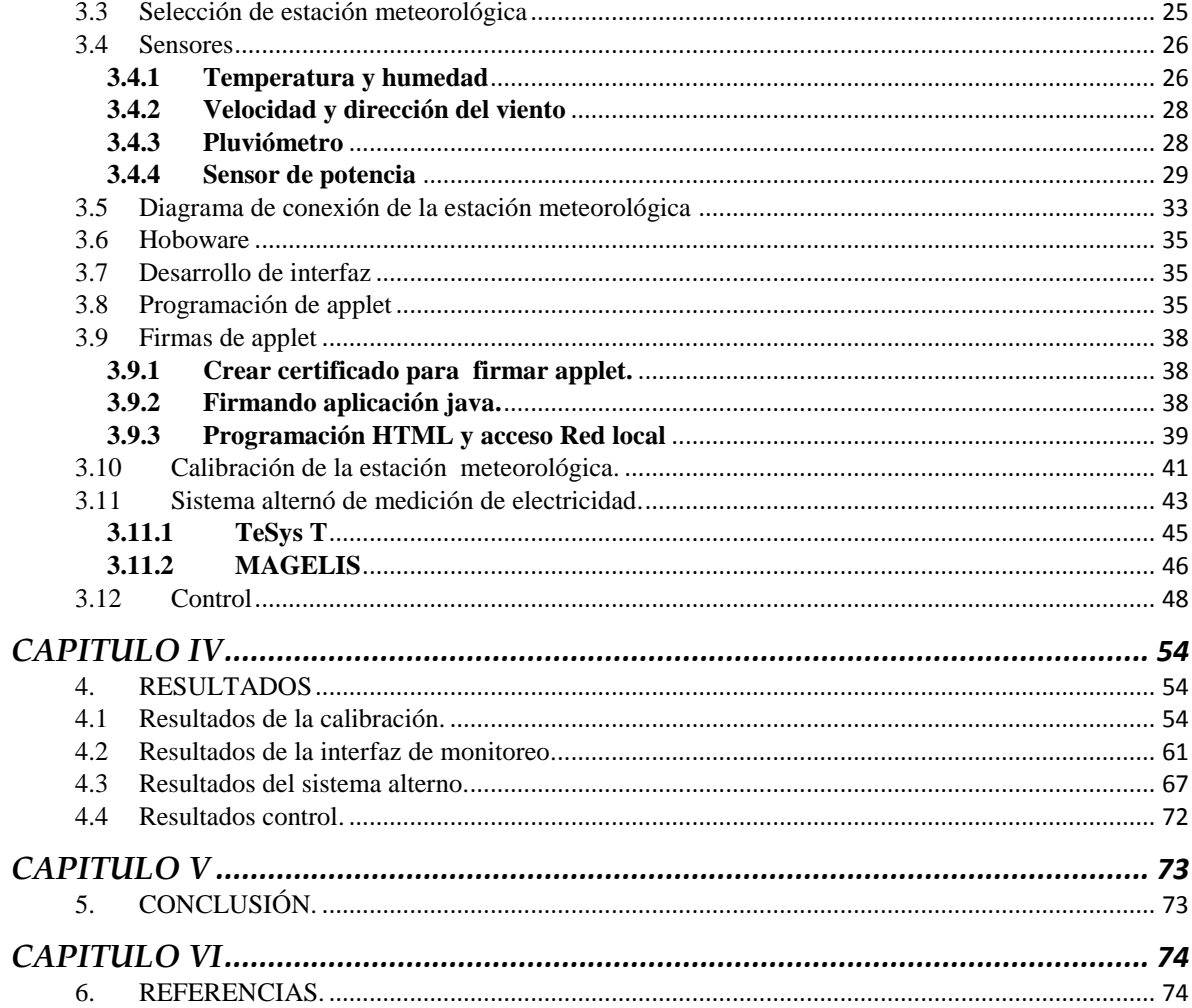

## **AGRADECIMIENTOS**

<span id="page-7-0"></span>A mi asesor: **Dr. Mario Trejo Perea**, por el apoyo y dirección para terminar este trabajo de tesis.

A mis padres: **Irma y Rodolfo**, por el apoyo, amor, cariño y comprensión a lo largo de mi vida.

A mis hermanos: **Guillermo y Rodolfo**, por el apoyo y el fuerte lazo que nos ha unido a lo largo de nuestras vidas.

A todos mis amigos y amistades formadas al transcurso de la licenciatura, por el lazo de amistad y hermandad que nos ha unido a lo largo de la carrera.

**A todos y cada uno ¡Gracias!**

# **ÍNDICE DE FIGURAS**

## **Pagina**

<span id="page-8-0"></span>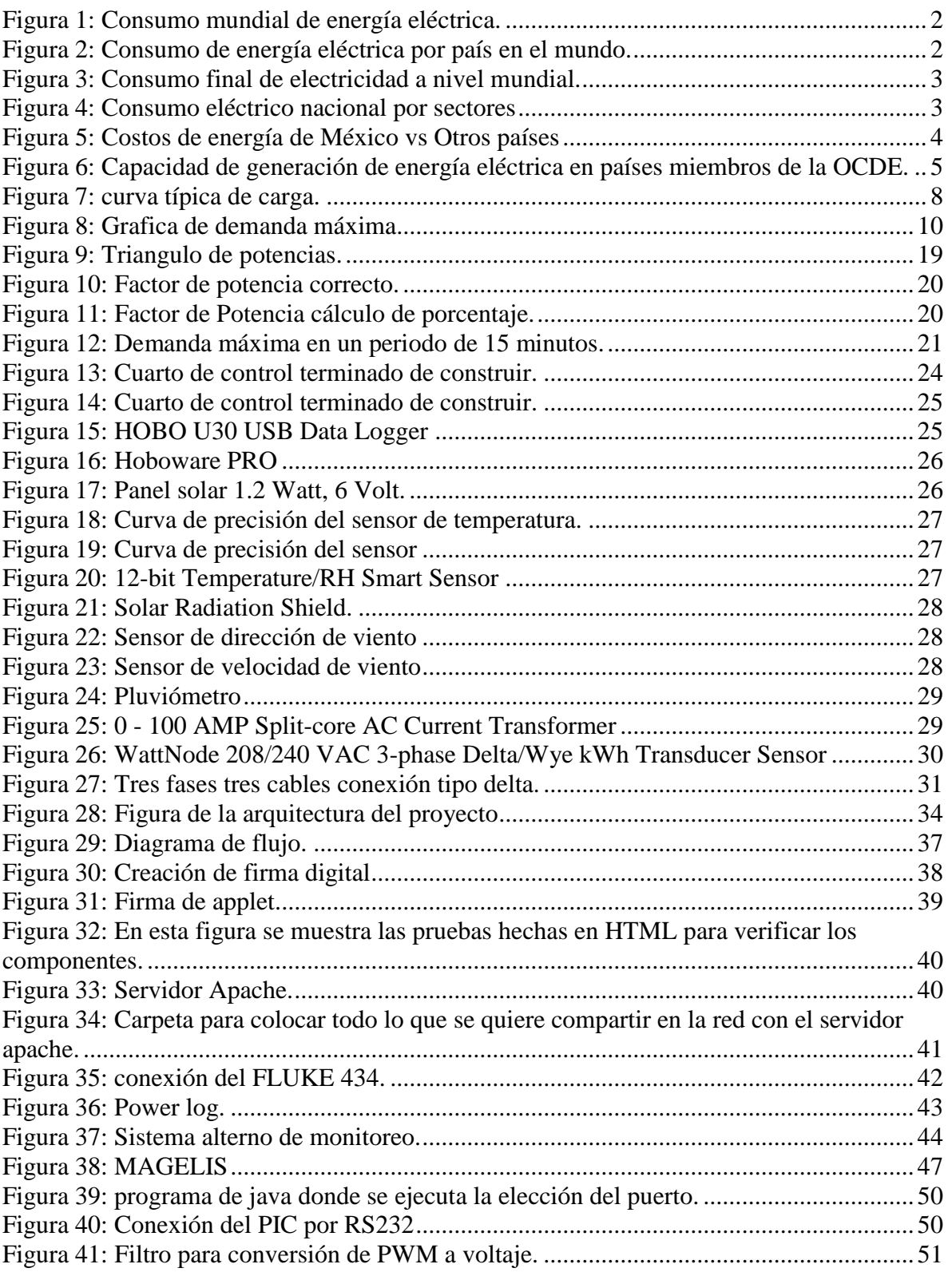

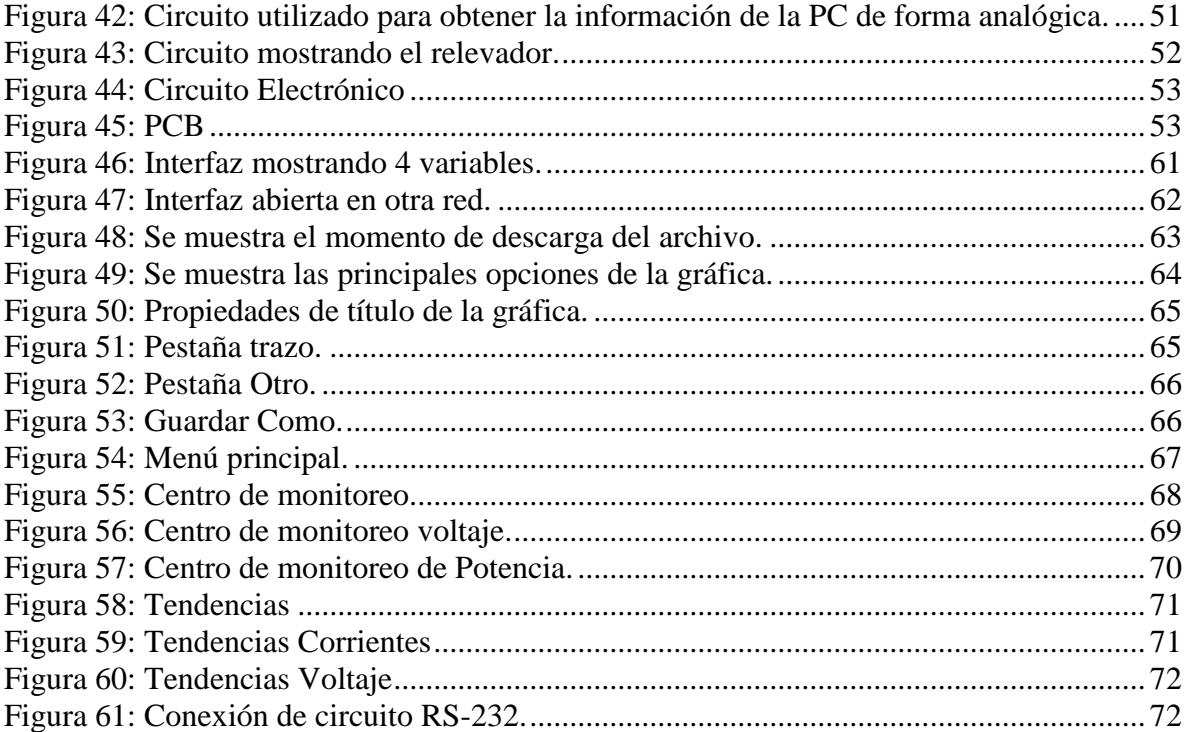

# **ÍNDICE DE TABLAS**

### **Pagina**

<span id="page-10-0"></span>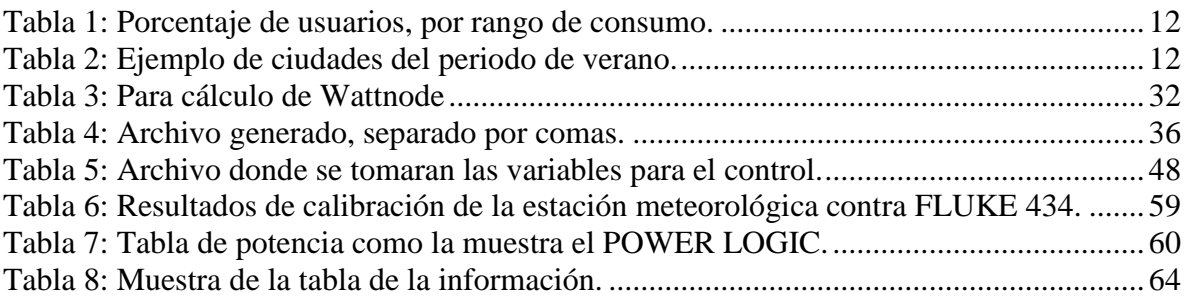

# <span id="page-11-0"></span>**CAPÍTULO I**

### <span id="page-11-1"></span>**1. INTRODUCCION**

### <span id="page-11-2"></span>**1.1 Problemática.**

En los últimos años el consumo de energía eléctrica se ha incrementado a un ritmo superior al crecimiento económico ya que cumple necesidades del aparato productivo al estar íntimamente ligado al alcance de mayores niveles de vida de la sociedad en general, por lo que es necesario tomar acciones que impidan que aumente el índice físico del consumo energético, se deben identificar y emprender alternativas de eficiencia energética. Fomentar en las industrias una adecuada planificación de cargas, eliminando todas aquellas que no realizan trabajo útil en horarios de máxima demanda.

Sin embargo, es fácil percibir que algo se está malgastando cuando se observa una llave que derrama agua, combustible, petróleo, etc., pero cuesta percibir que está sucediendo igual cuando se deja encendida una lámpara, se tiene el radio, televisor mientras se está planchando o leyendo el periódico, esta realidad pone de manifiesto que la electricidad no es sólo ese enchufe donde se conectan los equipos, es el final de la inmensa cadena de recursos que se origina en las grandes centrales de generación y para llegar hasta un hogar debe ser generada en grandes y costosas plantas en el mismo instante en que se requiera, transportarse recorriendo kilómetros, utilizando inmensas torres, transformadores y grandes cantidades de cableado.

Como se nota este no es un problema nacional, la Agencia Internacional de Energía (AIE) estima que el consumo energético aumentará principalmente en los países no miembros de la Organización para la Cooperación y el Desarrollo Económico (OCDE), en donde se espera un incremento importante en la demanda de energía que será necesario suministrar. Por su parte, en algunos países miembros de la OCDE, la variación será menor debido a que cuentan con patrones de consumo más estables.

En particular, el consumo de energía eléctrica tiene una relación directa con el desempeño de la economía. Por ello, el ritmo de recuperación en cada país será un factor determinante para la evolución del sector energético en los siguientes años.

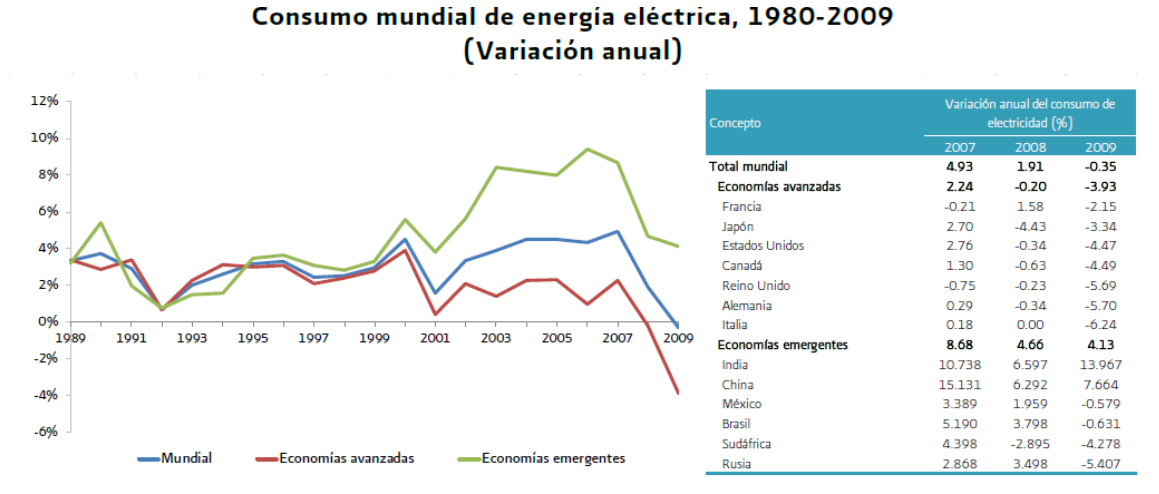

<span id="page-12-0"></span>Fuente: Electricity Information 2011, Energy Balances of OECD Countries 2011, Energy Balances of Non-OECD Countries 2011; Agencia Internacional de Energía.

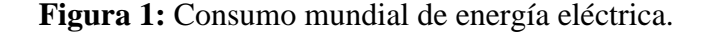

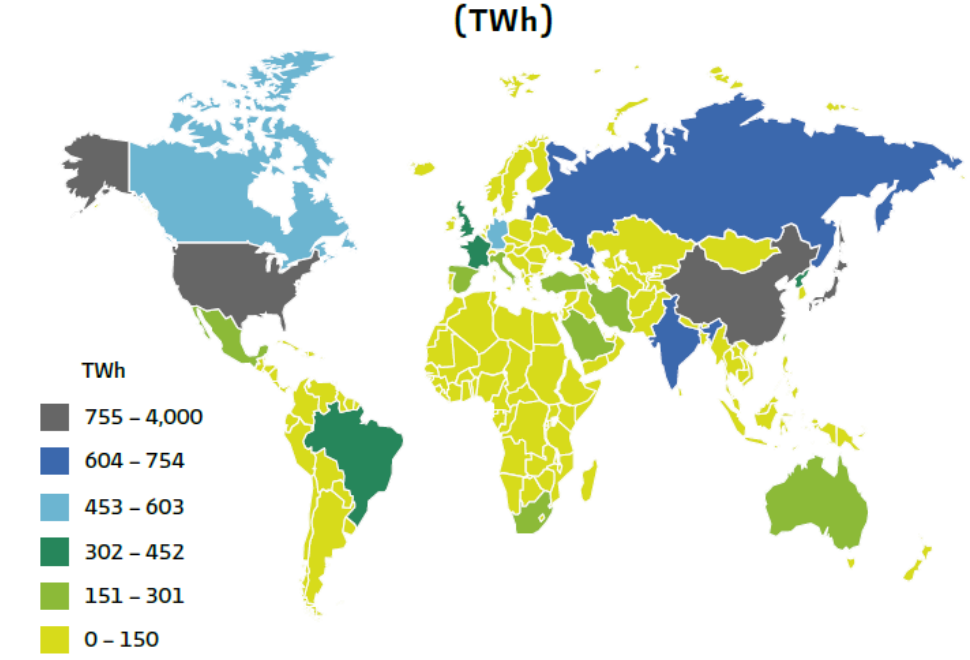

Consumo de energía eléctrica por país en el mundo

<span id="page-12-1"></span>Fuente: Electricity Information 2011, International Energy Agency.

**Figura 2:** Consumo de energía eléctrica por país en el mundo.

Respecto al consumo mundial de electricidad por uso final, la participación del sector industrial es la más significativa, con aproximadamente 40.2%, seguido de otros sectores como el residencial y comercial-servicios, con 28.3% y 23.9%.

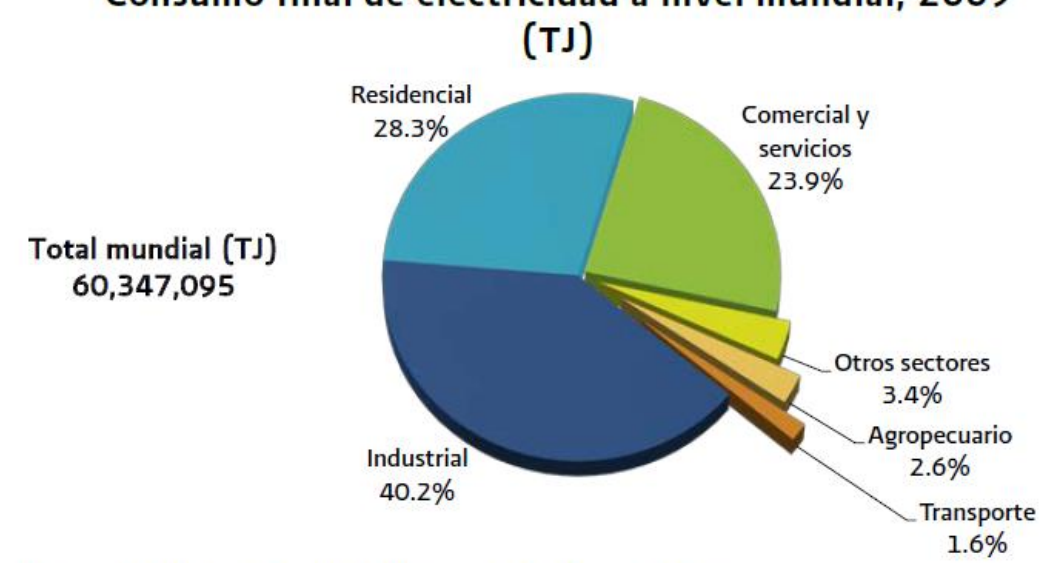

Consumo final de electricidad a nivel mundial, 2009

Fuente: Electricity Information 2011, International Energy Agency.

**Figura 3**: Consumo final de electricidad a nivel mundial.

<span id="page-13-0"></span>En la parte de México mayor porcentaje del consumo nacional son las empresas que usan más de la mitad de toda la energía generada en el país, por lo que al realizar acciones que minimicen sus consumos, implica directamente repercusiones importantes en el consumo global.

En la figura 4 se aprecia el porcentaje de usos de energía por sectores. Las acciones a favor del ahorro de electricidad reducen los costos de operación y fabricación de los bienes ofertados, permitiendo aumentar el nivel de competitividad disminuyendo gastos operativos, por tanto el manejo eficiente del recurso es tan importante como la automatización y modernización continua de sus líneas de producción.

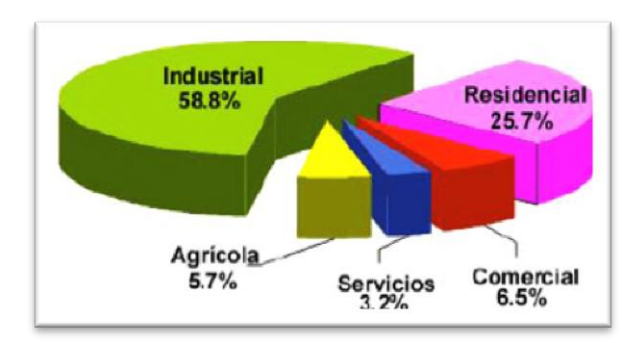

<span id="page-13-1"></span>**Figura 4:** Consumo eléctrico nacional por sectores

Así como ha habido incrementos en el consumo de energía eléctrica, también han aumentado sus costos, Figura 5*.* Existen algunos países que han visto la disminución de los costos de ésta como un punto de atracción hacia las empresas transnacionales, restando competitividad a las empresas mexicanas. Es importante el uso racional de la energía para economizar, pero también para poder seguir contando con tan valioso recurso en un futuro, esto conlleva un sentido ecológico al disminuir el consumo de recursos naturales no renovables empleados en su generación. La energía es un tema que permanentemente se encuentra en polémica nacional, ya sea por cuestiones de suministro, de impacto ambiental, de competitividad, de economía familiar, o de agotamiento de recursos, entre varios aspectos, por lo que se puede decir que es un elemento básico cuando se habla del presente y futuro de una sociedad.

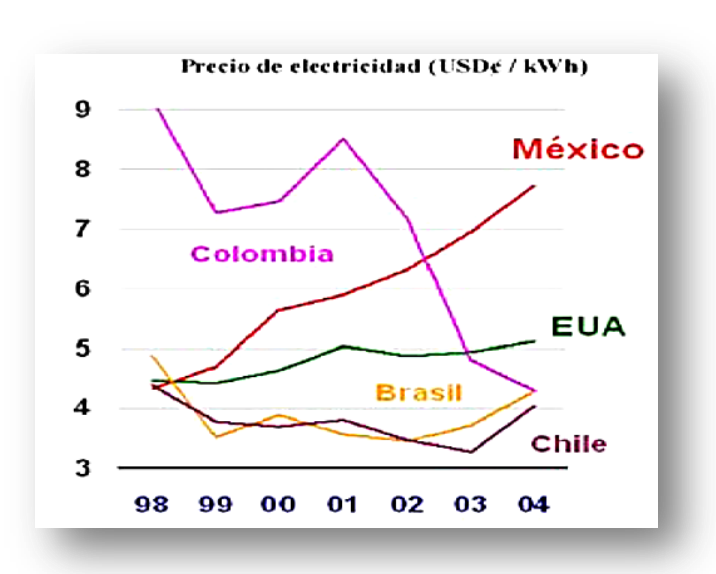

Precio de electricidad (USD/kWh)

**Figura 5:** Costos de energía de México vs Otros países (Fuente Foro Multilateral sobre políticas públicas México D.F)

<span id="page-14-0"></span>En cuanto a la capacidad por tecnología para la generación eléctrica y considerando las condiciones de cada país, destaca la alta participación de la energía nuclear (53%) en Francia. Noruega y Canadá se caracterizan por contar con una capacidad instalada basada principalmente en energía hidráulica. En 2009 ésta representó 95.4% y 57.1% del total de estos países, respectivamente. En Estados Unidos, la mayor parte de la capacidad instalada corresponde a tecnologías que utilizan combustibles fósiles.

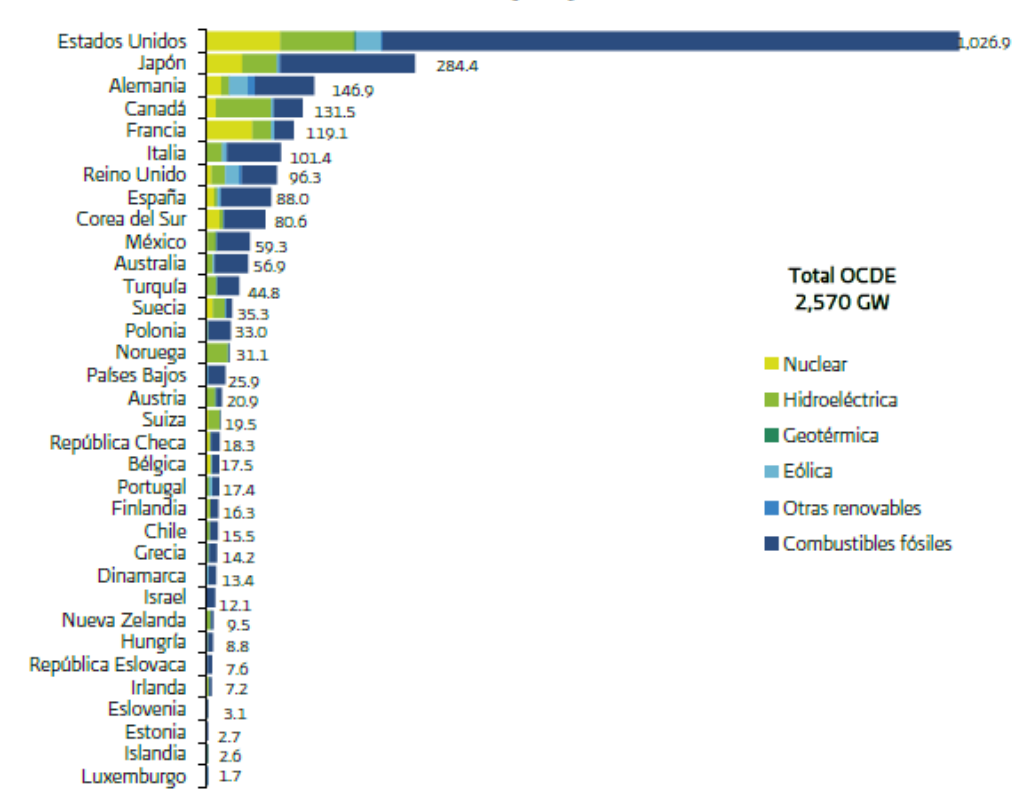

### Capacidad de generación de energía eléctrica en países miembros de la OCDE, 2009<sup>1</sup>  $(GW)$

<sup>1</sup> Incluye generación centralizada y autogeneración de energía eléctrica. Fuente: Electricity Information 2011, International Energy Agency.

<span id="page-15-0"></span>**Figura 6:** Capacidad de generación de energía eléctrica en países miembros de la OCDE.

En la gráfica anterior se muestra la capacidad de generación de energía clasificado por tipo de generación donde se ve que México aún la cantidad de energía que genera la mayoría es de combustibles fósiles.

Derivado de la necesidad de disminuir los costos generados a manera de penalización por las elevaciones de potencia consumida ocurridas durante distinto instantes del día, y el consumo desmedido de energía en planta se observa lo siguiente:

 $\triangleright$  Es necesario establece una metodología que permita la desconexión y el accionamiento ordenada de cargas, en base a prioridades definidas.

- $\triangleright$  Si el administración de cargas es encargado al personal operativo, presentan inconsistencia en su manejo, disminuyendo los beneficios que se buscan.
- Carencia en el mercado de una solución automática que se adapte de manera específica a los requerimientos de la industria nacional.

### <span id="page-16-0"></span>**1.2 Importancia de eficiencia energética.**

Los programas de eficiencia y ahorro de energía junto con los de fuentes alternas de energía no son una moda sino se han convertido en una compromiso de la humanidad para atender serias amenazas en los aspectos económicos, energéticos y ecológicos, han penetrado de tal manera que forma parte de los planes nacionales de desarrollo de los últimos sexenios y del actual.

La tecnología de los equipos de control de demanda eléctrica continúa avanzando en el mundo, sin embargo su introducción en el mercado mexicano no ha sido exitosa debido a algunos de los siguientes factores:

- Desconocimiento del concepto de demanda facturable y demanda eléctrica máxima.
- Temor a tener pérdidas en la producción.
- Desconocimiento de los beneficios económicos que pueden lograrse.
- Desconocimiento de los horarios base, intermedio y punta.
- Los equipos provenientes del extranjero están configurados a especificación de operación diferentes a las necesarias en México.

Para instalar un equipo que controle la demanda eléctrica de una empresa es necesario tener un amplio conocimiento del proceso productivo en cuestión, para asignar correctamente las prioridades de desconexión y reconexión, así como la duración de cada desconexión de los equipos.

Un plan de control de la demanda eléctrica puede aplicarse en aquellos procesos cuya operación tiene fuertes variaciones en la demanda máxima y bajos factores de carga como son empresas relacionadas con la fundición, minería, automotriz, maquiladora, papeleras,

etc., por otro lado es más fácil aunque no imposible, que un programa de este tipo pueda ser aplicado en industrias tales como electrónica, tiendas comerciales, edificios de oficinas, industria química, etc., en los cuales demanda es prácticamente constante y el factor de carga alto.

### <span id="page-17-0"></span>**1.3 Comportamiento estacional y horario de la demanda**

La carga o demanda global de un sistema la constituyen un gran número de cargas individuales de diferentes clases (industrial, residencial, comercial, etcétera) y de potencia pequeña respecto a la total requerida. Los instantes respectivos de conexión y desconexión de estas cargas son aleatorios, pero la potencia media requerida en un periodo dado por el conjunto de cargas sigue un patrón determinado que depende del ritmo de las actividades humanas en la región abastecida por el sistema eléctrico.

En la Figura 5 se muestran las curvas típicas de carga de las áreas del norte y del sur del país, correspondientes tanto a los días hábiles y no laborables como a las estaciones de invierno y verano de 1997. En dichas curvas, se puede apreciar que los perfiles de carga dependen de la región geográfica, de la estación del año y del tipo de día. Así, por ejemplo, se observa que durante los días hábiles se consume más electricidad que en los días no laborables.

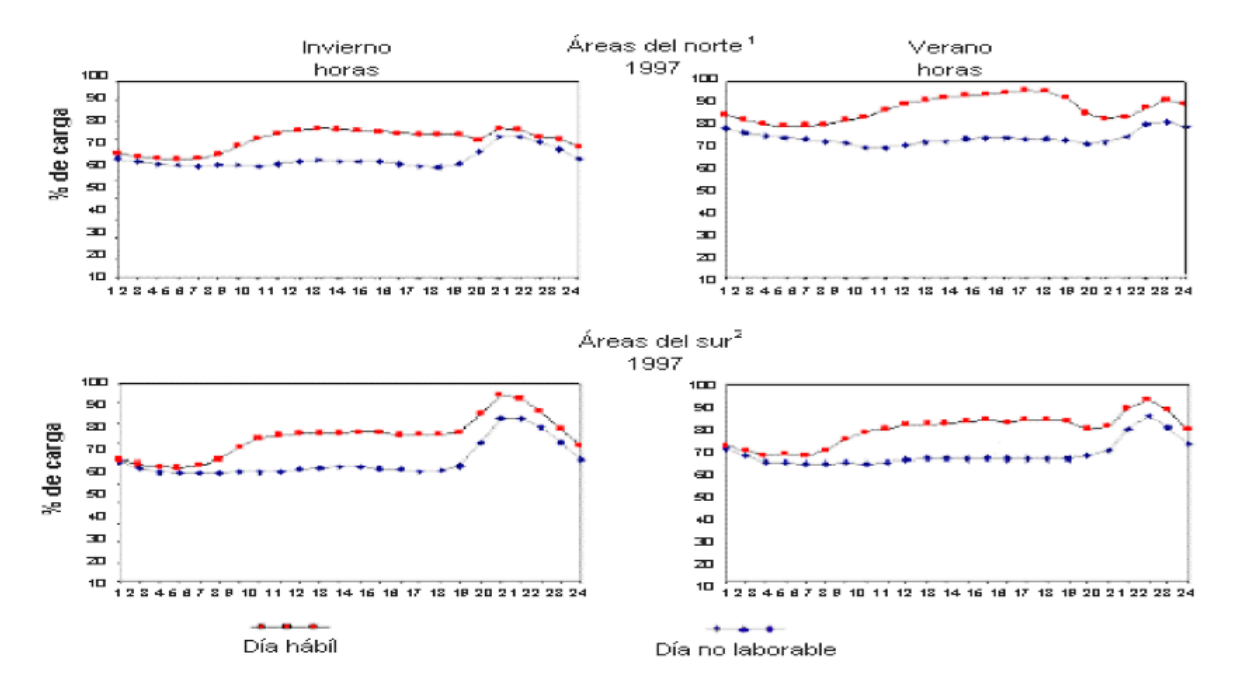

**Figura 7:** curva típica de carga.

<span id="page-18-1"></span>Nota: La carga está expresada en por ciento de la demanda máxima anual

### <span id="page-18-0"></span>**1.4 Importancia de la medición de energía**

La medición de los parámetros eléctricos en las redes eléctricas trifásicas de las instalaciones comerciales, industriales y en sistemas eléctricos de potencia, nos permitirá **tomar decisiones de cómo, cuándo y por qué estamos utilizando esa energía** y nos dará la capacidad de reaccionar de acuerdo a ello. Por otra parte los cambios en las cargas o en la operación de los circuitos de baja tensión normalmente se realizan sin tomar en cuenta la capacidad original de las instalaciones. Esto ocasiona que se presenten problemas tales como:

- Capacidad instalada
- Desbalance de corriente
- Variaciones temporales de voltaje
- Bajo voltaje en los extremos de los circuitos
- Bajo factor de potencia
- Sobrecarga de circuitos

Estos problemas, si no se detectan y corrigen a tiempo, **producen envejecimiento acelerado de los cables y protecciones**, reduciendo su vida útil e incrementando el riesgo de fallas que puedan suspender el servicio de energía eléctrica por un tiempo prolongado. Por otro lado, la inclusión de equipos como controladores de velocidad de motores, hornos de arco, balastros, etc., producen corrientes armónicas que circulan a lo largo de toda instalación, provocando calentamiento en los motores y transformadores. Inclusive, las armónicas pueden no estarse generando dentro de la misma planta, sino ser recibidas del exterior a través de la acometida de energía eléctrica. En cualquier caso, es necesario medir la amplitud y frecuencia de dicha armónica para evitar calentamiento en motores y transformadores.

### <span id="page-19-0"></span>**1.5 Administración de demanda de energía.**

Las tarifas eléctricas de uso general de baja y media tensión de más de 25 kW contratadas incluyen, además del cargo por consumo (kWh) un cargo por demanda máxima (kW), este aspecto es de suma importancia y requiere un debido control del proceso.

El control y administración de la demanda, son todas las actividades, encaminadas, a optimizar el uso de la capacidad del equipo instalado, tanto de los usuarios como de los suministradores de energía eléctrica que consiste en reducir o controlar la demanda en kW durante un período de tiempo, comúnmente en el horario de mayor costo de la energía, optimizando la operación de los equipos eléctricos sin afectar el proceso de producción.

En términos generales, es la acción de interrumpir por intervalos de tiempo la operación de cargas eléctricas que inciden directamente sobre la demanda facturable, a fin de reducir o limitar los niveles de consumo en razón de los precios tarifarios comúnmente conocido como cambio de hábito de consumo.

Es importante señalar que el cambio de hábito de consumo, se plantea como una alternativa de ahorro económico en sistemas eficientes ya que actualmente el cargo por

demanda representa entre un 20 a un 30% de la facturación eléctrica, además de la reducción en el cargo por demanda, también se verá reflejado en el cargo por consumo en el horario punta.

Por lo anterior, se requiere que las personas que están aplicando este tipo de programas tengan un amplio conocimiento del proceso productivo de la empresa y su capacidad de flexibilidad. Asimismo, tener conocimientos sobre los consumos horarios, particulares y totales, además de los costos de producción y su balance.

El cambio de hábito, no es disminuir el consumo de energía, se trata de hacer un uso más eficiente y efectivo de la potencia que se demanda. Sin embargo en el proceso de análisis, para controlar las cargas se encontrarán innumerables vicios ocultos, que podrán ser evaluados por los expertos de cada proceso para erradicarlos y de esta manera reducir significativamente el uso de energía eléctrica.

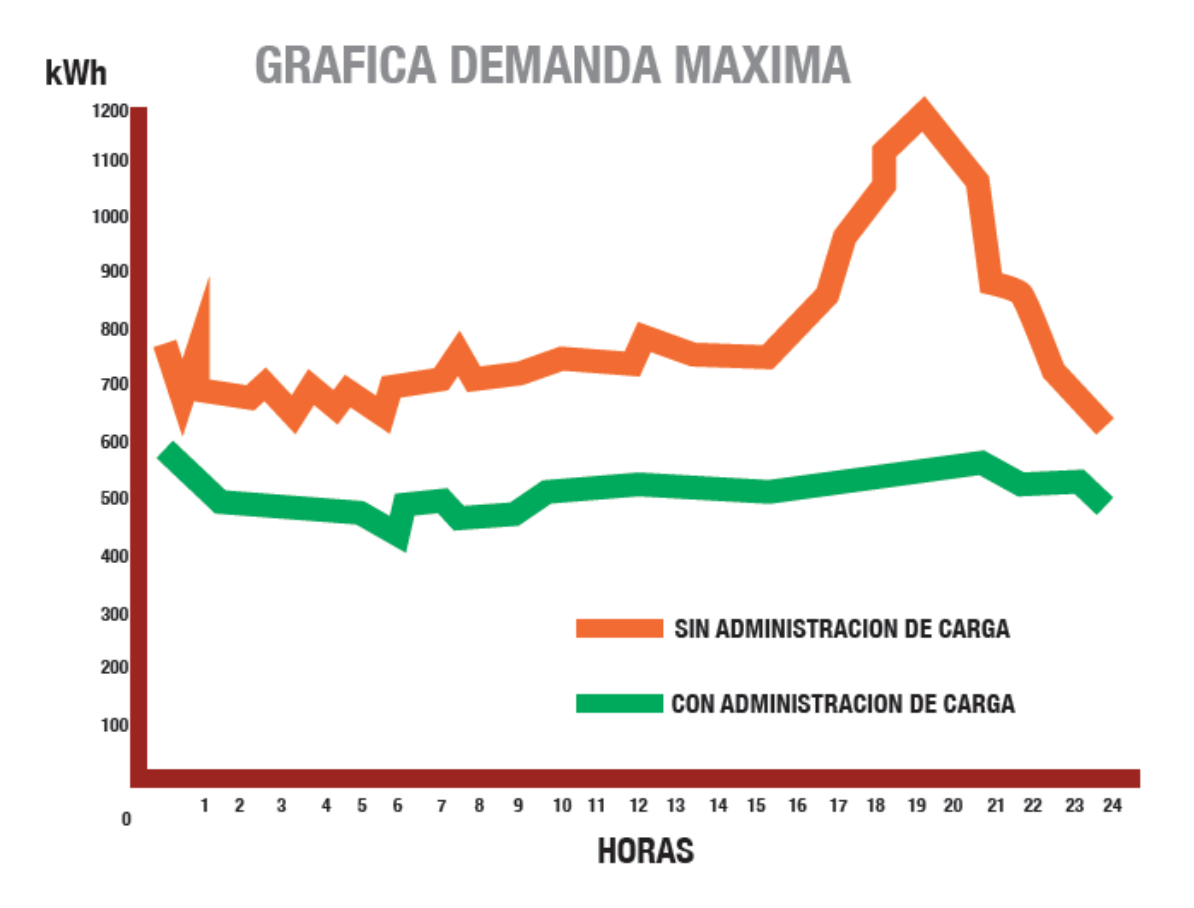

<span id="page-20-0"></span>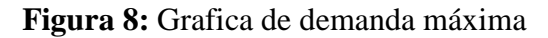

En la gráfica anterior se muestra la diferencia de consumo de energía eléctrica entre donde sí se administra la carga y en la cual no se administra la carga, donde se ve la diferencia clara en el consumo donde se está administrando la carga se ven menos picos de consumo.

### <span id="page-21-0"></span>**1.6 Importancia de monitoreo de consumo de energía eléctrica.**

Contar con un sistema de monitoreo de consumo eléctrico es fundamental para el buen funcionamiento de empresas, edificios, universidades, hospitales o cualquier institución que cuente áreas críticas de funcionamiento.

El sistema de monitoreo de energía nos entrega información del comportamiento actual de nuestra red eléctrica lo cual nos ayuda a prevenir fallas que ocasionen el corte parcial o prolongado en áreas críticas, así mismo podemos mejorar nuestra red a partir de esta información; también nos ayuda a administrar mejor nuestras cargas y reducir costos de facturación.

### <span id="page-21-1"></span>**1.7 Monitoreo de variables climáticas.**

El clima muy importante en el consumo de energía debido a que los usuarios deben o no contar con equipamiento para el acondicionamiento del espacio. En México, su gran variedad a lo largo y ancho del territorio nacional va desde los climas cálidos húmedos de las costas hasta los cálidos secos en algunas ciudades del país. La importancia de esta variable radica en el hecho de que los usuarios domésticos, particularmente, pueden llegar a consumir hasta 10 o más veces energía en el verano, comparándolo con su consumo en invierno. El Tabla 1 se muestra el por ciento de usuarios, por rango de consumo, de los promedios durante seis meses: verano e invierno.

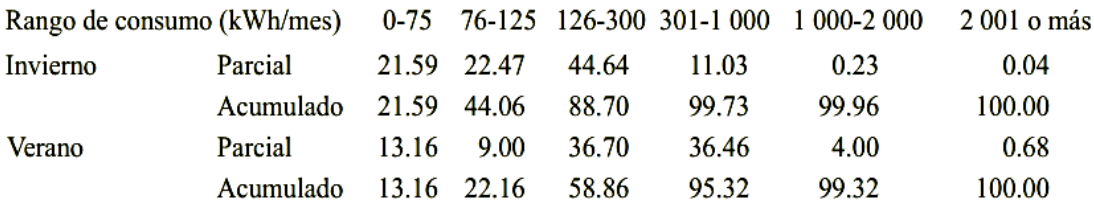

Por ciento de usuarios, por rango de consumo en invierno y en verano, en climas calurosos.

**Tabla 1:** Porcentaje de usuarios, por rango de consumo.

<span id="page-22-0"></span>Época del año. Se acostumbra hablar de época de verano como aquélla con un mayor periodo de calor en los meses de julio y agosto. Sin embargo, el país presenta una gran variedad de periodos de verano, si se le puede llamar de esta forma. En efecto, la latitud del territorio nacional va de los 15° a los 32° norte, teniendo en el 23.5° el Trópico de Cáncer, donde el 21 de julio los rayos solares inciden perpendicularmente en este punto. Por tal motivo, las tarifas de la CFE aplicables a climas extremosos duran seis meses, pero en diferentes épocas del año. El tabla 2 muestra que algunas ciudades, localizadas en el sur inician muy temprano su "periodo de verano", mientras que en otras empieza posteriormente.

Ciudades ejemplo del periodo de verano.

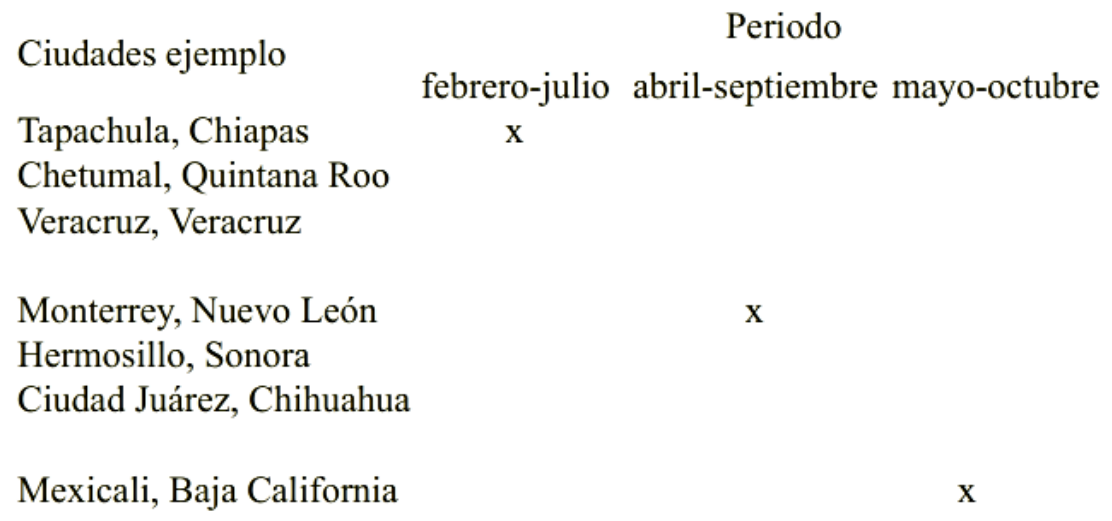

<span id="page-22-1"></span>**Tabla 2:** Ejemplo de ciudades del periodo de verano.

### <span id="page-23-0"></span>**1.8 Antecedentes de demanda**

Si bien en México se está abriendo un mercado para la implantación de sistemas de ahorro de energía eléctrica, éstos tienen ya un largo posicionamiento en otros países.

En estados unidos La aceptación es tal que por lo menos en 26 estados se motivan a las empresas a la recuperación de los costos e incentivos financieros de las empresas. Se tienen 300 empresas actualmente aplicando programas de manejo de demanda, al igual que 24 estados utilizan los incentivos financieros.

En los Estados Unidos, las compañías eléctricas norte americanas gastan más de

\$4, 000, 000 de dólares al año en programas de ahorro de energía,

En Estados Unidos reportan programas de manejo de demanda, con un ahorro de 61,842 millones de KWh (2 %de las ventas anuales).

En Europa, los organismos gubernamentales son los encargados de los programas de manejo de demanda, como el NOVEM en Holanda, NUTEK en Suecia, NVE en Noruega y OFFER en Inglaterra (Moen, 1993).

Los países de la Comunidad Económica Europea (CEE) no pueden realizar políticas energéticas independientes, por lo que se buscan objetivos comunes de transparencia y eficiencia al incentivar la competencia, desarrollando nuevas técnicas de gestión de la demanda.

Japón es el país más eficiente en cuanto al ahorro de energía (Nagata, 1993), sin embargo no se utilizan los esquemas de manejo de demanda utilizados en América del Norte y Europa Occidental.

Los japoneses mencionan que aunque la terminología es nueva, ellos fueron los que primero implementaron los programas de manejo de demanda durante la primera guerra mundial.

Los japoneses están más enfocados en la ocupación de espacio, por lo que se aplica más la energía solar en los programas de manejo de demanda.

Latinoamérica es una región del mundo que cuenta con el 8% de la población mundial, y genera el 8.7% de la actividad económica total. La región consume el 6% de la energía primaria comercial del mundo.

En la actualidad se desarrolla con proyectos específicos en Argentina, Brasil, El Salvador y Perú. Al tomarse en cuenta los crecimientos económicos de demanda de electricidad, además de los esfuerzos que se hacen en dichos países para alcanzar un grado mayor de electrificación.

#### <span id="page-24-0"></span>**1.9 Hipótesis.**

Es posible que a partir del estudio de variables climáticas, predecir a través de modelos, la demanda de energía eléctrica e implementar una estrategia de control inteligente para controlar la demanda máxima de energía eléctrica; además, en los sistemas de monitoreo de energía la premisa fundamental consiste en que a partir de la visualización amigable del consumo de energía eléctrica lograr un cambio en el comportamiento en los usuarios para motivarlos a ahorrar energía eléctrica.

### <span id="page-24-1"></span>**1.10 Objetivo**

Estudiar los diferentes modelos de predicción de energía eléctrica a partir del comportamiento de las variables climáticas para establecer una estrategia innovadora de control inteligente de demanda máxima y crear una interfaz gráfica amigable para el usuario; la cual, lo motive al ahorro de energía eléctrica; además con este sistema integral de monitoreo, predicción y control evitar emisiones de CO2 y multas impuestas por la compañía suministradora de energía eléctrica.

### <span id="page-24-2"></span>**1.11 Justificación.**

Debido a que estamos en una época donde se tienen que reducir los consumos de electricidad se busca otro método para la reducción de consumo de energía, tratando de no implementar demasiada instrumentación extra al sistema ya instalado como viene siendo el monitoreo y control de demanda.

El sistema de monitoreo presentado en el estudio se integra a una interfaz de usuario amigable, con hardware potente y flexible. Por lo tanto, se pueden realizar varias funciones fácilmente y con seguridad por acciones simples. Por otro lado, el sistema que se presenta en nuestro trabajo se desarrolla en la Universidad Autónoma de Querétaro, por lo que puede ser utilizado por los estudiantes del área de automatización para aprender acerca de sistemas de energía y sus parámetros.

El uso de software analítico para realizar cálculos comparativos y mostrar tendencias mejora aún más su capacidad para identificar las áreas de ahorro y evaluar el resultado de las acciones.

La característica de los planes de control de energía eléctrica es reducir los períodos pico de consumo, de forma remota sin interferir con el funcionamiento natural de ciertos dispositivos. El aumento explosivo de la demanda pico por el mundo y el crecimiento económico ha creado gran preocupación de las empresas eléctricas en torno a la necesidad de que el crecimiento de la oferta en el corto plazo, ya sea a través de la capacidad existente o mediante futuras ampliaciones finalizar de forma ligada.

# <span id="page-26-0"></span>**CAPITULO II**

### <span id="page-26-1"></span>**2. Marco Teórico**

### <span id="page-26-2"></span>**2.1 Introducción.**

A través de los tiempos el hombre se ha valido de múltiples servicios que le han proporcionado confort a su subsistencia, tal es el caso de la energía eléctrica que ha tenido un papel preponderante en el desarrollo de la sociedad por que permite el avance de la tecnología en la vida moderna, [referencias 6,9,12] y a su vez ésta ofrece equipos cada vez más sofisticados que brindan recreación, entretenimiento y comodidades, estos adelantos han hecho que el consumo en los hogares y empresas crezca de manera desmedida: Así como ha crecido la demanda energética también lo han hecho los costos que por esta se pagan en los últimos años [15,21,24] (autor, año; autor, año; autor, año).

En la mayoría de las facturas eléctricas a empresas, existen tres términos que conforman el costo mensual final:

- $\triangleright$  Consumo de energía activa (KWh).
- Consumo de energía reactiva para obtener el factor de potencia (KVARh).
- > Término de potencia o demanda máxima.

Tradicionalmente, las empresas han centrado sus esfuerzos de ahorro en dos factores: [13]

- Reducción de la cantidad de KWh consumidos de manera mensual.
- Mejora el Factor de potencia.

Sin embargo, existe un tercer factor para reducir costos, el cual consiste en una buena administración de la potencia utilizada, permitiendo reducir los niveles de operación en horarios claves [24,25], y evitar penalización por una elevada potencia consumida en ciertos instantes de tiempo, lo anterior es conocido como demanda máxima.

### <span id="page-27-0"></span>**2.2 Variables eléctricas**

En este apartado se discutirán los términos y definiciones empleados para describir el comportamiento y el consumo de energía eléctrica.

### <span id="page-27-1"></span>**2.2.1 Corriente (I)**

La **corriente** o **intensidad eléctrica** es el flujo de carga por unidad de tiempo que recorre un material. Se debe al movimiento de los electrones en el interior del material. En el Sistema Internacional de Unidades se expresa en C/s (culombios sobre segundo), unidad que se denomina amperio. Una corriente eléctrica, puesto que se trata de un movimiento de cargas, produce un campo magnético, un fenómeno que puede aprovecharse en el electroimán.

### <span id="page-27-2"></span>**2.2.2 Tensión eléctrica (V)**

La tensión es independiente del camino recorrido por la carga y depende exclusivamente del potencial eléctrico de 2 puntos en el campo eléctrico.

Si dos puntos que tienen una diferencia de potencial se unen mediante un conductor, se producirá un flujo de electrones. Parte de la carga que crea el punto de mayor potencial se trasladará a través del conductor al punto de menor potencial y, en ausencia de una fuente externa (generador), esta corriente cesará cuando ambos puntos igualen su potencial eléctrico (ley de Henry). Este traslado de cargas es lo que se conoce como corriente eléctrica. Cuando se habla sobre una diferencia de potencial en un sólo punto, o potencial, se refiere a la diferencia de potencial entre este punto y algún otro donde el potencial se defina como cero.

### <span id="page-28-0"></span>**2.2.3 Potencia**

### **2.2.3.1 Potencia eléctrica**

<span id="page-28-1"></span>Es la relación de paso de energía de un flujo por unidad de tiempo; es decir, la cantidad de [energía](http://es.wikipedia.org/wiki/Energ%C3%ADa_el%C3%A9ctrica) entregada o absorbida por un elemento en un tiempo determinado. La unidad en el Sistema Internacional de Unidades es el [vatio](http://es.wikipedia.org/wiki/Vatio) (watt).

Cuando una corriente eléctrica fluye en cualquier circuito, puede transferir energía al hacer un [trabajo mecánico](http://es.wikipedia.org/wiki/Trabajo_(f%C3%ADsica)) o termodinámico. Los dispositivos convierten la energía eléctrica de muchas maneras útiles, como [calor,](http://es.wikipedia.org/wiki/Calor) luz [\(lámpara](http://es.wikipedia.org/wiki/L%C3%A1mpara_incandescente)  [incandescente\)](http://es.wikipedia.org/wiki/L%C3%A1mpara_incandescente), movimiento (motor eléctrico), [sonido](http://es.wikipedia.org/wiki/Sonido) [\(altavoz\)](http://es.wikipedia.org/wiki/Altavoz) o procesos químicos. La electricidad se puede producir mecánica o químicamente por la [generación de energía](http://es.wikipedia.org/wiki/Generaci%C3%B3n_de_energ%C3%ADa_el%C3%A9ctrica)  [eléctrica,](http://es.wikipedia.org/wiki/Generaci%C3%B3n_de_energ%C3%ADa_el%C3%A9ctrica) o también por la transformación de la luz en las [células fotoeléctricas.](http://es.wikipedia.org/wiki/C%C3%A9lula_fotoel%C3%A9ctrica) Por último, se puede almacenar químicamente en [baterías.](http://es.wikipedia.org/wiki/Pila_(electricidad))

#### **2.2.3.2 Potencia aparente (S)**

<span id="page-28-2"></span>La potencia aparente de un circuito eléctrico de corriente alterna, es la suma de la potencia que disipa dicho circuito y se transforma en calor o trabajo (conocida como potencia promedio, activa o real, que se designa con la letra P y se mide en vatios (W)) y la potencia utilizada para la formación de los campos eléctrico y magnético de sus componentes, que fluctuará entre estos componentes y la fuente de energía (conocida como potencia reactiva y se mide en voltamperios reactivos). Esto significa que la potencia aparente representa la Potencia total desarrollada en un circuito con impedancia.

#### **2.2.3.3 Potencia activa (P)**

<span id="page-28-3"></span>Es la potencia capaz de transformar la energía eléctrica en trabajo. Los diferentes dispositivos eléctricos existentes convierten la energía eléctrica en otras formas de energía tales como: mecánica, lumínica, térmica, química, etc. Esta potencia es, por lo tanto, la realmente consumida por los circuitos y, en consecuencia, cuando se habla de demanda eléctrica, es esta potencia la que se utiliza para determinar dicha demanda.

### **2.2.3.4 Potencia reactiva (Q)**

<span id="page-29-0"></span>**La potencia reactiva** (y la energía reactiva) no es una potencia (energía) realmente consumida en la instalación, ya que no produce trabajo útil debido a que su valor medio es nulo. Aparece en una instalación eléctrica en la que existen bobinas o condensadores, y es necesaria para crear campos magnéticos y eléctricos en dichos componentes. Se representa por Q y se mide en voltampers reactivos (VAr).

La compañía eléctrica mide la energía reactiva con el contador (kVArh) y si se superan ciertos valores, incluye un término de penalización por reactiva en la factura eléctrica.

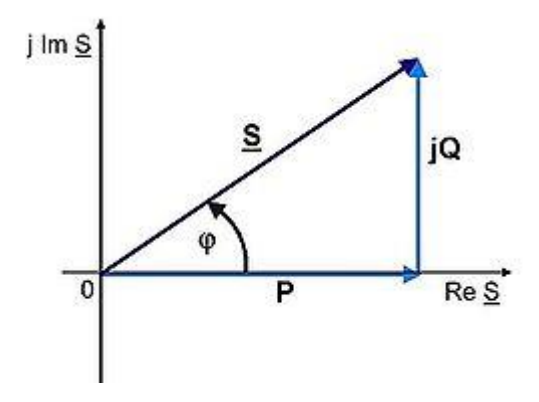

**Figura 9:** Triangulo de potencias.

<span id="page-29-2"></span>Dado que la potencia activa (P) es la que define el trabajo útil en la instalación (necesidades del edificio o planta industrial) podemos considerarla fija. Por tanto a mayor potencia reactiva (Q) mayor potencia aparente (S) y por tanto mayor circulación de intensidad por la instalación eléctrica.

### **2.2.3.5 Factor de potencia.**

<span id="page-29-1"></span>Es un indicador sobre el correcto aprovechamiento de la energía, de forma general es la cantidad de energía que se ha convertido en trabajo.

Se define el factor de potencia como:

$$
f.d.p. = \frac{P}{|S|} = \cos(\Phi)
$$

El factor de potencia puede tomar valores entre 0 y 1, lo que significa que:

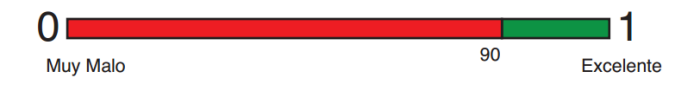

**Figura 10:** Factor de potencia correcto.

<span id="page-30-1"></span>El valor ideal del factor de potencia es 1, esto indica que toda la energía consumida por los aparatos ha sido transformada en trabajo. Por el contrario, un factor de potencia menor a la unidad significa mayor consumo de energía necesaria para producir un trabajo útil.

Considerando lo anterior el factor de potencia por debajo del 90% significa energía desperdiciada por su empresa y en consecuencia un incremento innecesario en el importe de su facturación por este concepto. De acuerdo al comportamiento del factor de potencia se aplica una penalización cuando el f.p. es menor al 90% o bonificación cuando el f.p. es mayor al 90% conforme a lo siguiente:

| <b>CONCEPTO</b>     | <b>FÓRMULA</b>                                                           | % MÁXIMO APLICABLE |
|---------------------|--------------------------------------------------------------------------|--------------------|
| <b>BONIFICACIÓN</b> | $\frac{1}{4}$ $\left[1-\left(\frac{90}{\text{E.P.}}\right)\right]$ x 100 | 2.5                |
| <b>PENALIZACIÓN</b> | $\frac{3}{5}\left[\left(\frac{90}{\text{E.P.}}\right)-1\right]$ x 100    | 120                |

**Figura 11:** Factor de Potencia cálculo de porcentaje.

### <span id="page-30-2"></span>**2.2.3.6 Conceptos de facturación eléctrica.**

<span id="page-30-0"></span>Energía: Es el consumo de energía eléctrica en kWh que se consumen en el periodo de facturación.

Carga instalada: Es la capacidad total en kW conectada a la instalación eléctrica.

Demanda: Es el valor en kW medido en un instante.

Demanda máxima: Es la demanda medida en kW durante cualquier intervalo de 15 minutos, en el cual el consumo de energía eléctrica fue mayor que en cualquier otro intervalo de 15 minutos en periodo de consumo.

### <span id="page-31-0"></span>**2.3 DEMANDA MÁXIMA**

### <span id="page-31-1"></span>**2.3.1 Definición de demanda máxima**

La demanda máxima es la potencia en kilowatts (KW) acumulada o mantenida durante un determinado período de tiempo, generalmente entre 8 y 30 minutos [25],[31], el período más habitual en la mayoría de países así como en México es de15 minutos. La potencia es calculada por un maxímetro que registra el mayor valor alcanzado en un mes, sirviendo de parámetro para efectos de facturación.

La demanda registrada por el contador de energía está dada por la ventana de 15 minutos *Fig.3*. Del punto A al B, se aprecia, que si bien existe un valor pico, no es registrado como valor máximo, ya que se toma siempre el promedio de los valores presentes en la ventana.

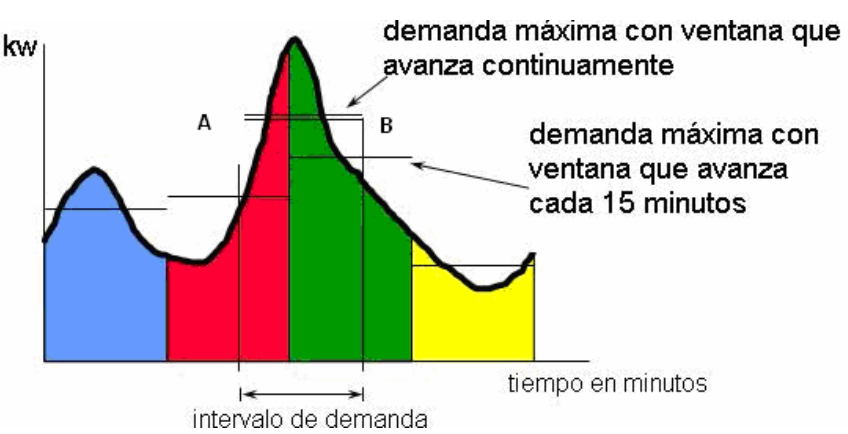

**Figura 12:** Demanda máxima en un periodo de 15 minutos.

### <span id="page-31-3"></span><span id="page-31-2"></span>**2.3.2 Cálculo de la demanda máxima**

Hay distintas formas para calcular la demanda máxima, el común radica en la medición promediada de una ventana con un ancho de tiempo de 15 minutos, pero la parte variable está en los instantes de tiempo en el cual la ventana inicia, para lo cual existen tres variantes que son:

 **Ventana Fija:** La empresa suministradora de energía proporciona cada período un impulso para sincronizar el inicio del período de la máxima demanda.

- **Ventana deslizante**: No hay un pulso de sincronización, por eso se toman siempre los últimos 15 min. Cada segundo se actualiza el valor con los últimos 15 min.
- **Ventana sincronización de tiempo**: Es una variante de la ventana fija. La empresa proporciona un impulso de sincronización al inicio del día que indica el inicio del primer período. A continuación, y el resto del día, las sincronizaciones de cada período las proporciona el propio reloj del equipo.

### <span id="page-32-0"></span>**2.3.3 Control de demanda máxima**

Un controlador de demanda es básicamente un dispositivo que actúa sobre una señal, que temporalmente apaga cargas eléctricas predeterminadas, con el propósito de mantener la demanda máxima bajo control [27], [32], el equipo apaga o establece ciclos de trabajo a las cargas cuando la demanda alcanza un valor o crece a una tasa preseleccionada, las más comunes a manipular de manera general suelen ser:

- $\triangleright$  Iluminación
- Compresores
- $\triangleright$  Aires acondicionados
- Bombas
- $\triangleright$  Ventiladores y extractores
- $\triangleright$  Embaladoras
- $\triangleright$  Trituradoras
- $\triangleright$  Otras...

Se actúa sobre aquellas cargas que no intervienen de manera directa con el proceso productivo, se pueden disminuir, eliminar o diferir de los horarios punta donde CFE impacta los costos más elevados [31].

Los controladores de demanda en general deben tener algunos de siguientes componentes principales:

- Transformadores de corriente, para proveer una señal de entrada desde el suministro de CFE al controlador de demanda.
- $\triangleright$  Transductores, para convertirla señal de entrada de Watts a una señal en mili volts.
- Controlador de demanda, para monitorear los niveles de potencia a la entrada y actuar cuando éstos se aproximen al nivel pico de la demanda preseleccionada.

Panel de relevadores, para mandar señales de control a las cargas.

Algunas unidades más sofisticadas añaden varios parámetros comunes, para ofrecer un equipo más avanzado y versátil.

- $\triangleright$  Controles de reloj, que son usados para rotar la selección de varias cargas sobre una base de tiempo, y también para controlar el tiempo máximo que una carga está apagada.
- $\triangleright$  Programador de ciclos de trabajo, para determinar los tiempos y períodos del ciclo de apagado de una carga durante diferentes horas de operación.
- $\triangleright$  Programador de la hora del día, que añade la posibilidad de apagar equipos independientemente de la demanda.
- Equipos diversos como son: sensores, analizadores, fuente externa de alimentación, memorias de estado sólido, etc.

### <span id="page-33-0"></span>**2.4 Applet y firma de applet.**

Un applet es un componente de una [aplicación](http://es.wikipedia.org/wiki/Software) que se ejecuta en el contexto de otro programa, por ejemplo en un [navegador web.](http://es.wikipedia.org/wiki/Navegador_web) El applet debe ejecutarse en un contenedor, que le proporciona un programa anfitrión, mediante un [plugin](http://es.wikipedia.org/wiki/Plugin)[,1](http://es.wikipedia.org/wiki/Applet#cite_note-1) o en aplicaciones como [teléfonos móviles](http://es.wikipedia.org/wiki/Tel%C3%A9fono_m%C3%B3vil) que soportan el modelo de programación por "applet".

Es posible que en algunos casos necesitemos que un applet se conecte a un servidor Web, distinto del servidor de donde se ha bajado el propio applet, o que necesite escribir en el disco local algún tipo de información. Por las restricciones de seguridad de la JVM, esto no es posible, ya que para evitar ataques maliciosos un applet se ejecuta en un entorno controlado.

Si queremos desactivar estas restricciones de seguridad es necesario que el applet esté "firmado" por alguna entidad de confianza para el cliente. De esta forma el cliente puede estar tranquilo porque sabe que la ejecución del applet no va a tener ningún efecto malicioso en su equipo.

# <span id="page-34-0"></span>**CAPITULO III**

### <span id="page-34-1"></span>**3. METODOLOGIA**

El presente capitulo muestra las diferentes estrategias y métodos utilizados en el desarrollo de esta investigación, que abarca desde la descripción del sitio donde se colocó todo el equipo para realizar la medición de las variables hasta la instalación y puesta en marcha de los equipos de monitoreo hasta la programación de la interfaz gráfica y poner en red local la interfaz.

### <span id="page-34-2"></span>**3.1 Arranque del proyecto**

El arranque del proyecto empezó desde la cotización del material necesario para el monitoreo de las variables hasta la construcción del cuarto de control donde está la subestación de energía de todo el edificio así también donde se colocaron todos los instrumentos necesarios para el monitoreo.

### <span id="page-34-3"></span>**3.2 Lugar**

El lugar donde se llevó a cabo el proyecto fue dentro de la universidad autónoma de Querétaro en la facultad de ingeniería en el edificio de posgrado. En la figura 13 la se muestra el lugar donde se construyó el cuarto de control donde se colocó toda la instrumentación del proyecto y en la figura 14 se muestra el cuarto de control ya terminado de construir.

<span id="page-34-4"></span>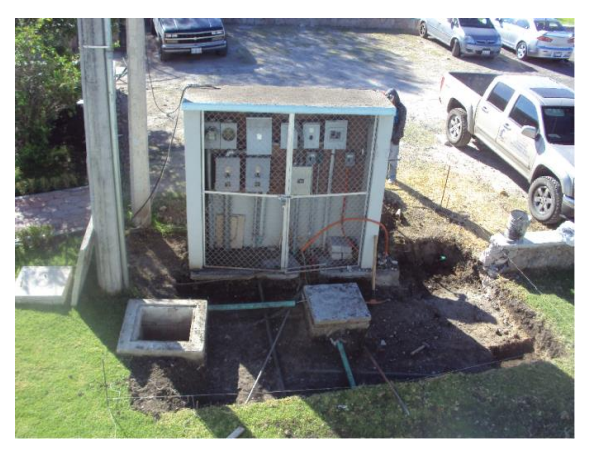

**Figura 13:** Cuarto de control terminado de construir.

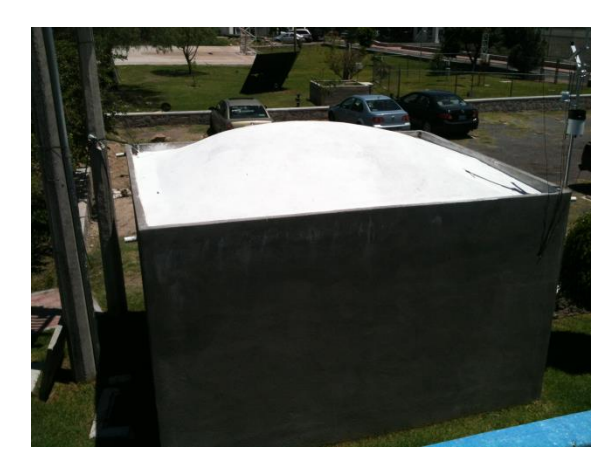

**Figura 14:** Cuarto de control terminado de construir.

### <span id="page-35-1"></span><span id="page-35-0"></span>**3.3 Selección de estación meteorológica**

En esta etapa se buscó y se cotizo en el mercado una estación meteorológica considerando algunos puntos indispensables para nuestro proyecto que fue el precio adecuado para nuestro proyecto, el tiempo de entrega de parte del proveedor así también la asistencia técnica del mismo proveedor referente a la estación y otro punto muy importante la lectura de datos para poder acceder de forma fácil a ellos e interpretación de datos, considerando estos puntos se seleccionó la estación de hobo con data logger hobo u-30 USB y sensores hobo. En la figura 15 se muestra el data logger.

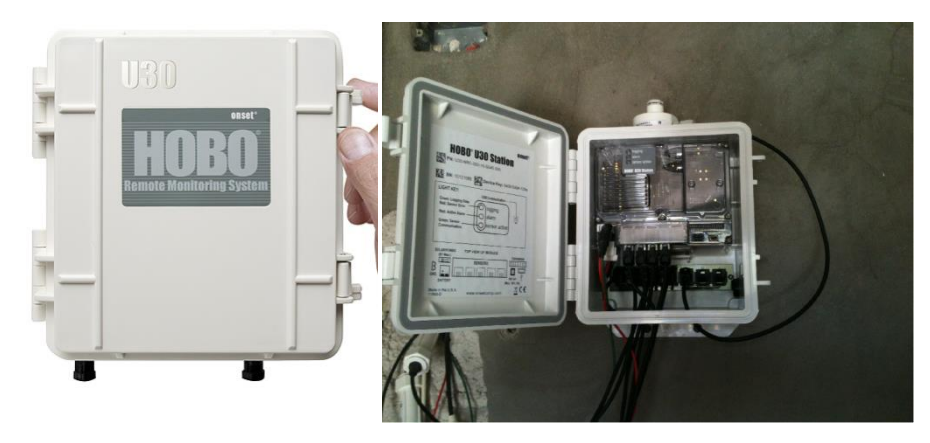

**Figura 15**: HOBO U30 USB Data Logger

<span id="page-35-2"></span>El data logger es el encargado de tomar la lectura de todos los sensores almacena en su memoria interna donde por medio USB y de un programa hoboware (figura 16) podemos acceder a los datos y guardarlos en la PC.
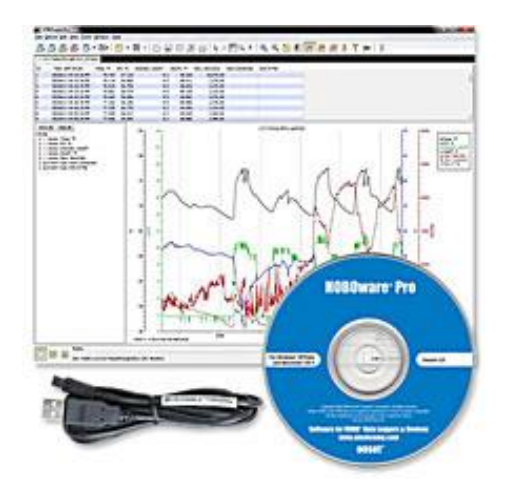

**Figura 16**: Hoboware PRO

El data logger contiene una pila recargable de 4 volts, 4.5 AHr intervalo de muestra es de 1 segundo a 18 horas el usuario lo puede especificar por medio de hoboware tiempo de precisión es de 0 a 2 segundos para el primer dato y ±5 segundos por semana a 25° C es aprueba de agua el tamaño máximo de cable de los sensores es de 100 metros utiliza una celda solar externa en nuestro caso utilizamos la de 1.2 Watts (fig. 3.2c).

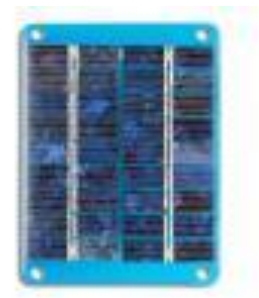

**Figura 17**: Panel solar 1.2 Watt, 6 Volt.

#### **3.4 Sensores**

## **3.4.1 Temperatura y humedad**

Sensor inteligente de temperatura y humedad de hobo se muestra en la figura 18 donde este sensor se conecta al data logger para poder leer los datos su rango de medición es en temperatura de -40°C a 75C (-40°F a 167°F), En la figura 19 muestra la curva de precisión y resolución respecto a la temperatura. Rango de humedad es de 0 – 100% la exposición a condiciones inferiores a -20 ° C (-4 ° F) o superior al 95% de humedad relativa puede aumentar temporalmente el máximo error del sensor de humedad relativa por un adicional de 1% en la figura 3.3.1D se muestra la curva de humedad

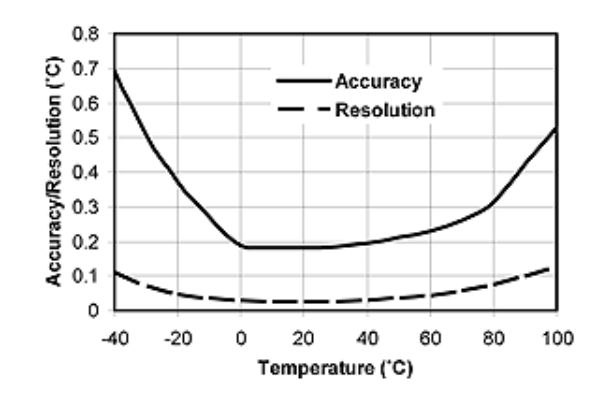

**Figura 18**: Curva de precisión del sensor de temperatura.

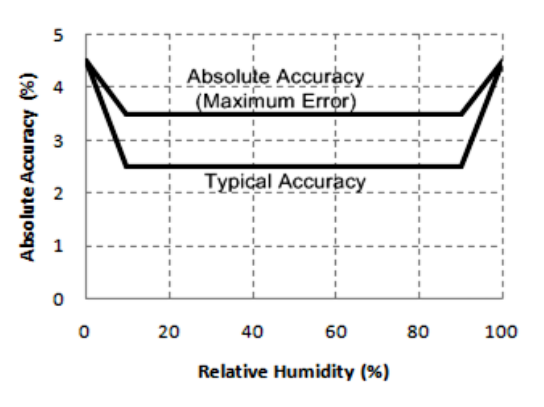

**Figura 19:** Curva de precisión del sensor

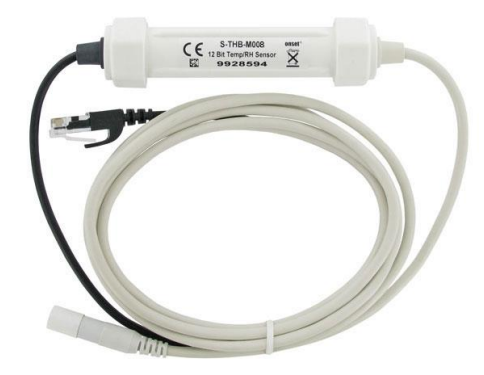

**Figura 20:** 12-bit Temperature/RH Smart Sensor

Para obtener mejores resultados en la lectura de este sensor es conveniente colocarle un escudo de protección de radiación solar como el que se muestra en la figura 21.

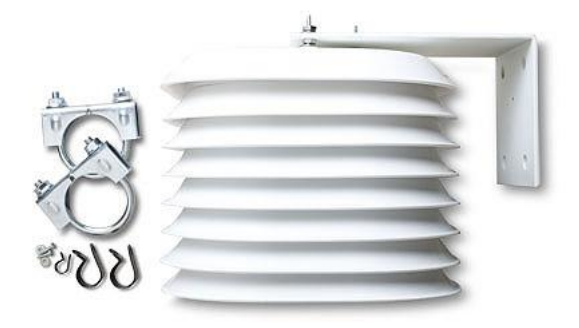

**Figura 21:** Solar Radiation Shield.

#### **3.4.2 Velocidad y dirección del viento**

Sensor inteligente de velocidad y dirección del viento de hobo donde este sensor se conecta al data logger para poder leer los datos su rango de medición es en velocidad del viento, como se muestra el sensor en las figuras, la precisión de este sensor es ±1.1 m/s y la resolución es de 0.38 m/s. El rango de la dirección del viento es 0 a 355 grados, 5 grados es la banda muerta, la precisión es de ±5 grados y la resolución es de 1.4 m/s.

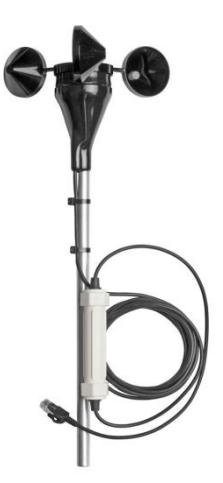

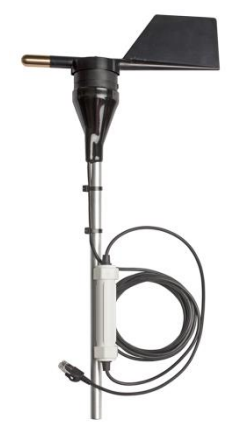

**Figura 23**: Sensor de velocidad de viento

**Figura 22:** Sensor de dirección de viento

#### **3.4.3 Pluviómetro**

El rango de medición de precipitación es de  $0 - 10$  cm, el simple mecanismo de una cubeta con una báscula para medir, la precisión del sensor es de  $\pm 1.0$ , requiere una calibración anual y su resolución es de 0.2 mm (Figura 24).

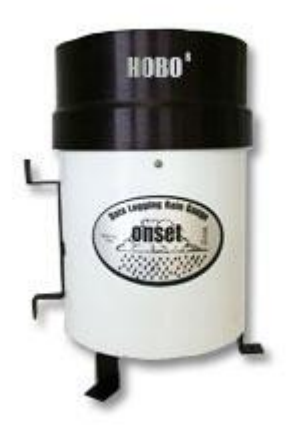

**Figura 24:** Pluviómetro

#### **3.4.4 Sensor de potencia**

Este sensor consiste en dos etapas, una es primero el sensor de potencia directa con las fases a medir donde en este caso se utilizaron unos transformadores de corriente 0 – 100 Amps donde este sensor es montado alrededor del cable a medir, este transformador tiene una salida proporcional a la corriente de voltaje, tiene una entrada nominal de corriente de 1 – 200 Amp una salida de 0.333V AC en corriente nominal, opera desde los 30 Hz a 1000 Hz, una precisión  $\pm 1\%$  de la corriente nominal (Figura 25).

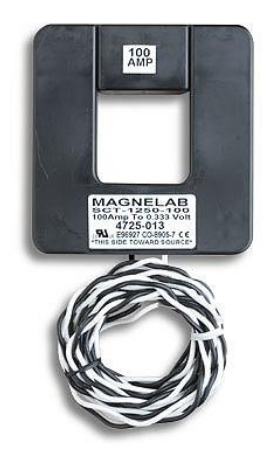

**Figura 25**: 0 - 100 AMP Split-core AC Current Transformer

La otra parte de este sensor es la parte que transforma esta salida de voltaje para que el data logger pueda hacer la lectura de la variable a medir esta consiste en un transductor de kilowatt hora llamado wattnode de hobo se muestra en la figura 26, este es un medidor de 1, 2 o 3 fases ya sea en delta o estrella de 208/240 volts dependiendo de la configuración,

donde es necesario los transformadores de corriente, la salida es en pulsos que los reconoce el data logger, el rango de voltaje de operación es de ±20% del voltaje nominal, precisión es de ±0.45%.

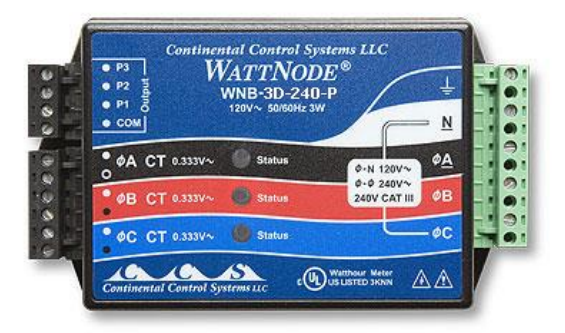

**Figura 26**: WattNode 208/240 VAC 3-phase Delta/Wye kWh Transducer Sensor

En la figura 3.3.4C se muestra la conexión que hicimos en nuestro proyecto debido a las condiciones que tiene la subestación de energía que es de tres fases tipo delta.

Un punto importante es que los transformadores deben estar en la posición adecuada al flujo de la corriente como se muestra en la figura 27 donde en los transformadores encontramos una flecha donde nos indica la posición como deben de conectarse los transformadores.

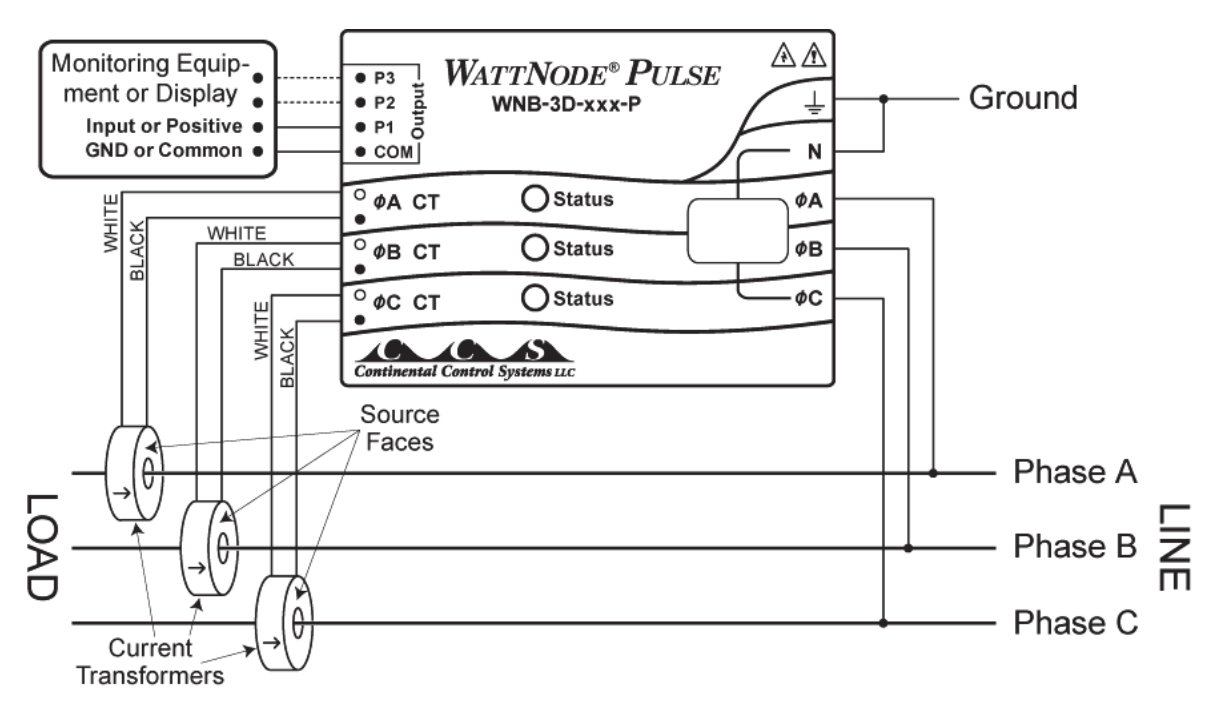

**Figura 27**: Tres fases tres cables conexión tipo delta.

Al realizar las pruebas cuando se obtuvo el equipo se revisó todos los parámetros necesarios para poder realizar la medición se encontró que el datos que arrojaba el WattNode eran cuentas de pulsos, que estas se usan para calcular la energía, este caso el proveedor nos proporciona algunas fórmulas para calcular energía:

*Energy* (*watt* – *horas*) = 
$$
WHpP * CuentasPulsos
$$
  
*Potencia* (*Watts*) =  $WHpP * 3600 * PulseFreq$  (2)

Donde WHpP es watts hora por pulso este valor es dado por una tabla donde está en función de qué modelo de WattNode se utiliza y también el tamaño del transformador de corriente hablando de rango en corriente, en nuestro proyecto el valor encontrado en la tabla es de 2.5 porque nuestro modelo de WattNode es 3D-240 y el tamaño del transformador es de 100 Amps en la tabla se muestra.

Teniendo el valor WHpP y obteniendo las cuentas de pulsos podemos calcular la energía (Watts-horas).

|                | Watt-hours per pulse (WHpP) |                        |                         |                         | Pulses Per kilowatt-hour (PpKWH) |                         |                         |                         |
|----------------|-----------------------------|------------------------|-------------------------|-------------------------|----------------------------------|-------------------------|-------------------------|-------------------------|
| <b>CT Size</b> | 3Y-208                      | 3Y-400                 | 3Y-480                  | 3Y-600                  | 3Y-208                           | 3Y-400                  | 3Y-480                  | 3Y-600                  |
| (amps)         | 3D-240                      | 3D-400                 | 3D-480                  |                         | 3D-240                           | 3D-400                  | 3D-480                  |                         |
| 5              | 0.125                       | 0.2396                 | 0.2885                  | 0.3615                  | 8000.00                          | 4173.91                 | 3465.70                 | 2766.57                 |
| 15             | 0.375                       | 0.7188                 | 0.8656                  | 1.0844                  | 2666.67                          | 1391.30                 | 1155.24                 | 922.190                 |
| 20             | 0.500                       | 0.9583                 | 1.1542                  | 1.4458                  | 2000.00                          | 1043.48                 | 866.426                 | 691.643                 |
| 30             | 0.750                       | 1.4375                 | 1.7313                  | 2.1688                  | 1333.33                          | 695.652                 | 577.617                 | 461.095                 |
| 50             | 1.250                       | 2.3958                 | 2.8854                  | 3.6146                  | 800.000                          | 417.391                 | 346.570                 | 276.657                 |
| 60             | 1.500                       | 2.8750                 | 3.4625                  | 4.3375                  | 666.667                          | 347.826                 | 288.809                 | 230.548                 |
| 70             | 1.750                       | 3.3542                 | 4.0396                  | 5.0604                  | 571.429                          | 298.137                 | 247.550                 | 197.612                 |
| 100            | 2.500                       | 4.7917                 | 5.7708                  | 7.2292                  | 400.000                          | 208.696                 | 173.285                 | 138.329                 |
| 150            | 3.750                       | 7.1875                 | 8.6563                  | 10.844                  | 266.667                          | 139.130                 | 115.523                 | 92.219                  |
| 200            | 5.000                       | 9.5833                 | 11.542                  | 14.458                  | 200.000                          | 104.348                 | 86.643                  | 69.164                  |
| 250            | 6.250                       | 11.979                 | 14.427                  | 18.073                  | 160.000                          | 83.478                  | 69.314                  | 55.331                  |
| 300            | 7.500                       | 14.375                 | 17.313                  | 21.688                  | 133.333                          | 69.565                  | 57.762                  | 46.110                  |
| 400            | 10.000                      | 19.167                 | 23.083                  | 28.917                  | 100.000                          | 52.174                  | 43.321                  | 34.582                  |
| 600            | 15.000                      | 28.750                 | 34.625                  | 43.375                  | 66.667                           | 34.783                  | 28.881                  | 23.055                  |
| 800            | 20.000                      | 38.333                 | 46.167                  | 57.833                  | 50.000                           | 26.087                  | 21.661                  | 17.291                  |
| 1000           | 25.000                      | 47.917                 | 57.708                  | 72.292                  | 40,000                           | 20.870                  | 17.329                  | 13.833                  |
| 1200           | 30.000                      | 57.500                 | 69.250                  | 86.750                  | 33.333                           | 17.391                  | 14.440                  | 11.527                  |
| 1500           | 37.500                      | 71.875                 | 86.563                  | 108.44                  | 26.667                           | 13.913                  | 11.552                  | 9.2219                  |
| 2000           | 50.000                      | 95.833                 | 115.42                  | 144.58                  | 20.000                           | 10.435                  | 8.6643                  | 6.9164                  |
| 3000           | 75.000                      | 143.75                 | 173.13                  | 216.88                  | 13.333                           | 6.9565                  | 5.7762                  | 4.6110                  |
| any            | <b>CtAmps</b><br>40         | <u>CtAmps</u><br>20.87 | <b>CtAmps</b><br>17.329 | <b>CtAmps</b><br>13.833 | 40,000<br><b>CtAmps</b>          | 20,870<br><b>CtAmps</b> | 17,329<br><b>CtAmps</b> | 13,833<br><b>CtAmps</b> |

**Tabla 3:** Para cálculo de Wattnode

Para poder calcular la potencia es necesario el *PulseFreq* que es la frecuencia de pulsos (Hertz). Puede ser calculado por la cuentas de números de pulsos en un periodo de tiempo fijo dividido por el número de segundos del periodo de tiempo fijado.

#### $\overline{P}$  $\boldsymbol{P}$ tiempo fijo (s)

Una vez obteniendo este parámetro y el WHpP podemos calcular la potencia en Watts.

Por ejemplo si estamos tomando la lectura de los datos en un tiempo de 5 minutos entonces nuestro *PulseFreq* sería el número de cuentas obtenidas entre el intervalos de tiempos que en este serian 300 segundos, ahora sustituimos en la ecuación 2, donde conocemos el parámetro WHpP que para nuestro proyecto es de 2.5, tendríamos la potencia en watts dividimos entre 1000 obtendríamos kilowatts.

## **3.5 Diagrama de conexión de la estación meteorológica**

En la siguiente imagen se muestra como quedo la conexión de todos los sensores conectados. Por medio de la PC accedemos a la configuración de la estación así también a la lectura de datos.

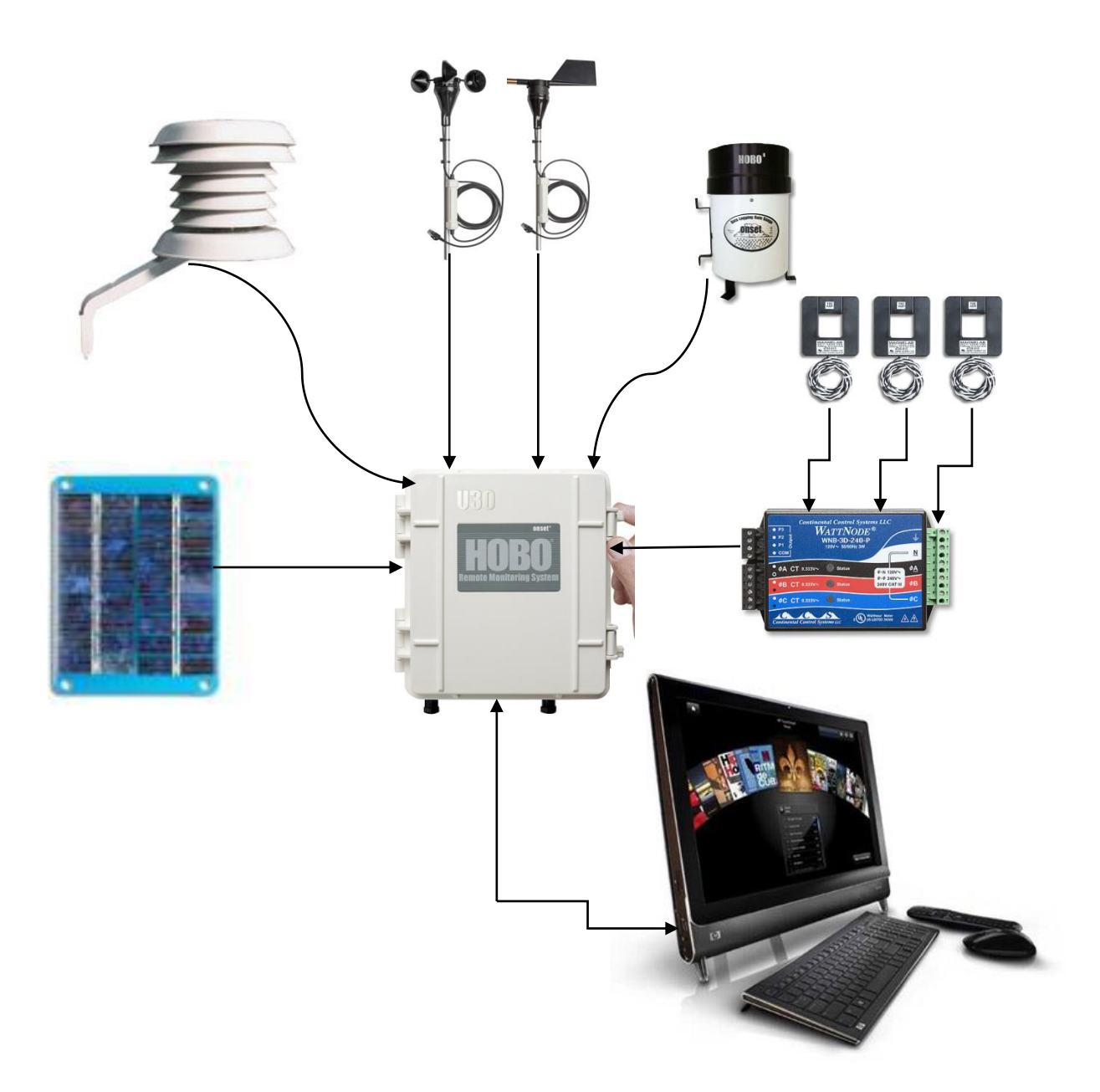

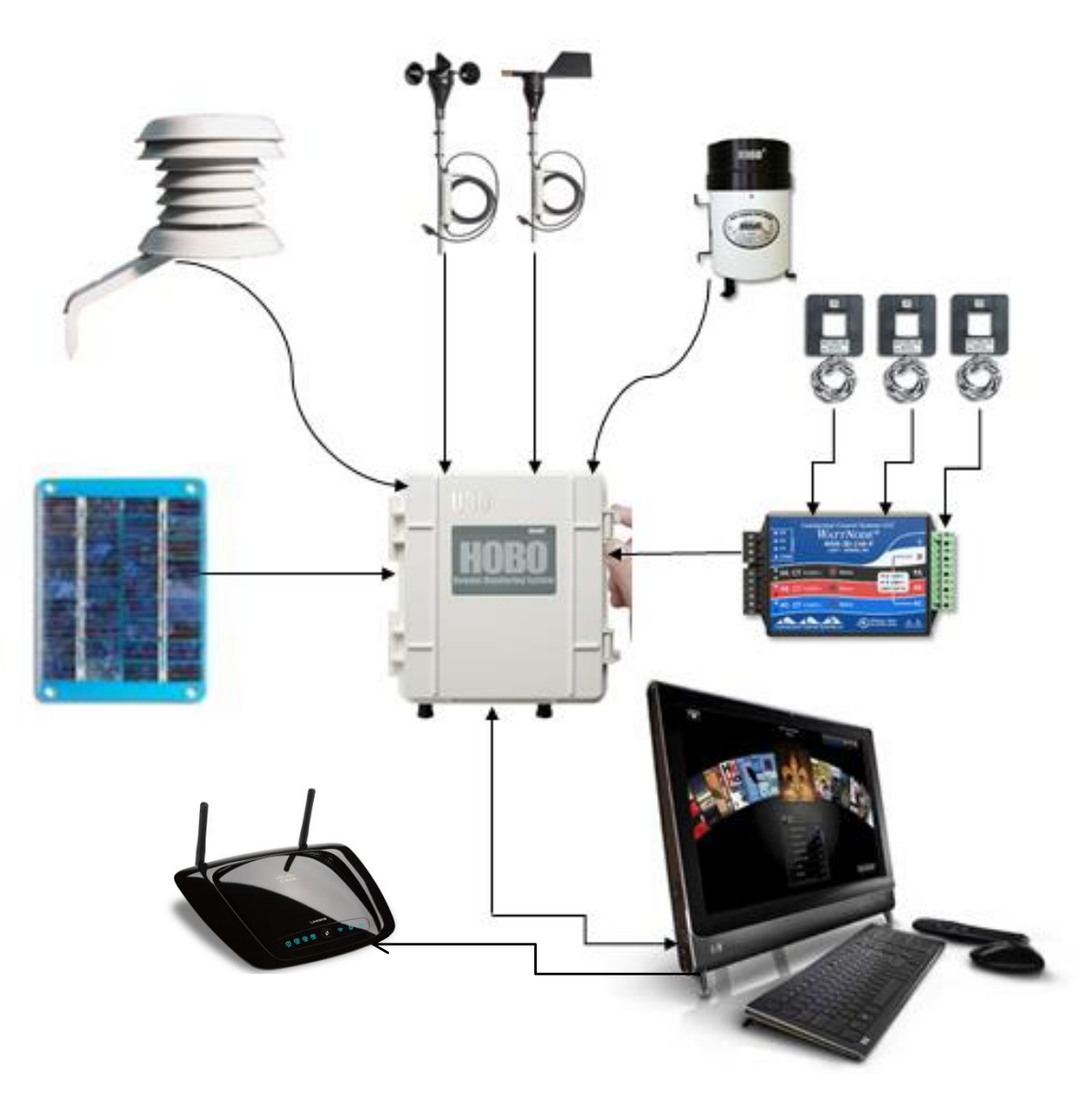

**Figura 28:** Figura de la arquitectura del proyecto

En esta figura se muestra como se conecta la computadora que está descargando la información constantemente conectada a un router, donde por medio de un servidor virtual (Apache), cualquier PC que se conecte a la red que crea el router puede ver la información, solo es necesario ver la IP que tiene asignada la PC de monitoreo.

#### **3.6 Hoboware**

En esta parte se utiliza el programa proporcionado por los proveedores de la estación meteorológica donde trae algunas herramientas muy útil que se utiliza en este proyecto que la herramienta donde se programa la con intervalos de tiempos que uno desea el tiempo de las lecturas, donde es aquí se crea de forma automática el archivo separado por comas con terminación ".CSV" y cada vez que se toma una lectura se crea una nueva fila.

#### **3.7 Desarrollo de interfaz**

Para el desarrollo de la interfaz para el monitoreo se realizó después de haber revisado que la estación funcionara correctamente hacer lagunas pruebas para poder realizar la configuración de los sensores dejando la estación para que estuviera midiendo durante todo el día, una vez teniendo ya los primeros datos de prueba se pudo observar el formato del archivo que se generaba para poder hacer la interpretación de los datos.

Se revisó los datos y el formato de cómo se obtenían los datos se decidió realizar una interfaz en java por medio de NetBeans se programó la interfaz de monitoreo.

#### **3.8 Programación de applet**

Se empezó programando en java hay muchas herramientas muy versátiles entonces se empezó a programar sobre un applet, Al realizar el applet en netbeans nos queda por default tres funciones que son **public void init ()** que es la función que se ejecuta inmediatamente al llamar el applet otra función necesaria es **public void paint()** en esta función se ejecuta después de ejecutar la función **init()** y es donde se pintara todos los elementos la otra función utilizada es la función **update()** que al llamarla ejecuta la función **repaint()** que es donde se hace la lectura de los archivos por medio de URL getcodebase() este accede a la dirección base del servidor y busco el archivo del nombre mencionado "archivoSalida.csv" el nombre debe ser exactamente como se llama en el servidor, unas teniendo este archivo en url se recorre todo el archivo por medio de un do while() hasta que la última fila sea nula.

35

| le Plot Title: estacion 2noche"                                                                           |
|----------------------------------------------------------------------------------------------------|
| "#","Date Time, GMT-05:00","Wind Speed, m/s","Gust Speed, m/s","Wind Direction, ø","Pressure, mbar","Co", |
| $ 1.06/05/12$ 03:05:28 PM.1.76.4.28.33.7.821.15028.518.36.200.940.64.400                                  |
|                                                                                                    |
| 1,06/05/12 03:25:28 PM,2.01,5.54,59.0,820.750,528.00,27.727,35.000,339.4,1.3200,7.9200,1.3200,4.406∣      |
| 4.06/05/12 03:35:28 PM.2.01.6.80.36.5.820.550.548.00.26.867.37.700.309.4.1.3700.8.2200.1.3700.4.393       |
| 5,06/05/12 03:45:28 PM,1.76,5.04,19.7,820.450,527.00,26.940,38.200,346.9,1.3175,7.9050,1.3175,4.369 إ     |
| $(6.06/05/12$ 03:55:28 PM.1.76.5.79.43.5.820.450.527.00.26.426.38.800.316.9.1.3175.7.9050.1.3175.4.369    |
| 7.06/05/12 04:05:28 PM.1.76.6.80.33.7.820.350.546.00.26.182.40.100.403.1.1.3650.8.1900.1.3650.4.363       |
| 839,06/05/12 04:15:28 PM,2.01,5.79,44.9,820.250,568.00,26.475,38.300,290.6,1.4200,8.5200,1.4200,4.339     |
| $ 9.06/05/12 04:25:28$ PM.1.76.5.54.16.8.820.150.630.00.27.161.38.500.310.6.1.5750.9.4500.1.5750.4.333    |

**Tabla 4:** Archivo generado, separado por comas.

Tomamos el ultimo renglón leído en este sería un STRING donde se usa una función llamada Split("") que consiste en separar un string con el carácter introducido en los paréntesis que para nuestro proyecto fue una "," este lo guardamos en un arreglo de string donde cada posición es un dato antes de la "," como ya se conoce en qué posición se encuentra cada dato se toman los datos ya ordenados a su variable que pertenece.

Después de tener los datos en el arreglo de string se toman los valores para convertirlos a flotante ahora se asignan a las gráficas.

Se usó una herramienta muy útil para graficar en java que fue el jfreechart que es una librería de java muy útil para realizar graficas la que se utilizó en el proyecto fue la gráfica de línea la ventajas de estas graficas es que su escala es automática cada vez que se agrega un dato, una vez corriendo la aplicación otra herramienta es el poder realizar zoom en las gráficas para poder observar algún punto en específico, también se puede personalizar las gráficas e colores, guardar la gráfica como imagen.

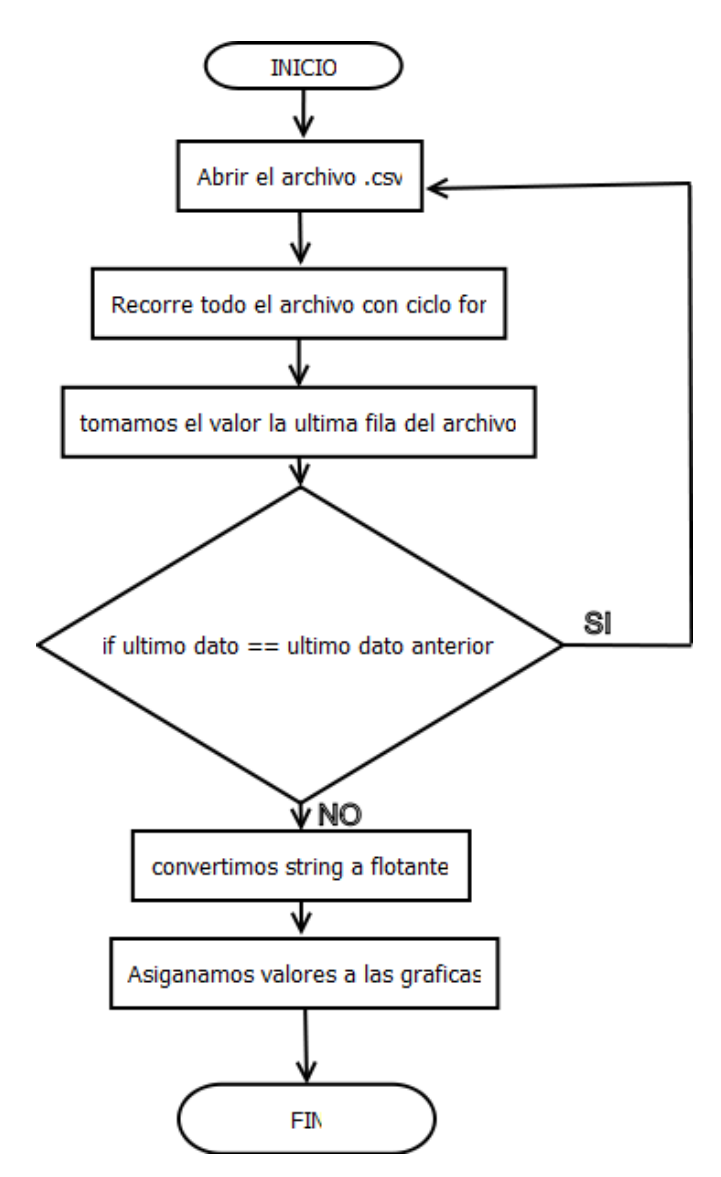

**Figura 29:** Diagrama de flujo.

## **3.9 Firmas de applet**

## **3.9.1****Crear certificado para firmar applet.**

En la siguiente imagen se muestra la creación de una firma propia para poder darle todos los permisos de acceso al applet.

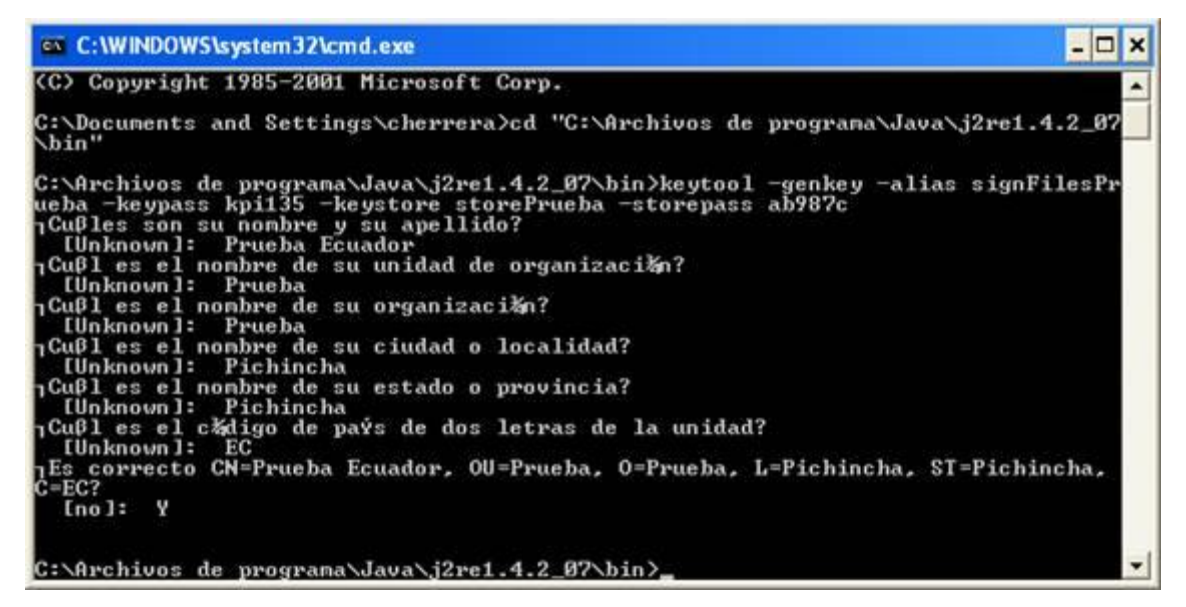

**Figura 30:** Creación de firma digital

## **3.9.2 Firmando aplicación java.**

Por medio de símbolo del sistema Figura 31 se muestra exactamente los comandos para poder firmar el applet por medio de mi firma creada.

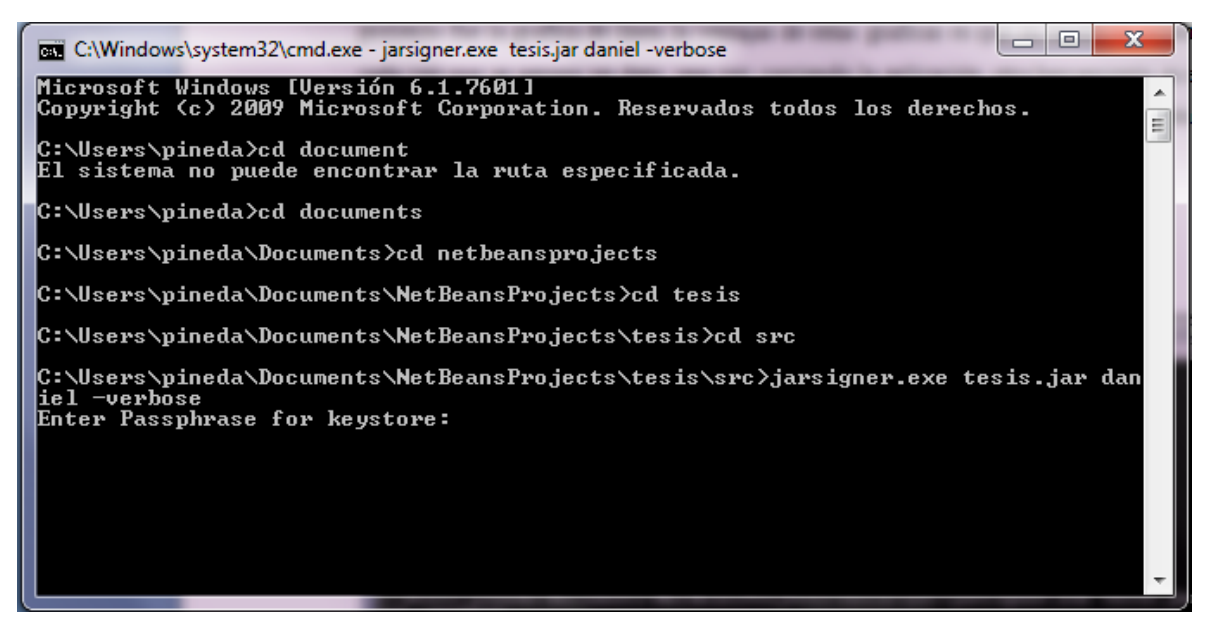

**Figura 31:** Firma de applet.

## **3.9.3 Programación HTML y acceso Red local**

Una vez teniendo el applet programado ahora se toma parte para llamar esta aplicación por

medio de un HTML que se describe en el siguiente código:

```
<HTML><HEAD><TITLE>
HTML Test Page</TITLE></HEAD>
<BODY bgcolor="#70DBDB" text="#001100">
<IMG SRC="EscudUAQ.jpg" WIDTH=100 HEIGHT=130 ALIGN=left>
<IMG SRC="escudoFI.png" WIDTH=100 HEIGHT=130 ALIGN=right>
<H1><CENTER>
UNIVERSIDAD AUTÓNOMA DE QUERÉTARO</H1></CENTER><BR>
<BUTTON>
<B>DOWNLOAD</B>
<HR></BUTTON> </CENTER>
<APPLET
CODEBASE = "."CODE = "tesis.tesis.class"
 ARCHIVE = "javacsv.jar,tesis.jar,jfreechart-1.0.14.jar,jcommon-1.0.17.jar"
NAME = "tesis"
WIDTH = 1250HEIGHT = 1200HSPACE = 0VSPACE = 0ALIGN = middle>\triangle/APPLET>\triangle/BODY>
```
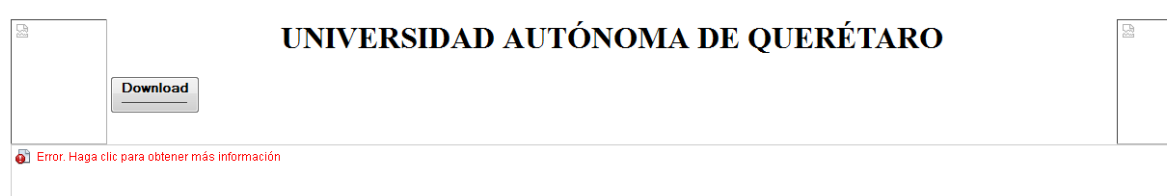

**Figura 32**: En esta figura se muestra las pruebas hechas en HTML para verificar los componentes.

Se agregó un botón de descarga del archivo para que el usuario lo utilice en cualquier momento, tenga acceso y poder abrirlo con Excel para realizar todos los análisis necesarios.

Ahora el siguiente paso fue el poder acceder por medio de red local a la aplicación, entonces se tuvo que instalar en la PC principal un servidor virtual para poder compartir el archivo y también acceder a la página HTML.

El servidor utilizado en este proyecto fue el apache (figura 33) nos permite acceder de forma remota a una página HTML donde se coloca en una carpeta predeterminada por el servidor. (figura 34).

| Apache Service Monitor<br>0     | $\mathbf{x}$<br>زدن |
|---------------------------------|---------------------|
|                                 |                     |
| AGHE<br><b>TEST</b>             |                     |
| Service Status:                 |                     |
| Apache2.2<br>A.                 | 0K                  |
|                                 | Start               |
|                                 | Stop                |
|                                 | Restart             |
|                                 | Services            |
| 止                               | Connect             |
|                                 | Disconnect          |
| $\overline{\phantom{a}}$        | Exit                |
| Apache/2.2.9 (Win32) PHP/5.2.17 |                     |

**Figura 33:** Servidor Apache.

| y<br>Nombre        | Fecha de modifica  | Tipo                | Tamaño      |
|--------------------|--------------------|---------------------|-------------|
| bin                | 26/06/2012 09:03   | Carpeta de archivos |             |
| cgi-bin            | 26/06/2012 09:02   | Carpeta de archivos |             |
| conf               | 26/06/2012 09:03   | Carpeta de archivos |             |
| error              | 26/06/2012 09:02   | Carpeta de archivos |             |
| htdocs             | 17/07/2012 08:27   | Carpeta de archivos |             |
| icons              | 26/06/2012 09:02   | Carpeta de archivos |             |
| logs               | 29/07/2012 12:45   | Carpeta de archivos |             |
| manual             | 26/06/2012 09:02   | Carpeta de archivos |             |
| modules            | 26/06/2012 09:02   | Carpeta de archivos |             |
| ABOUT APACHE.txt   | 21/11/2004 11:50 a | Documento de tex    | 15 KB       |
| <b>CHANGES.txt</b> | 10/06/2008 01:49   | Documento de tex    | 86 KB       |
| <b>INSTALL.txt</b> | 13/02/2008 05:54 a | Documento de tex    | <b>5 KB</b> |
| LICENSE.txt        | 13/06/2008 09:58   | Documento de tex    | 36 KB       |
| NOTICE.txt         | 13/06/2008 09:58   | Documento de tex    | 2 KB        |
| OPENSSL-NEWS.txt   | 13/06/2008 09:58   | Documento de tex    | 22 KB       |
| OPENSSL-README.txt | 13/06/2008 09:58   | Documento de tex    | 10 KB       |
| <b>README.txt</b>  | 09/01/2007 10:50   | Documento de tex    | 6 KB        |
| README-win32.txt   | 12/06/2008 11:25 a | Documento de tex    | 2 KB        |
|                    |                    |                     |             |

**Figura 34:** Carpeta para colocar todo lo que se quiere compartir en la red con el servidor apache.

## **3.10 Calibración de la estación meteorológica.**

La calibración de la estación meteorológica nos enfocamos principalmente en la parte de lo que fue la potencia promedio (KW) y el consumo de potencia (KWh), para poder realizar esta calibración se utilizó un instrumento FLUKE 434 Power Quality Analizer donde se conectó al suministro eléctrico del edificio como se muestra en las siguientes imágenes.

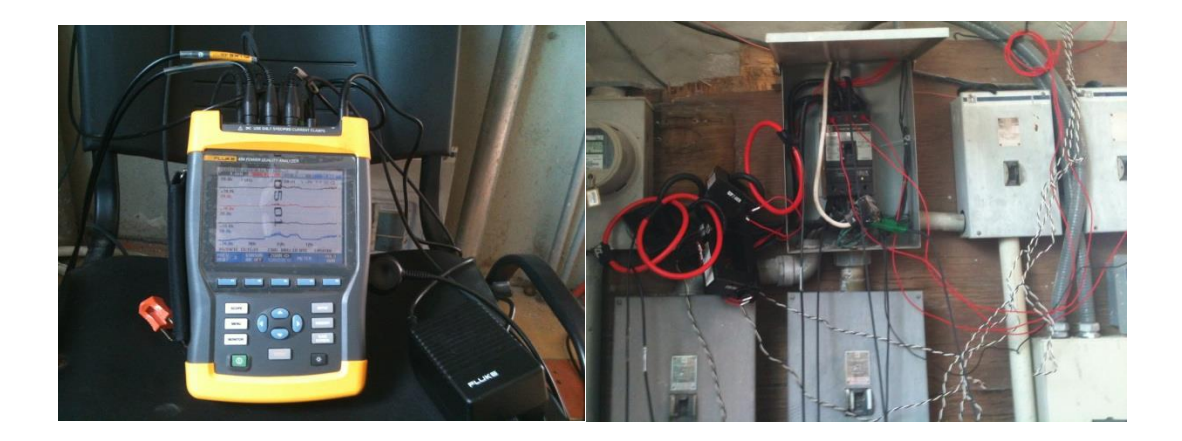

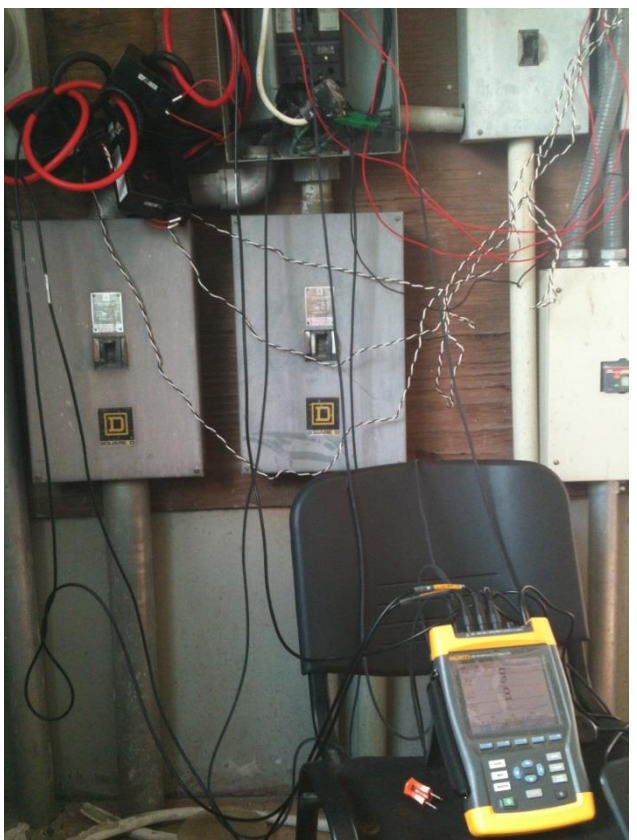

**Figura 35:** conexión del FLUKE 434.

Para poder descargar información que se almaceno durante el periodo de calibración, el FLUKE 434 cuenta con una conexión vía USB para poder descargar la información solo es necesario un software que se llama power log donde se encuentra en la página de FLUKE en la siguiente imagen se muestra el software.

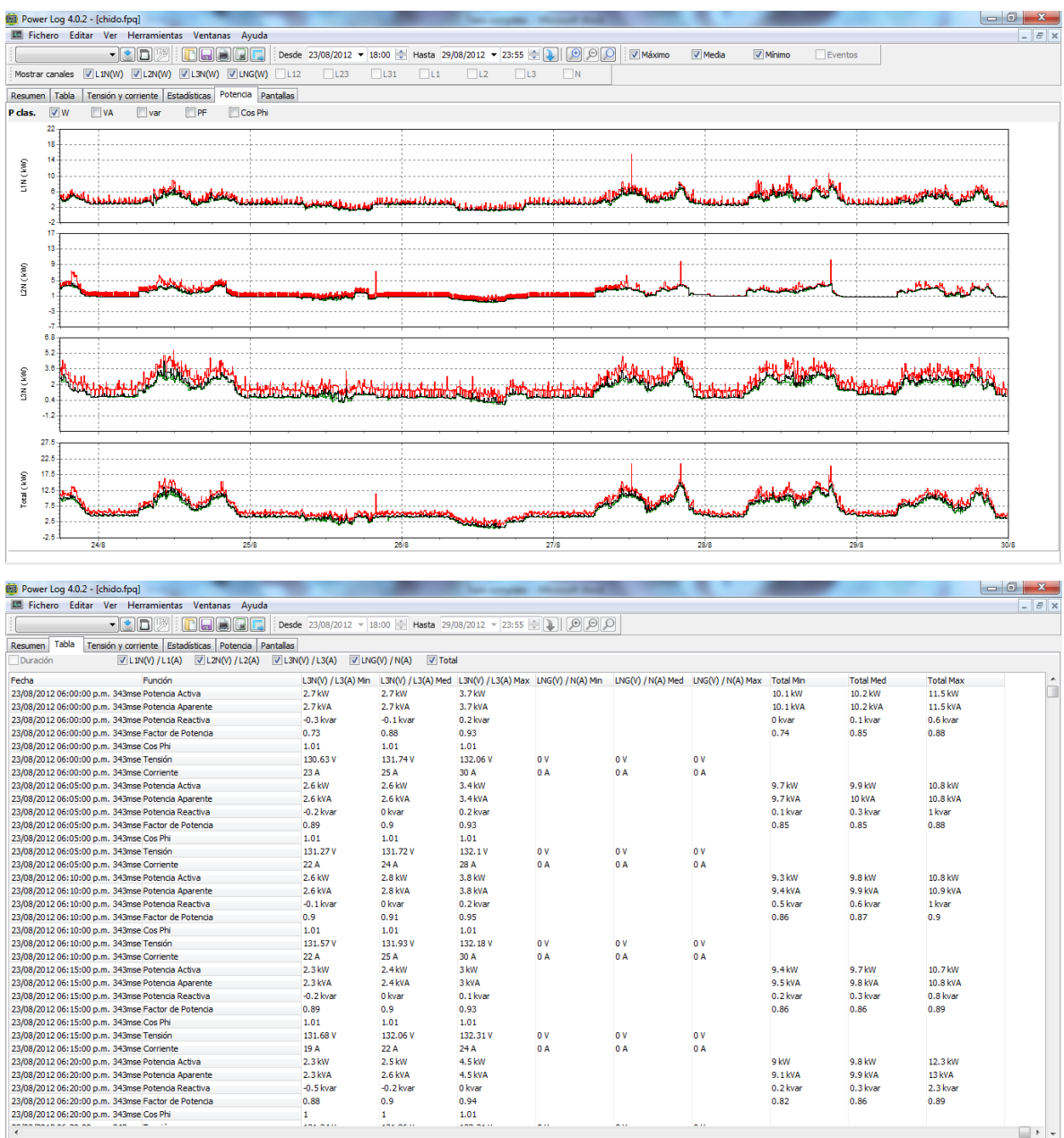

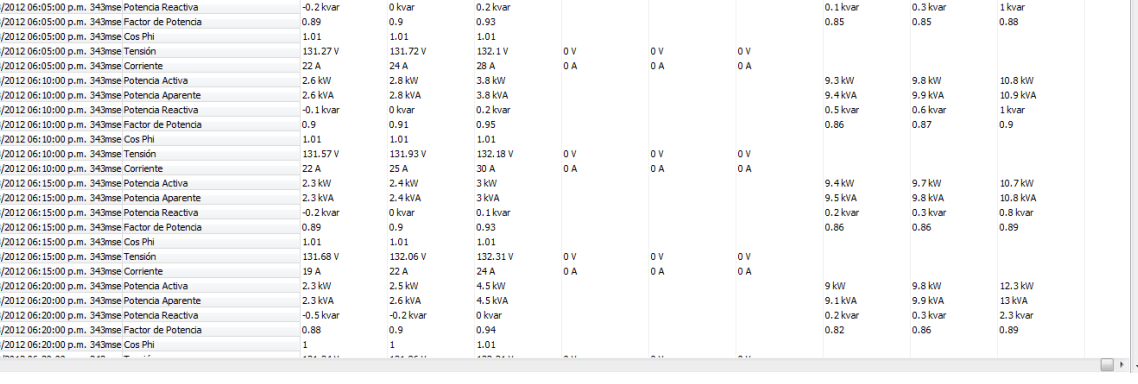

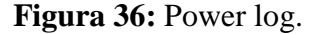

#### **3.11 Sistema alternó de medición de electricidad.**

Se instaló un sistema alterno para la medición de las variables meteorológicas y energía eléctrica donde consta con un módulo TeSys T para la medición de energía eléctrica y para las variables meteorológicas toma la información de la estación meteorológica.

En la siguiente figura se muestra el TeSys T y el sistema utilizado para el monitoreo.

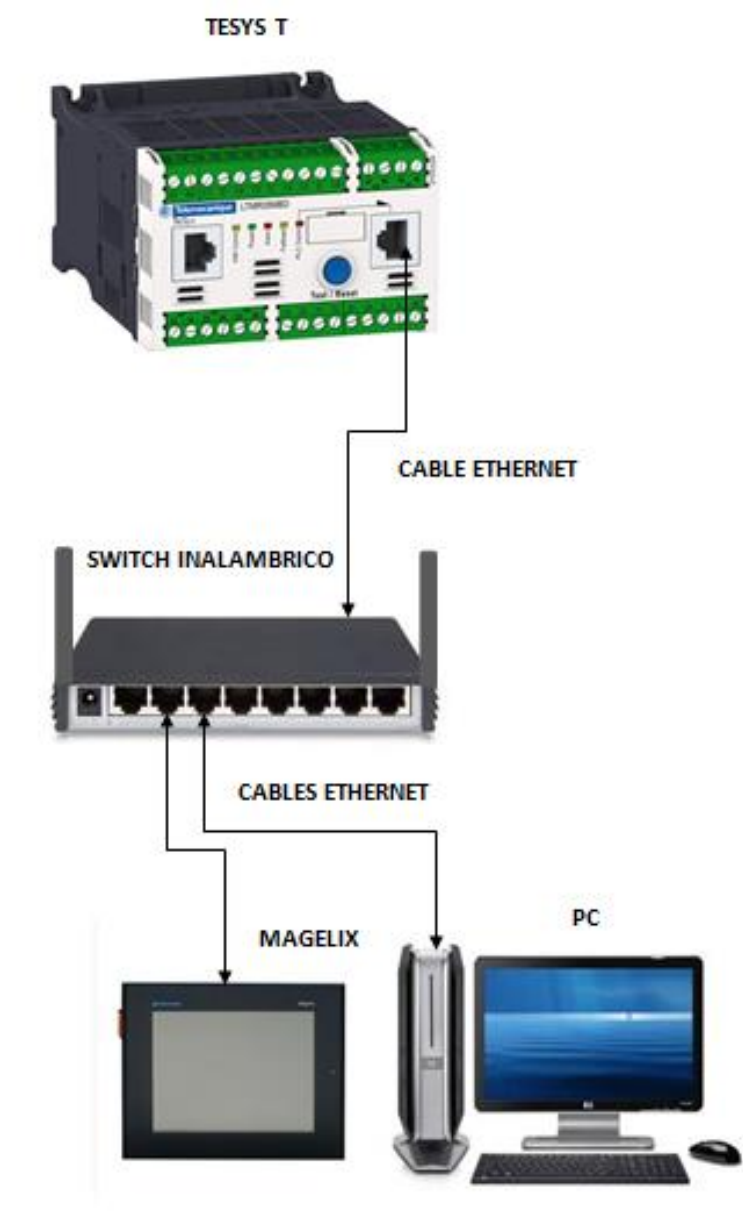

**Figura 37: S**istema alterno de monitoreo.

#### **3.11.1 TeSys T**

El controlador TeSys T ofrece capacidades de protección, control y supervisión, al tratarse de un sistema modular y flexible, se puede configurar para satisfacer las necesidades de las aplicaciones industriales. El sistema está diseñado para satisfacer las necesidades de los sistemas de protección integrados con comunicaciones abiertas y una arquitectura global.

El sistema ofrece funciones de diagnóstico e históricos, así como advertencias y fallos configurables, lo que permite predecir de forma óptima el mantenimiento de los componentes, y proporciona datos para mejorar continuamente todo el sistema.

Descripción funcional:

- $\blacktriangleright$  detección de corriente 0,4...100 A
- $\triangleright$  entradas de corriente monofásica o trifásica
- $\triangleright$  6 entradas lógicas TON
- 4 salidas de relé: 3 SPST, 1 DPST
- $\triangleright$  conexiones para un sensor de corriente de tierra
- $\triangleright$  conexión para un sensor de temperatura del motor
- $\triangleright$  conexión para red
- $\triangleright$  conexión para dispositivo HMI o módulo de expansión
- $\triangleright$  funciones de protección, medición y supervisión de la corriente
- $\triangleright$  funciones de control del motor
- $\triangleright$  indicador de corriente
- $\triangleright$  indicadores LED de fallo y advertencia
- $\triangleright$  indicadores de comunicación de red y alarma
- $\triangleright$  indicador LED de comunicación HMI
- $\triangleright$  función de comprobación y rearme

## **3.11.2 MAGELIS**

Los terminales gráficos Magelis XBT GT son productos táctiles con una amplia gama de tamaños de pantalla (3,8", 5,7", 7,5", 10,4",12,1" y 15") así como diferentes modelos (monocroma, color, STN o TFT).

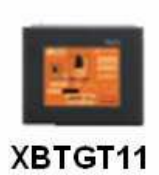

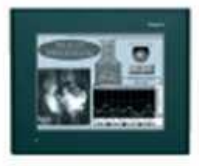

XBTGT21/22/23

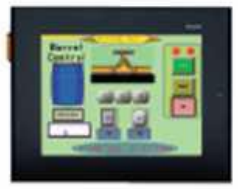

**XBTGT42/43** 

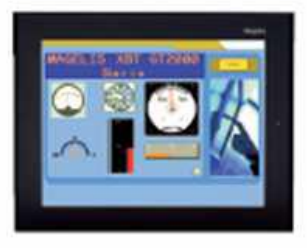

**XBTGT52/53** 

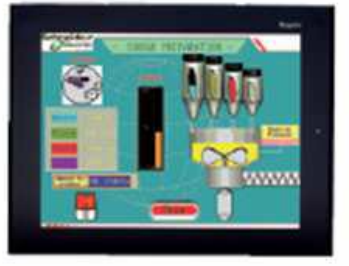

XBTGT63

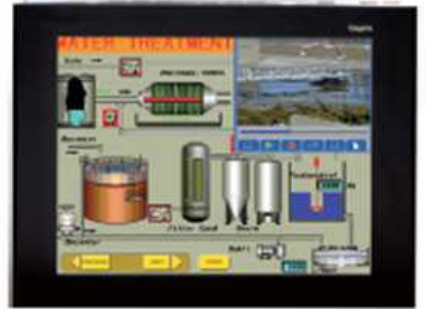

XBTGT73

En función del modelo los terminales XBT GT se comunican con los autómatas a través de uno o dos enlaces serie integrados con protocolos de comunicación:

De Schneider Electric (Uni-TE, Modbus).

Otros fabricantes: Mitsubishi Electric, Omron, Allen-Bradley y Siemens.

Los terminales multifunción Magelis se pueden conectar a Ethernet TCP/IP con protocolo Modbus TCP y protocolos de terceros.

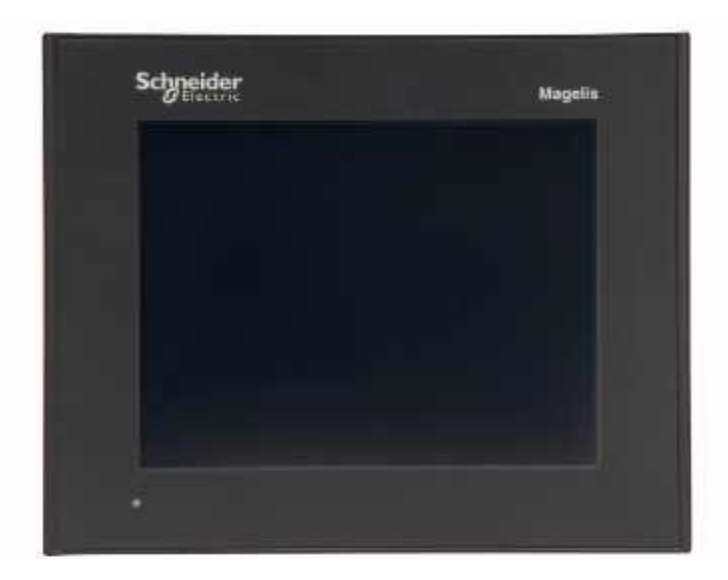

**Figura 38:** MAGELIS

Descripción: Resolución de la pantalla 320 x 240 pixels QVGA Tamaño de pantalla 5,7 pulg. Tipo de software Software de configuración Designación de software Vijeo Designer Sistema operativo Magelis Nombre del procesador CPU RISC Frecuencia de procesador 133 MHz Descripción de memoria Copia seg. datos SRAM 512 kB batería litio Memoria de aplicaciones flash EPROM 16 MB Pares de nueces Puerto maest. USB tipo A (V1.1) comunicación de puerto terminal Modicon M340 Alimentación blq term rosca extrbls Enlace serie COM2 RJ45 RS485 <= 187,5 kbit/s Enlace serie COM1 SUB-D 9 macho RS232C/  $RS422/RS485 \leq 115.2 \text{ kbits/s}$ Ethernet TCP/IP RJ45 Resistencia a descargas electroestáticas 6 kV IEC 61000-4-2 nivel 3 Dimensiones de corte 156(+1/-0) x 123,5(+1/-0) mm

#### **3.12 Control**

| "Plot Title: estacion 2noche"                                                                            |
|----------------------------------------------------------------------------------------------------|
| "#","Date Time, GMT-05:00","wind Speed, m/s","Gust Speed, m/s","wind Direction, ø","Pressure, mbar","Co" |
| 1,06/05/12 03:05:28 PM,1.76,4.28,33.7,821.150,,28.518,36.200,940.6,,,,4.400                              |
| 2.06/05/12 03:15:28 PM,1.76.6.04.40.7.820.850,475.00,29.015,33.500,1070.6,1.1875,7.1250,1.1875,4.418     |
| 3,06/05/12 03:25:28 PM.2.01.5.54.59.0.820.750.528.00.27.727.35.000.339.4.1.3200.7.9200.1.3200.4.406      |
| 4.06/05/12 03:35:28 PM.2.01.6.80.36.5.820.550.548.00.26.867.37.700.309.4.1.3700.8.2200.1.3700.4.393      |
| 5,06/05/12 03:45:28 PM,1.76,5.04,19.7,820.450,527.00,26.940,38.200,346.9,1.3175,7.9050,1.3175,4.369 ا    |
| 6,06/05/12 03:55:28 PM.1.76.5.79.43.5.820.450.527.00.26.426.38.800.316.9.1.3175.7.9050.1.3175.4.369 ا    |
| 7,06/05/12 04:05:28 PM,1.76,6.80,33.7,820.350,546.00,26.182,40.100,403.1,1.3650,8.1900,1.3650,4.363      |
| 8,06/05/12 04:15:28 PM,2.01.5.79,44.9.820.250,568.00.26.475,38.300,290.6.1.4200,8.5200,1.4200,4.339      |
| 9,06/05/12 04:25:28 PM.1.76.5.54.16.8.820.150.630.00.27.161.38.500.310.6.1.5750.9.4500.1.5750.4.333      |
|                                                                                                    |

**Tabla 5:** Archivo donde se tomaran las variables para el control.

El siguiente paso era una reto porque teníamos que encontrar la forma de poder mandar los datos hacia el PLC la forma más rápida y sencilla que tome fue mandar los datos hacia un PIC por medio de RS232 donde la interfaz de comunicación sería un programa en java que tiene el acceso al puerto RS232 donde este programa tiene la función de abrir el archivo y tomar las variables necesarias para el control en este proyecto fueron solo 2 variables el tiempo y la potencia medida, le programa en java inicia abriendo el puerto serial una vez elegido el puerto entra a un ciclo infinito donde abre el archivo Fig. x.2 separamos con la función Split lo guardamos en un arreglo tomamos la potencia que está en el arreglo en la posición 11, la otra variable necesaria es la hora entonces tomamos la posición 1 pero lo que necesitamos es solo la hora entonces este string lo volvemos a separar con la función Split pero ahora el carácter de separación es ":" donde se guarda en un arreglo diferente ahora la hora quedo en la posición 0 del nuevo arreglo pero tiene basura ahora para tomar la hora utilizamos otra vez la función Split pero ahora el carácter de separación es el espacio " " ahora nos quedó la hora en un nuevo arreglo en la posición 1 el siguiente es el código de java.

Programa de comunicación de java con rs232 donde se hizo la instalación de una librería para la comunicación RS232.

*public class Main {*

 *public static void main(String[] args) throws IOException, NoSuchPortException, PortInUseException, UnsupportedCommOperationException, InterruptedException {* **En este parte del programa se manda abrir el puerto y se elige el COM a utilizar en la Fig xx se muestra como se elige.** 

```
 CommPortModem Puerto = new CommPortModem(null);
```
**Inicia el ciclo infinito.**

```
 while (true) {
   Thread.sleep(1000);
   FileReader fr = new FileReader("C:/Users/pineda/Downloads/actual.csv");
   BufferedReader bf = new BufferedReader(fr);
   String linea;
   String[] lectura = new String[13];
   while ((linea = bf.readLine()) != null) {
   lectura = linea.split(",");
   }
   String[] fecha = new String[3];
   fecha = lectura[1].split(":");
   String[] hora = new String[3];
   hora = fecha[0].split(" ");
   Puerto.send("H");
   Thread.sleep(300);
   Puerto.send(hora[1]);
   Thread.sleep(2000);
   Puerto.send("P");
   Thread.sleep(300);
   Puerto.send(lectura[12]);
   Thread.sleep(2000);
   Puerto.send("H");
   Thread.sleep(300);
   Puerto.send(hora[1]);
   Thread.sleep(2000);
   Puerto.send("P");
   Thread.sleep(300);
   Puerto.send(lectura[12]);
   Thread.sleep(2000);
```

```
}
```
 *} }*

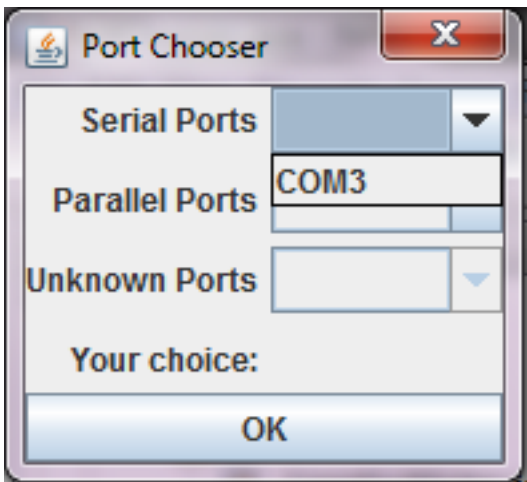

**Figura 39**: programa de java donde se ejecuta la elección del puerto.

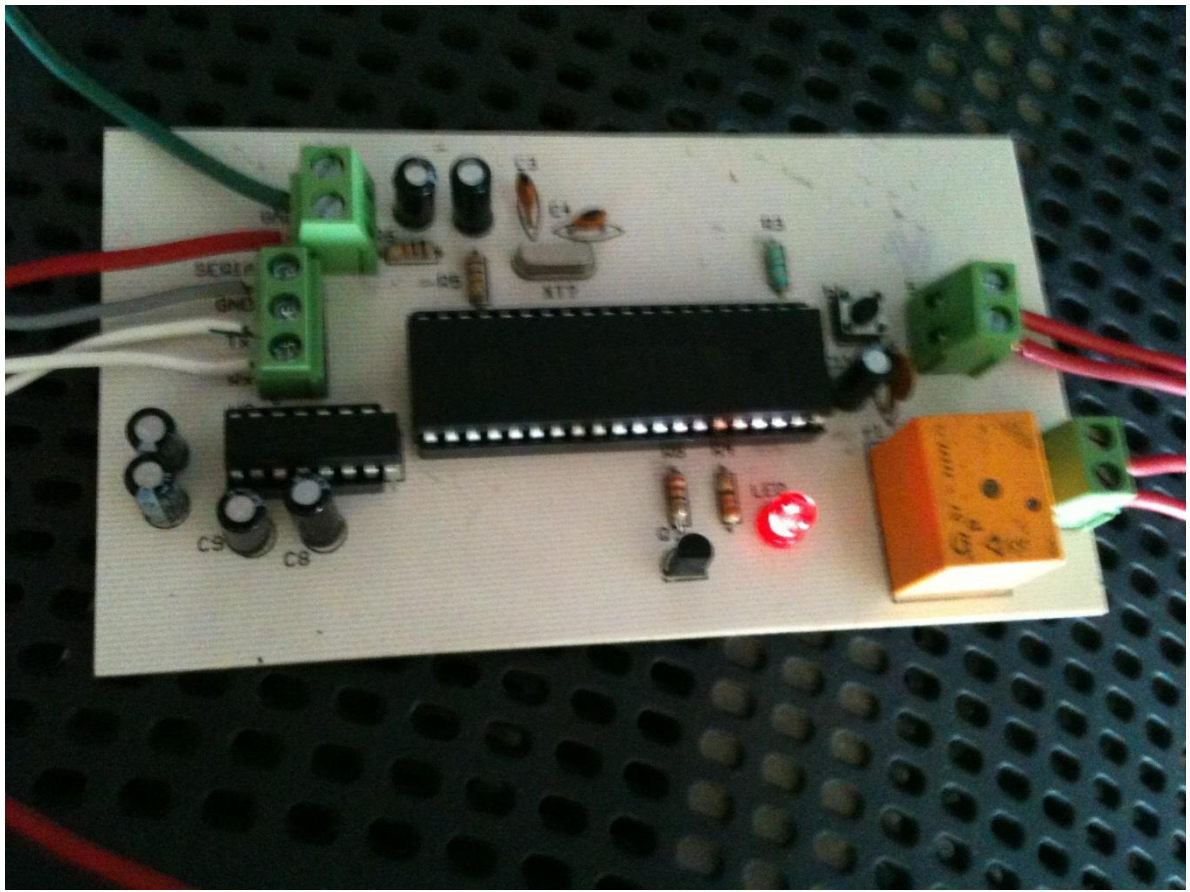

**Figura 40:** Conexión del PIC por RS232

En la figura anterior se muestra la tarjeta para obtener la información de 4 variables necesarias para poder hacer la parte de control, estas variables se podrían ser leídas por cualquier sistema de control. Este sistema entrega las variables de forma analógica con un voltaje de  $0 - 5$  volts.

Debido a la limitación del PIC de no tener un convertidor de digital a analógico, La salida PWM produce formas de onda digitales que se puede utilizarse como convertidores de digital a analógico de bajo costo con sólo unos pocos componentes externos. Para convertir la señal PWM en una tensión analógica, se utiliza un filtro de paso bajo. Las preocupaciones al elegir los componentes para el filtro son componentes de ruido inherentes a las formas de onda digital, en este caso se utilizó una resistencia y un capacitor.

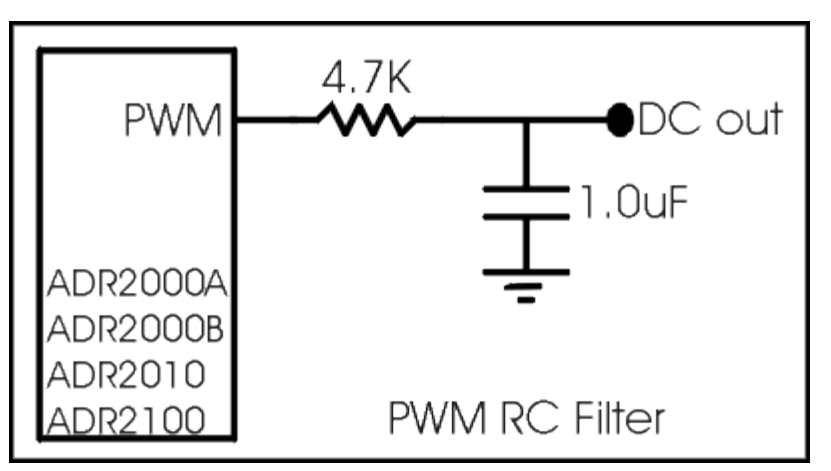

**Figura 41:** Filtro para conversión de PWM a voltaje.

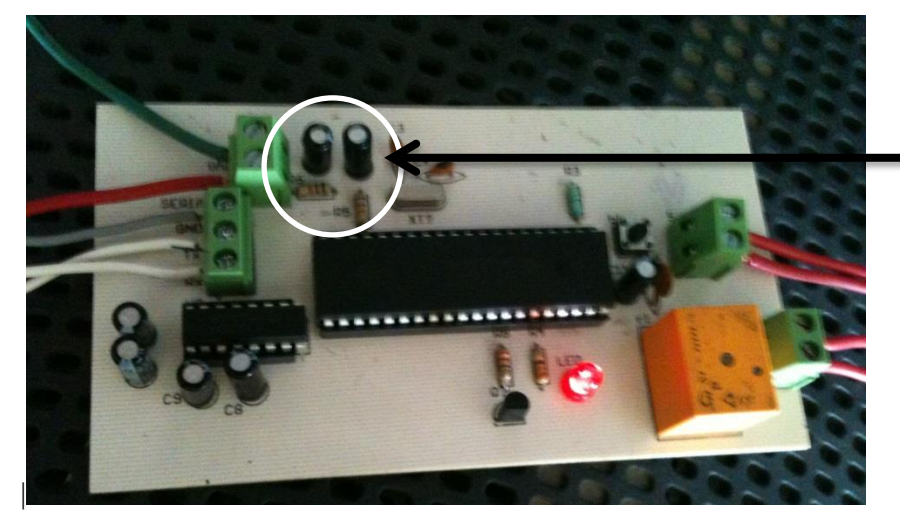

2 Filtros para convertir PWM a Voltaje analógico.

**Figura 42:** Circuito utilizado para obtener la información de la PC de forma analógica.

Debido a las limitación de solo tener 2 PWM en el PIC 4550 se realizó un indicador de momento de envío de información, para las pruebas realizadas, se sacaron 2 variables por cada PWM por lo que era necesario tener un indicador de momento de envió de datos, en la prueba se utilizó un PLC donde al momento de recibir el indicador por medio del relevador le indicaba al PLC y tomaba la primer variable, después de un tiempo preestablecido mandaba la siguiente variable el PLC tiene el mismo tiempo preestablecido y tomaba la segunda variable así guardando en este caso cuatro variables.

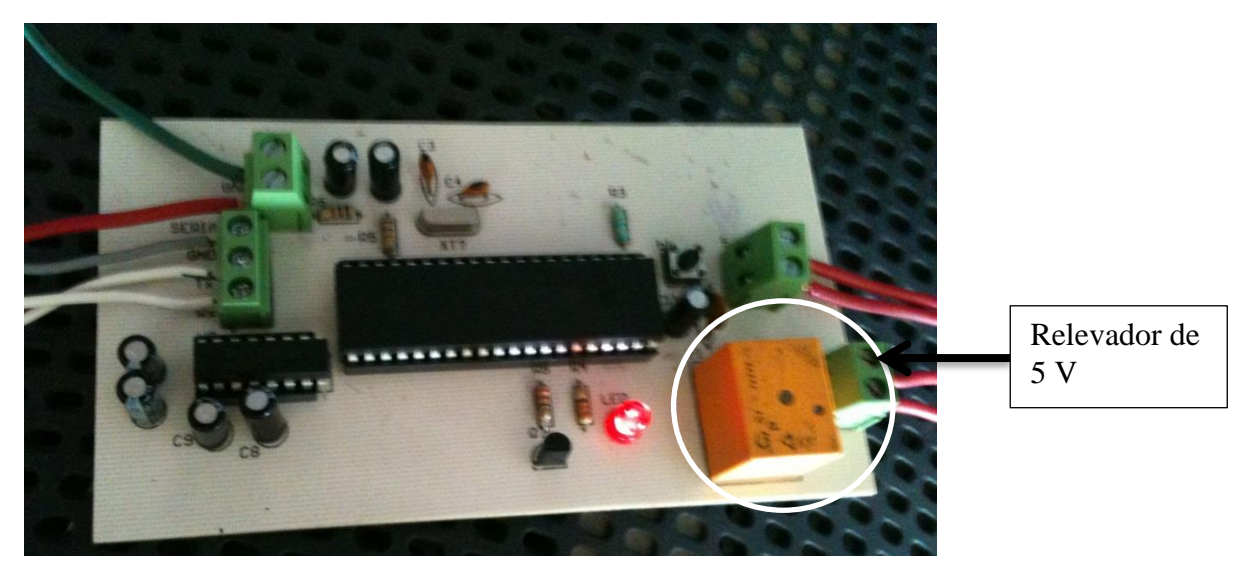

**Figura 43:** Circuito mostrando el relevador.

Para poder activar el relevador debido a la corriente del PIC no es suficiente se hizo una pequeña etapa de potencia con un transistor.

El LED que se muestra en la figura solo es para indicar el momento en que el PIC está mandando la información por medio de los canales PWM.

En la siguiente figura se muestra el diagrama electrónico y el PCB.

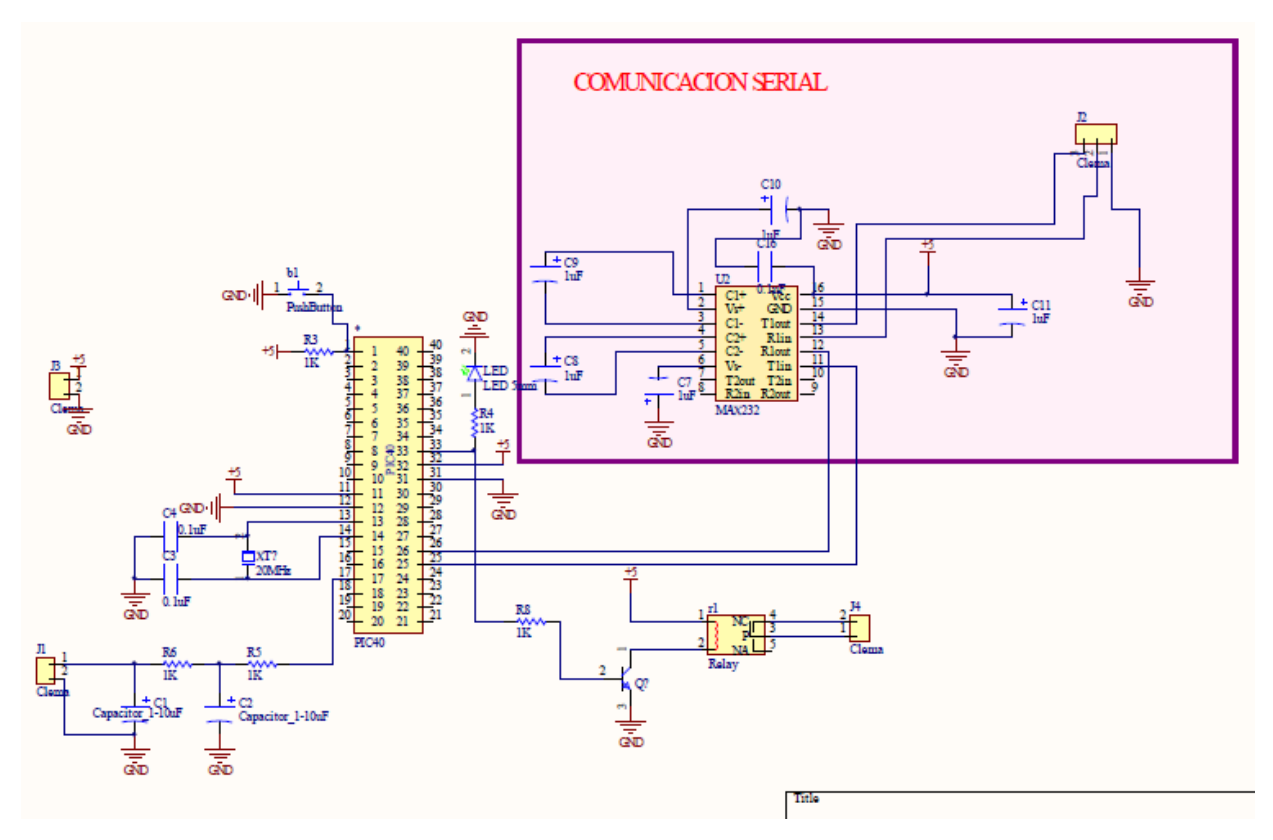

**Figura 44:** Circuito Electrónico

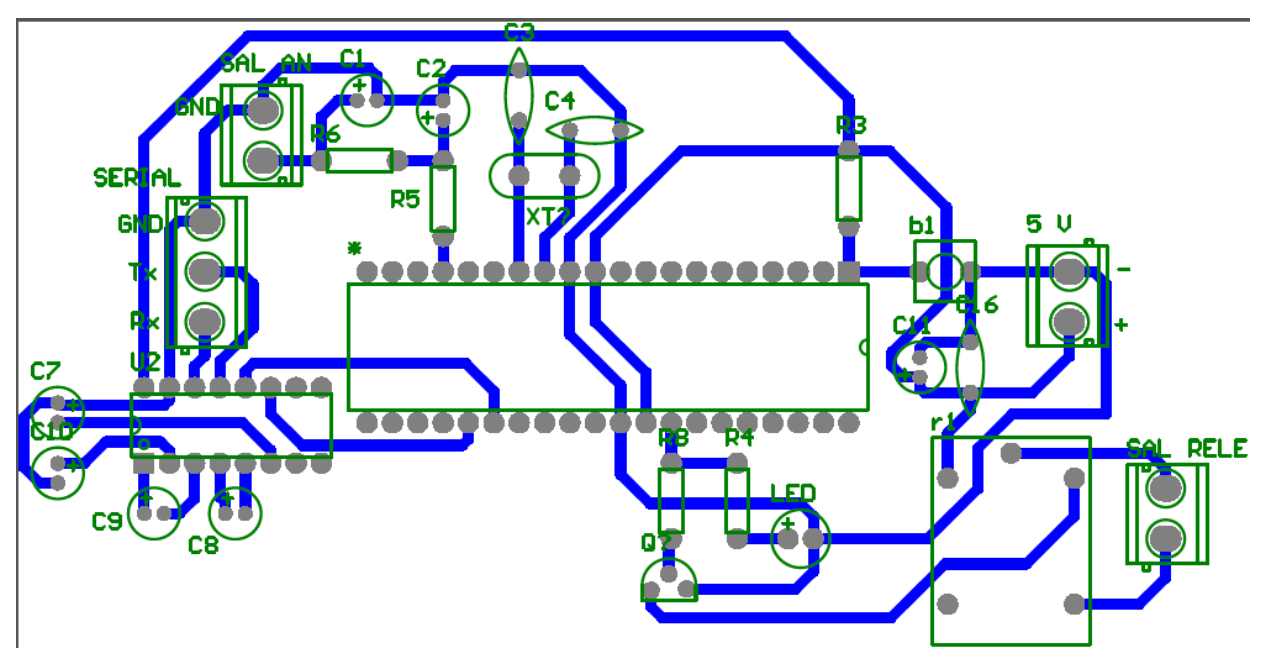

**Figura 45:** PCB

# **CAPITULO IV**

## **4. RESULTADOS**

La metodología utilizada para el desarrollo del proyecto fue especificada en el capítulo III donde se describe la forma, método y características del monitoreo de una forma más detallada.

En este capítulo se muestran los resultados obtenidos de los experimentos correspondientes a la lectura de las variables meteorológicas y consumo de energía utilizando la interfaz desarrollada.

#### **4.1 Resultados de la calibración.**

Antes que todo se muestran los resultados de obtenidos en la parte de calibración de la estación en este caso fue la parte de medición de electricidad lo que es potencia (KW) y consumo de energía (KWh), se tomó lecturas de 3 días donde se muestra en la tabla siguiente.

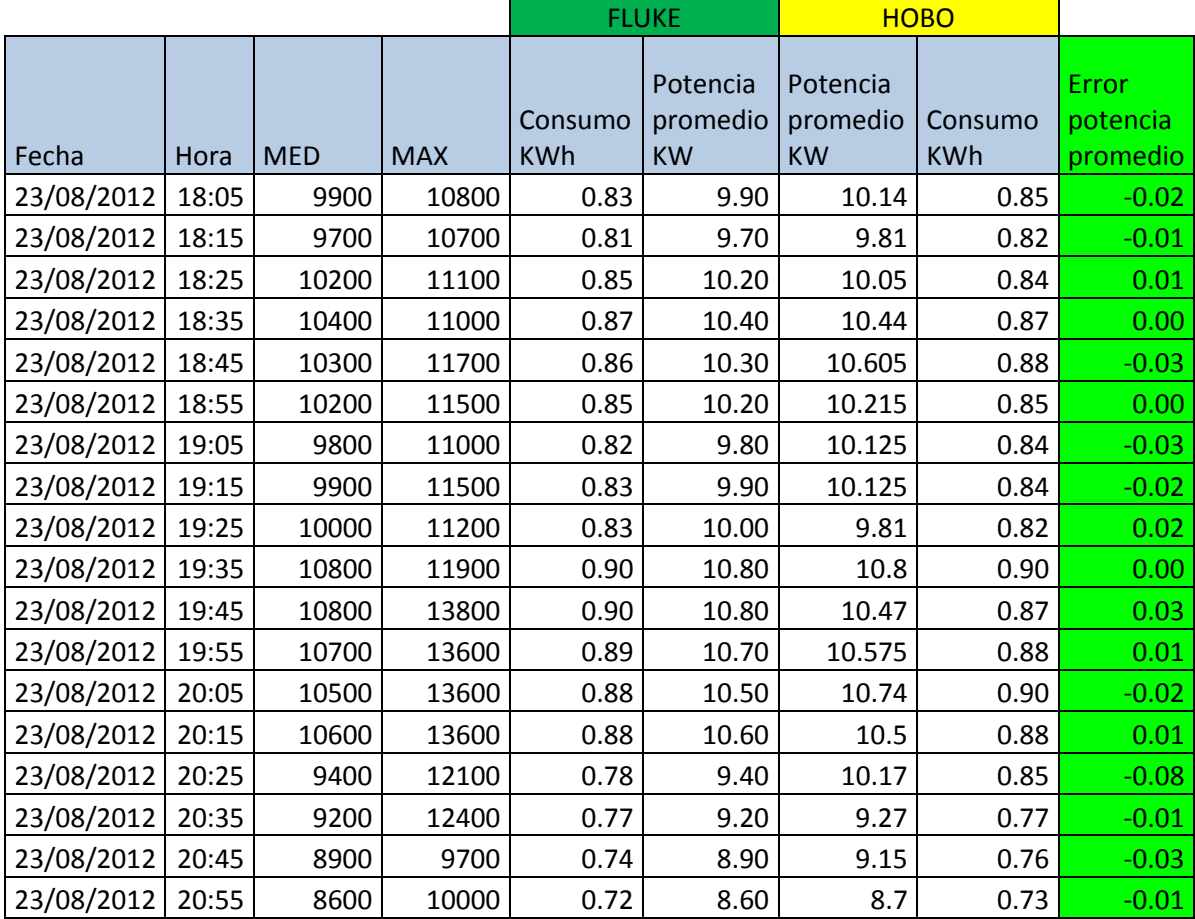

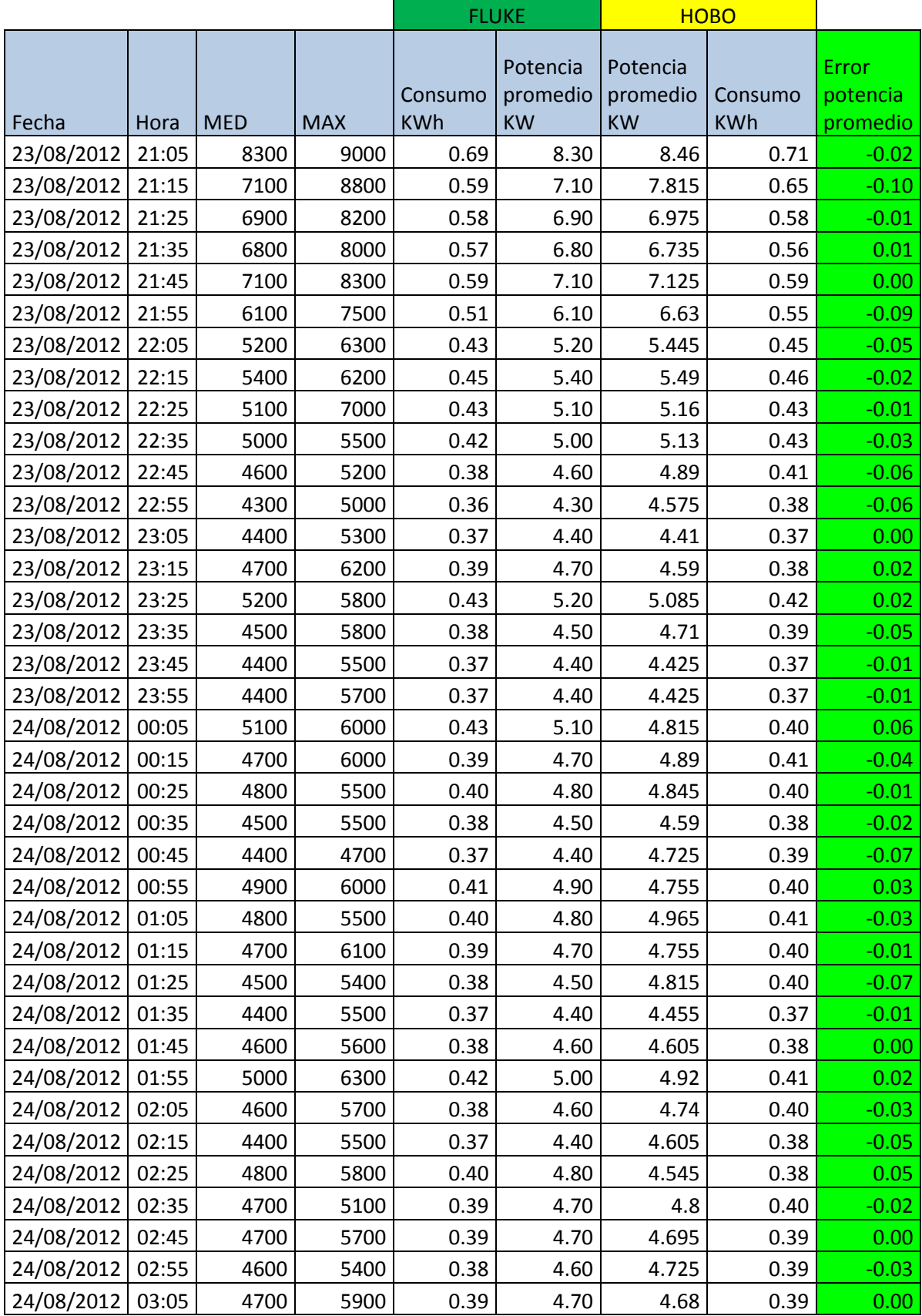

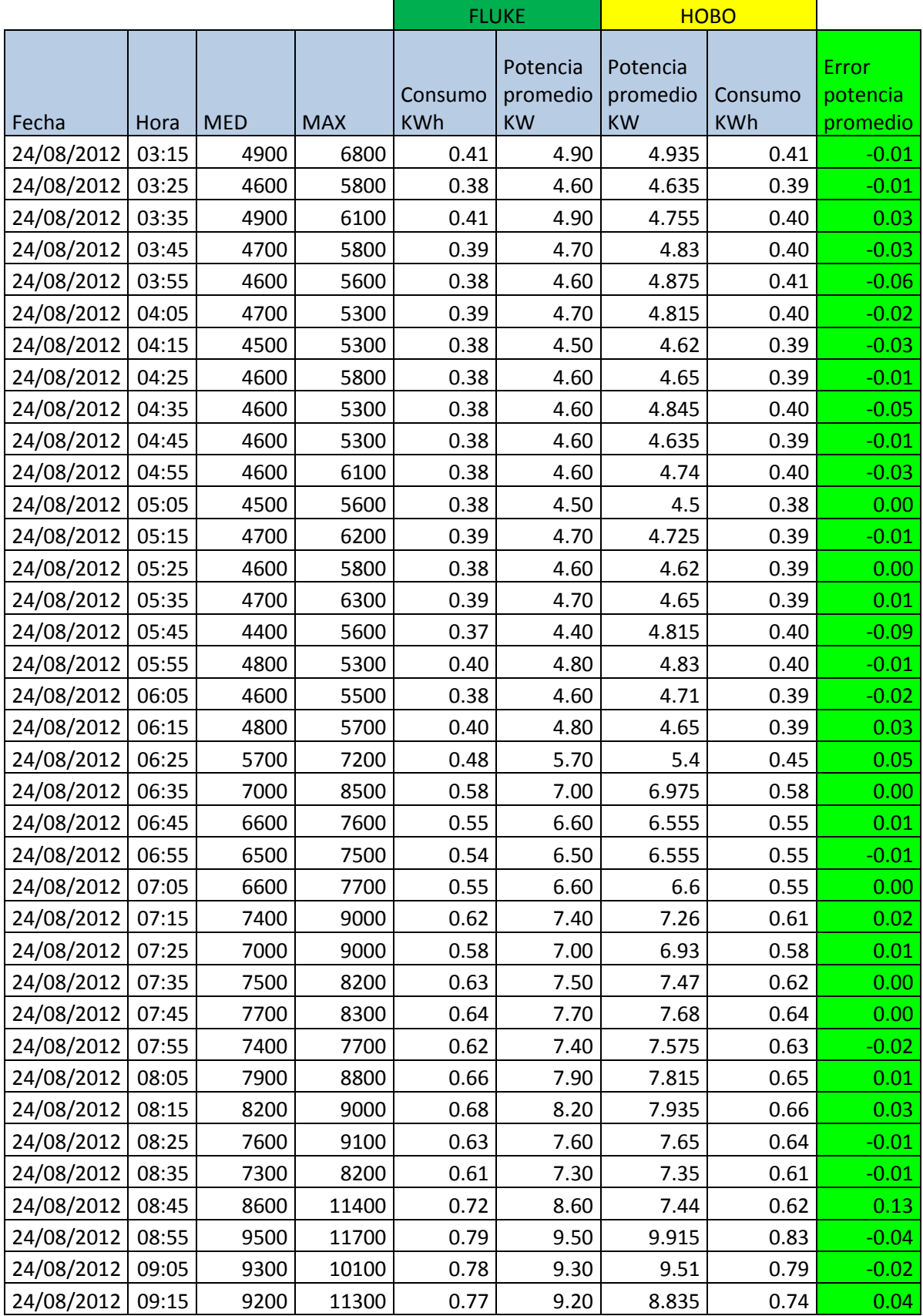

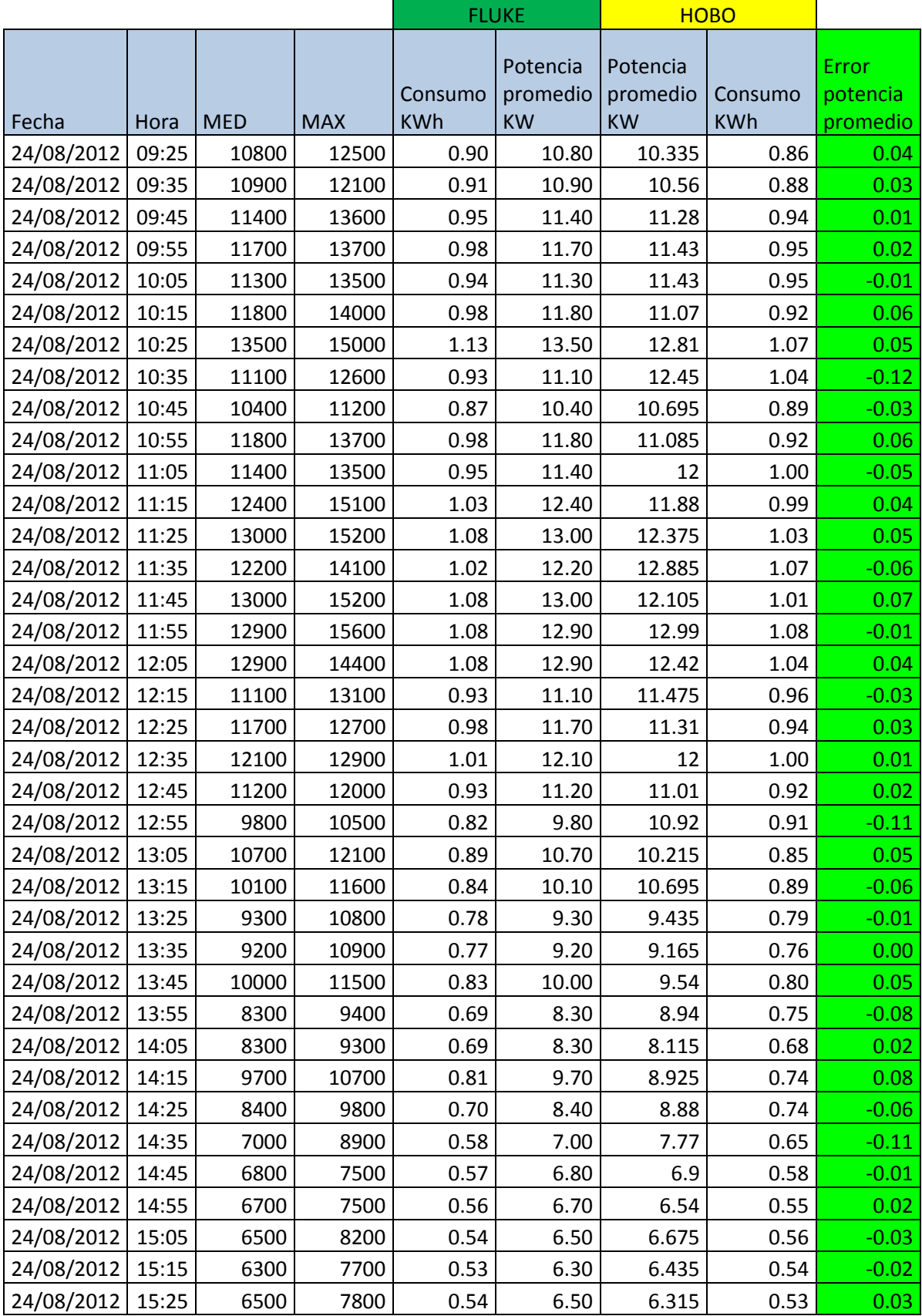

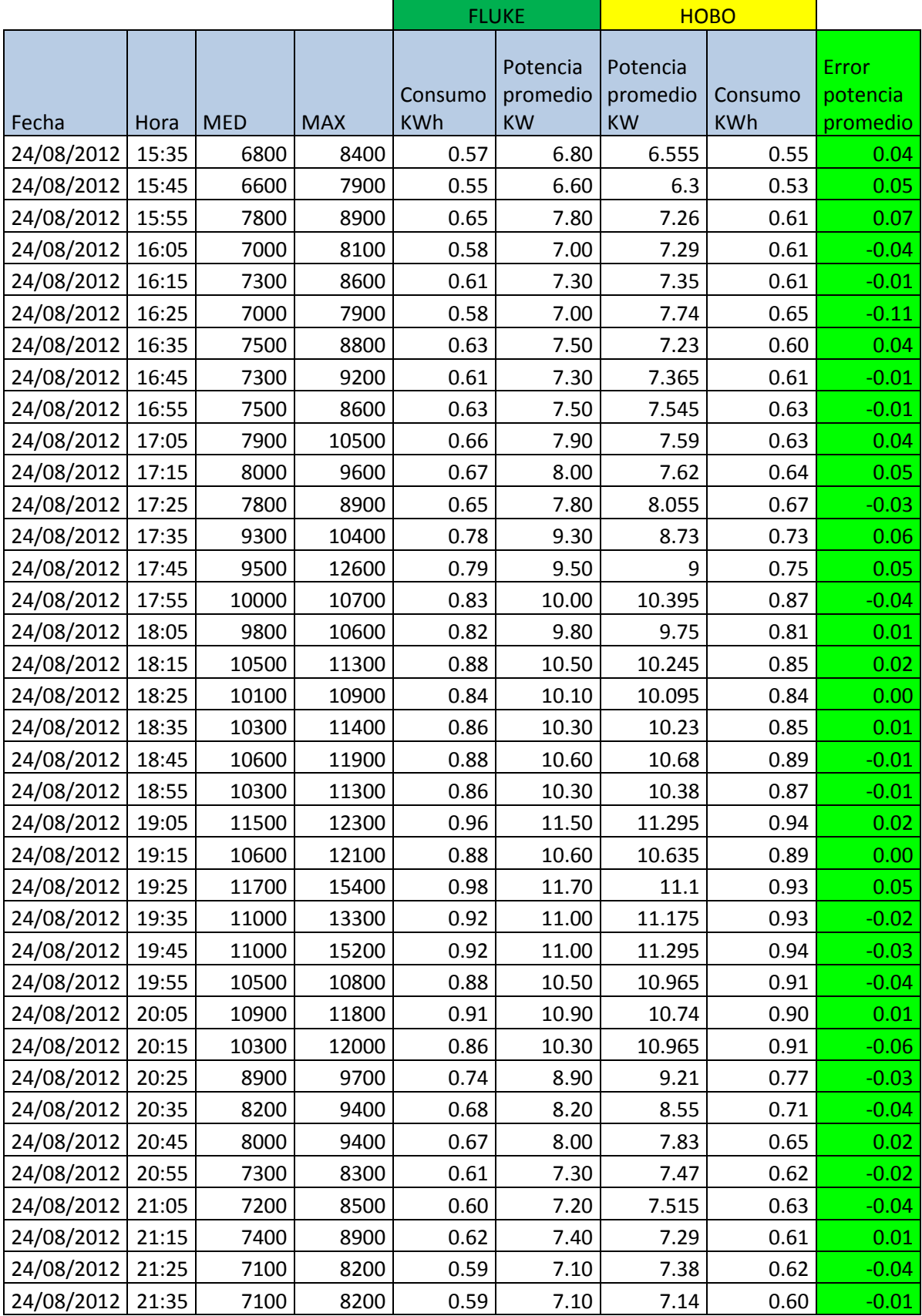

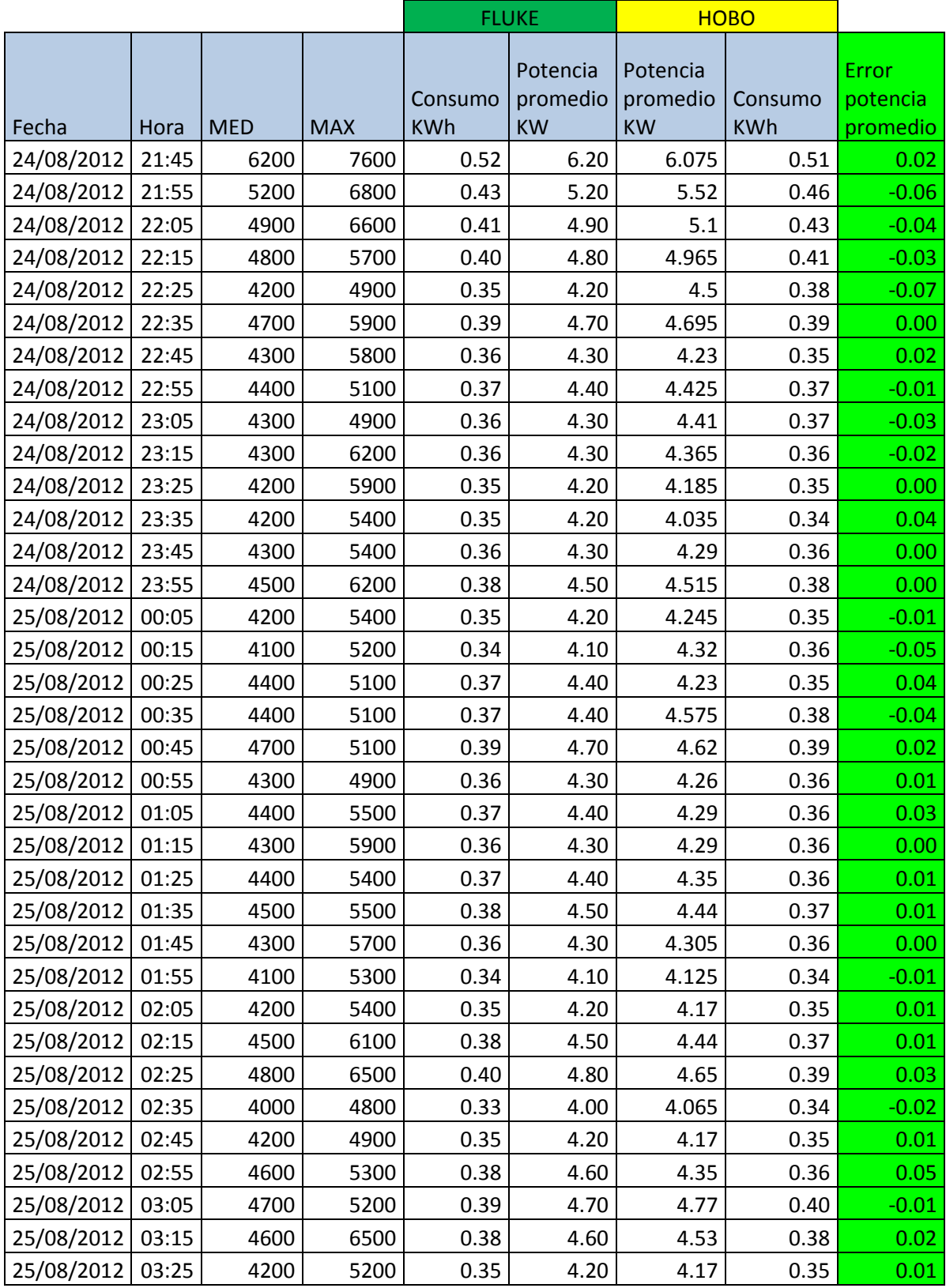

**Tabla 6:** Resultados de calibración de la estación meteorológica contra FLUKE 434.

En la tabla se muestra la información obtenida del FLUKE 434 mostrando fecha, hora de lectura la potencia mínima, máxima y la potencia promedio tomada en ese tiempo, en las últimas columnas se muestra las lecturas arrojadas por la estación meteorológica, donde se saca el error de la potencia promedio con respecto al FLUKE 434.

Haciendo el análisis de los resultados arrojados se calculó el error promedio de todo el tiempo de lectura donde nos da un excelente resultado con un porcentaje de error promedio de % 0.66.

En la siguiente Tabla se muestran los datos obtenidos directos del programa Power log 4.0.2.

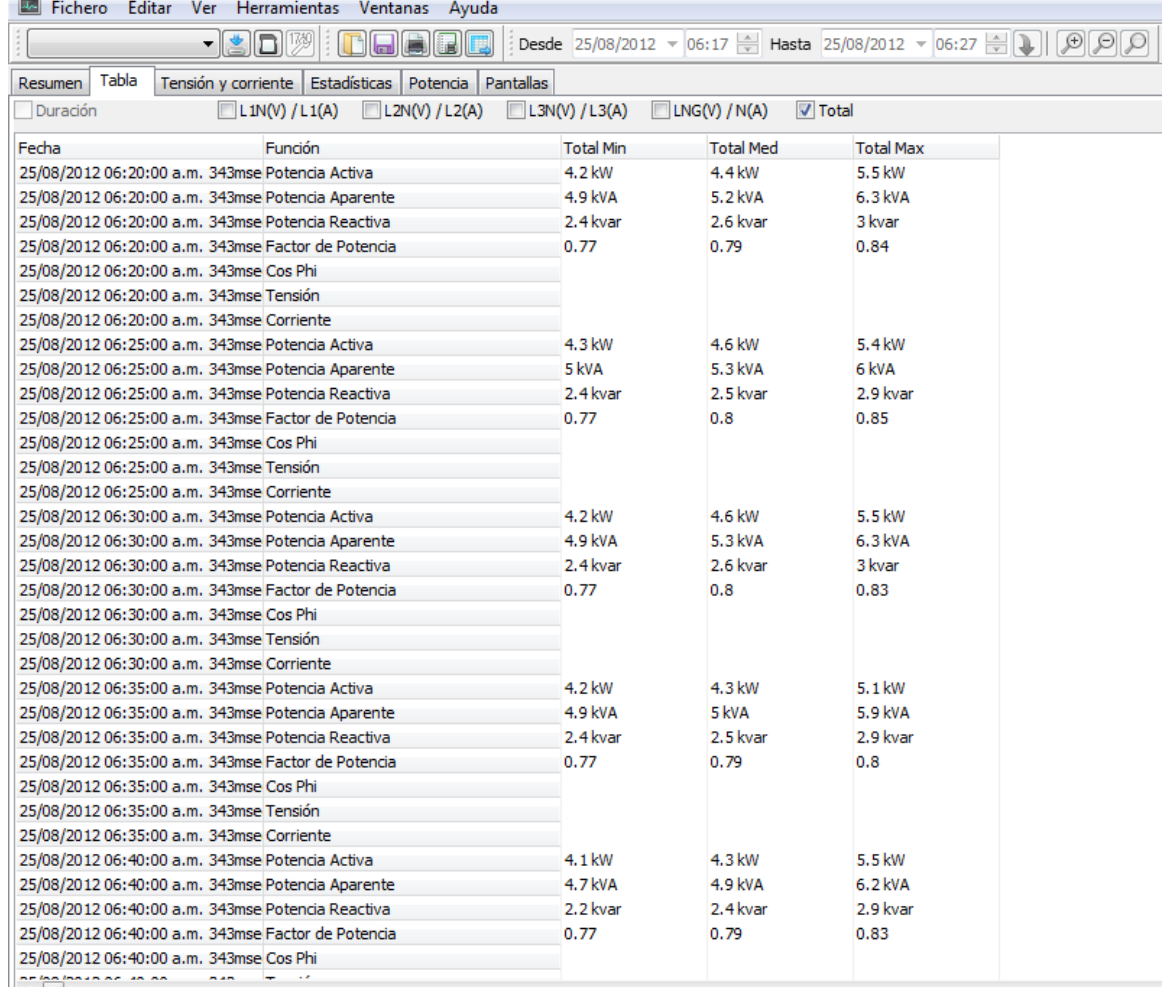

**Tabla 7:** Tabla de potencia como la muestra el POWER LOGIC.

## **4.2 Resultados de la interfaz de monitoreo.**

Con la versatilidad que se tiene con la programación de applet se terminó una interfaz administrable y editable para mostrar la información de la forma más agradable.

En las siguientes imágenes se explica y se muestra algunas herramientas que se tienen en los gráficos del applet.

Con la ventaja del servidor instalado cualquier PC que esté conectada a la RED donde está conectada la PC servidor (PC que está conectada directo a la estación meteorológica) podrá observar y tendrá acceso a la información.

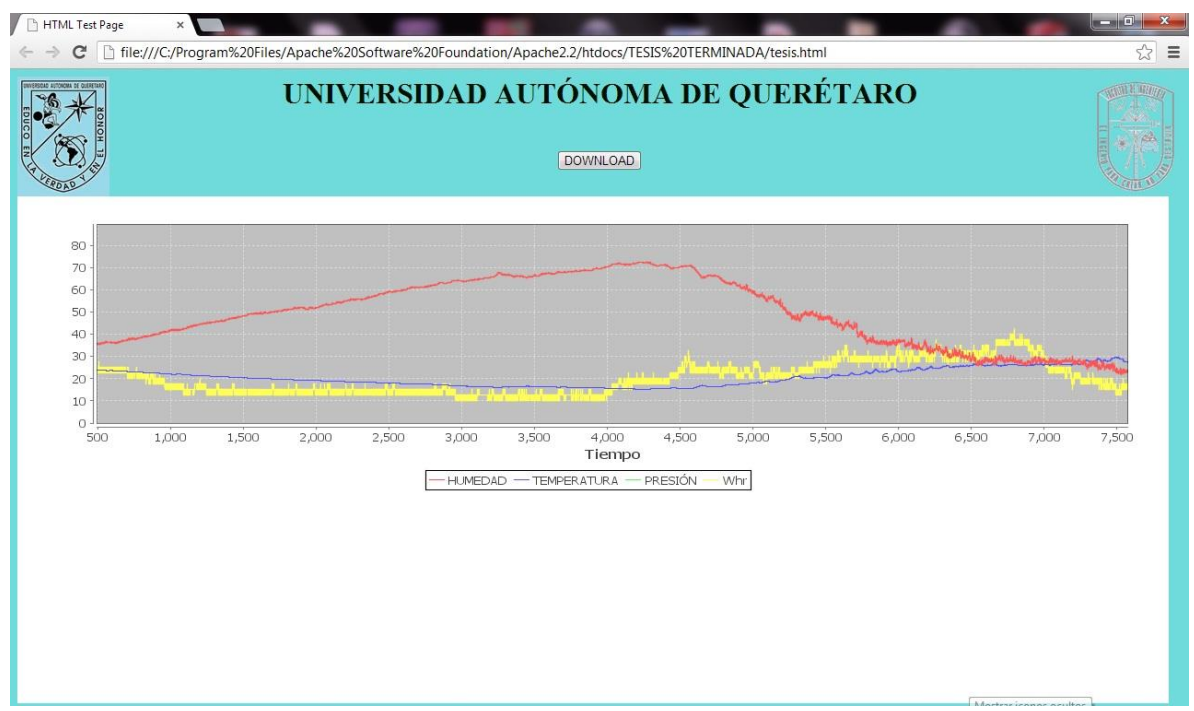

**Figura 46:** Interfaz mostrando 4 variables.

En la figura anterior se muestra la imagen de 4 variables, una de las ventajas de esta aplicación es que se puede dar zoom a cualquier parte del grafico que se requiere ver más a detalle.
En la siguiente imagen se muestra la interfaz pero abierta desde otra PC conectada a la misma red.

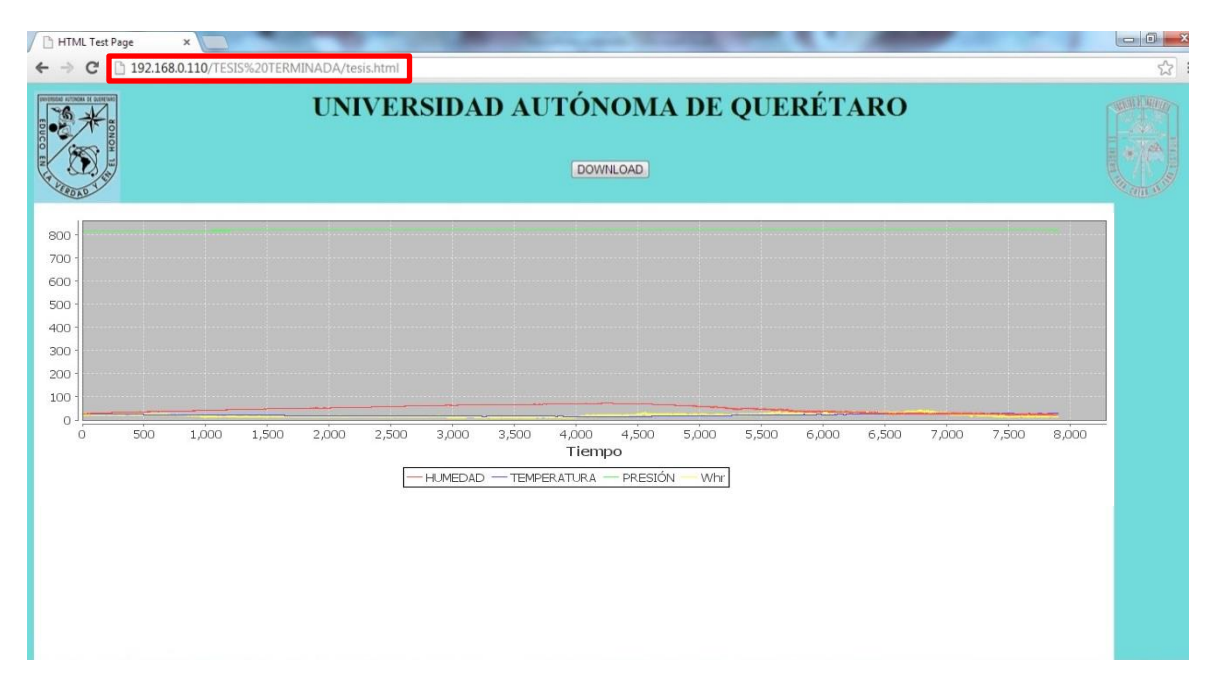

**Figura 47:** Interfaz abierta en otra red.

La conexión a la interfaz solo se necesita conocer la IP de la PC servidor, se escribe la IP en la barra de direcciones de cualquier explorador de internet que sea compatible con JAVA.

Se agregó un botón para descargar el archivo de la base de datos de todas las variables que arroja la estación meteorológica. Al momento de presionar descarga el archivo más actual de información.

En la siguiente imagen se muestra la descarga, se muestra también una imagen del archivo que se descarga, donde es archivo con extensión ".csv" pero se puede abrir con Excel.

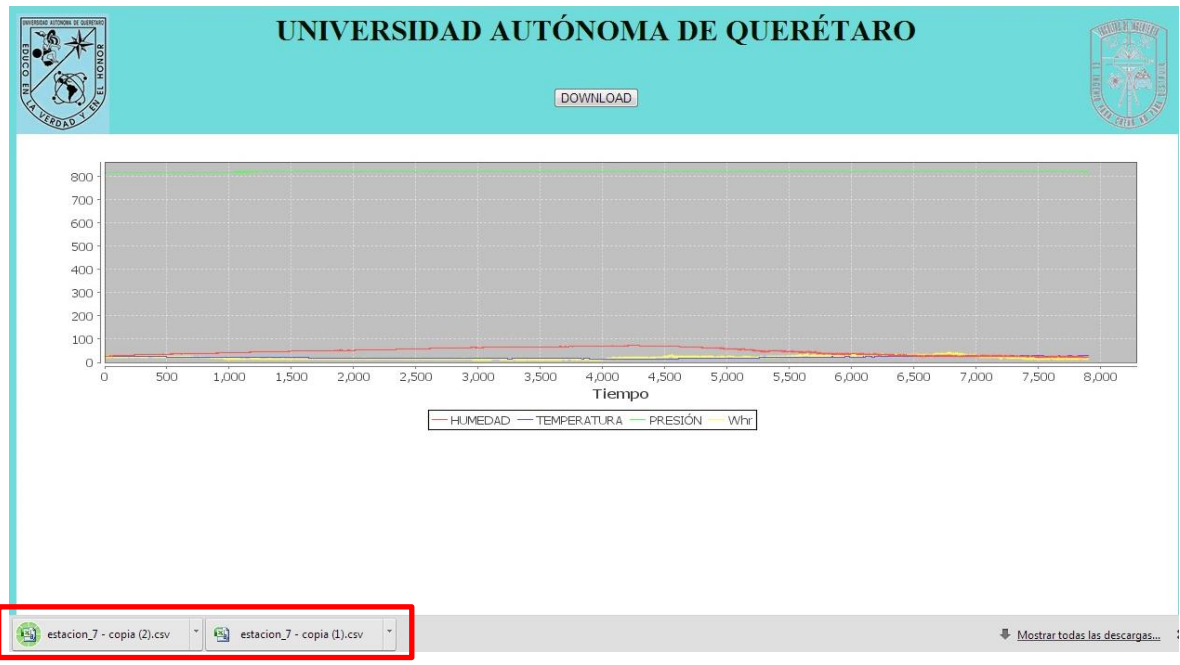

**Figura 48:** Se muestra el momento de descarga del archivo.

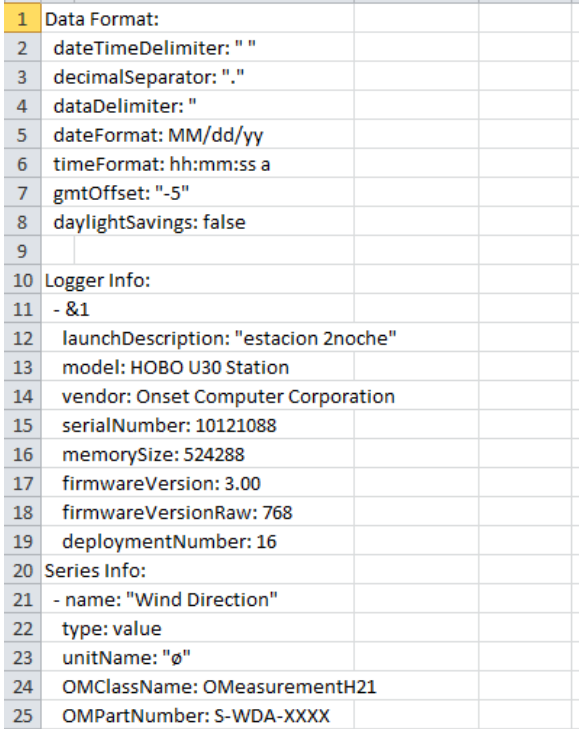

| Time, GMT-05:00         |       |        | Wind Directic Pressure, Wind Speed, m/s Gust Speed, Temp, °C |      |        | RH, % | DewPt, °C | Solar Radiatic Batt, V |       | Counts.# | Rain, mm |  |
|-------------------------|-------|--------|--------------------------------------------------------------|------|--------|-------|-----------|------------------------|-------|----------|----------|--|
| 1 06/26/12 07:03:08 PM  | 8.4   | 817.45 | 1.76                                                         | 3.78 | 26,109 | 25.7  | 5         | 105.6                  | 4.188 |          |          |  |
| 2 06/26/12 07:03:18 PM  | 352.4 | 817.55 | 2.01                                                         | 2.77 | 26.109 | 25.9  | 5.1       | 105.6                  | 4.188 | 9        | o        |  |
| 3 06/26/12 07:03:28 PM  | 46.3  | 817.55 | 1.76                                                         | 2.52 | 26.109 | 26    | 5.1       | 100.6                  | 4.188 | 10       | o        |  |
| 4 06/26/12 07:03:38 PM  | 346.8 | 817.55 | 2.01                                                         | 2.27 | 26,109 | 26    | 5.1       | 108.1                  | 4.188 | 9        | 0        |  |
| 5 06/26/12 07:03:48 PM  | 29.5  | 817.55 | 2.01                                                         | 2.52 | 26.085 | 26.4  | 5.3       | 100.6                  | 4.188 | 10       | O        |  |
| 6 06/26/12 07:03:58 PM  | 68.8  | 817.65 | 1.76                                                         | 2.01 | 26.109 | 26.2  | 5.2       | 105.6                  | 4.188 | 9        | 0        |  |
| 7 06/26/12 07:04:08 PM  | 60.4  | 817.65 | 1.26                                                         | 1.76 | 26.085 | 26.4  | 5.3       | 101.9                  | 4.188 | 10       |          |  |
| 8 06/26/12 07:04:18 PM  | 322.9 | 817.65 | 0.76                                                         | 1.01 | 26.085 | 26.4  | 5.3       | 101.9                  | 4.188 | 8        | 0        |  |
| 9 06/26/12 07:04:28 PM  | 352.4 | 817.55 | 1.01                                                         | 1.26 | 26.085 | 26.1  | 5.2       | 114.4                  | 4.188 | 9        | 0        |  |
| 10 06/26/12 07:04:38 PM | 355.2 | 817.55 | 0.5                                                          | 0.76 | 26.085 | 26.2  | 5.2       | 99.4                   | 4.188 | 10       | 0        |  |
| 11 06/26/12 07:04:48 PM | 353.8 | 817.65 | 0.25                                                         | 0.5  | 26.085 | 26.4  | 5.3       | 93.1                   | 4.194 | 9        | 0        |  |
| 12 06/26/12 07:04:58 PM | 329.9 | 817.65 | 0.5                                                          | 1.01 | 26.085 | 26.4  | 5.3       | 100.6                  | 4.188 | 10       | 0        |  |
| 13 06/26/12 07:05:08 PM | 327.1 | 817.55 | 2.52                                                         | 2.77 | 26.085 | 26.3  | 5.3       | 96.9                   | 4.188 | 9        | 0        |  |
| 14 06/26/12 07:05:18 PM | 324.3 | 817.65 | 1.76                                                         | 2.27 | 26.085 | 26.4  | 5.3       | 96.9                   | 4.188 | 9        | 0        |  |
| 15 06/26/12 07:05:28 PM | 338.3 | 817.65 | 2.27                                                         | 3.02 | 26.061 | 26.4  | 5.3       | 96.9                   | 4.188 | 10       | o        |  |
| 16 06/26/12 07:05:38 PM | 338.3 | 817.65 | 1.01                                                         | 1.26 | 26.061 | 26.7  | 5.5       | 94.4                   | 4.188 | 9        | n        |  |
| 17 06/26/12 07:05:48 PM | 261.1 | 817.55 | 0.5                                                          | 0.76 | 26.036 | 26.8  | 5.5       | 95.6                   | 4.188 | 10       | n        |  |
| 18 06/26/12 07:05:58 PM | 174.1 | 817.65 | 0.76                                                         | 1.26 | 26.036 | 27    | 5.6       | 90.6                   | 4.188 | 9        | O        |  |
| 19 06/26/12 07:06:08 PM | 293.4 | 817.65 | 1.51                                                         | 2.27 | 26.036 | 26.8  | 5.5       | 95.6                   | 4.188 | 9        | o        |  |
| 20 06/26/12 07:06:18 PM | 339.7 | 817.65 | 1.26                                                         | 1.76 | 26.036 | 26.7  | 5.4       | 94.4                   | 4.188 | 10       | 0        |  |
| 21 06/26/12 07:06:28 PM | 345.4 | 817.55 | 1.76                                                         | 2.01 | 26,012 | 26.4  | 5.3       | 104.4                  | 4.188 | 9        | 0        |  |
| 22 06/26/12 07:06:38 PM | 355.2 | 817.65 | 0.76                                                         | 1.26 | 26.012 | 26.6  | 5.4       | 105.6                  | 4.188 | 10       | 0        |  |
| 23 06/26/12 07:06:48 PM | 63.2  | 817.65 | $\mathbf{0}$                                                 | 0.5  | 26.012 | 27    | 5.6       | 96.9                   | 4.188 | 10       | 0        |  |

**Tabla 8:** Muestra de la tabla de la información.

La grafica muestra varias herramientas útiles para el análisis de la información de las

gráficas.

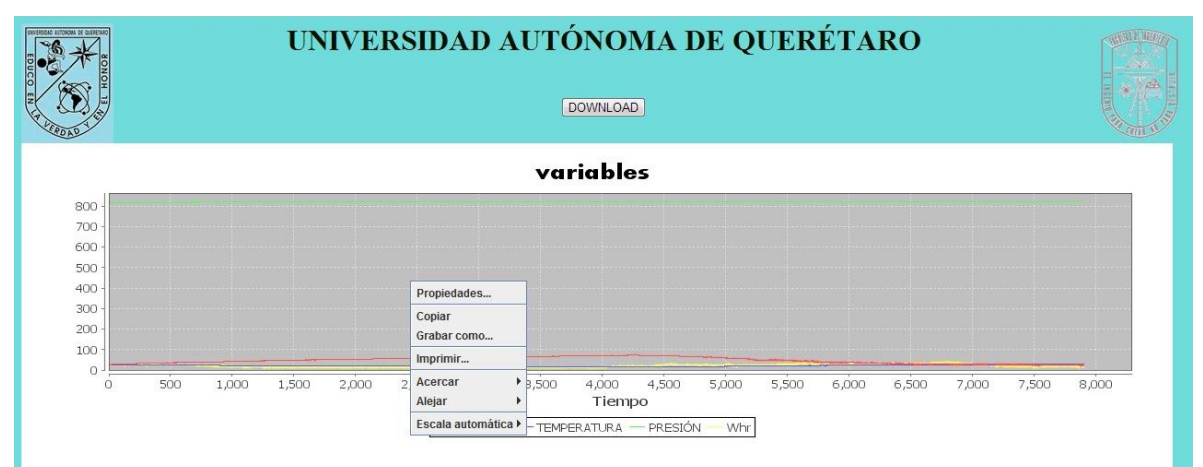

**Figura 49:** Se muestra las principales opciones de la gráfica.

Opciones:

- Propiedades
- Copiar
- Guardar como…
- Imprimir…
- Acercar
- Alejar
- Escala automática

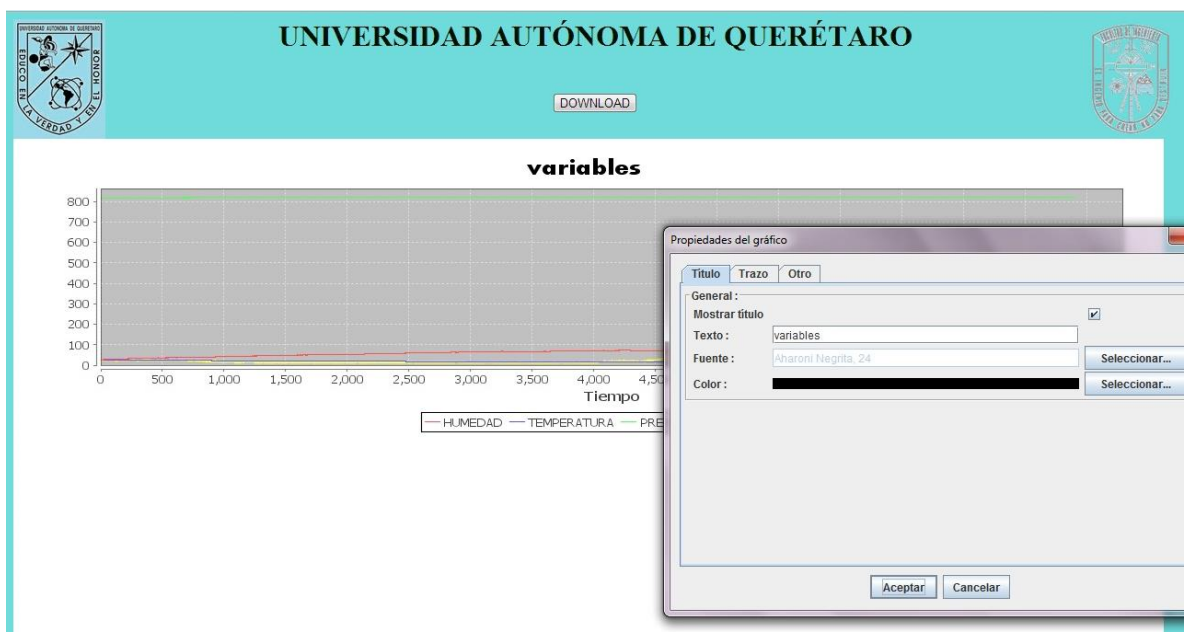

**Figura 50:** Propiedades de título de la gráfica.

Estas propiedades se muestran tres pestañas de opciones una es el título, trazo y otro.

En esta parte se muestra el título de la gráfica, la fuente donde se selecciona el tipo y el tamaño de letra, y además el color del texto.

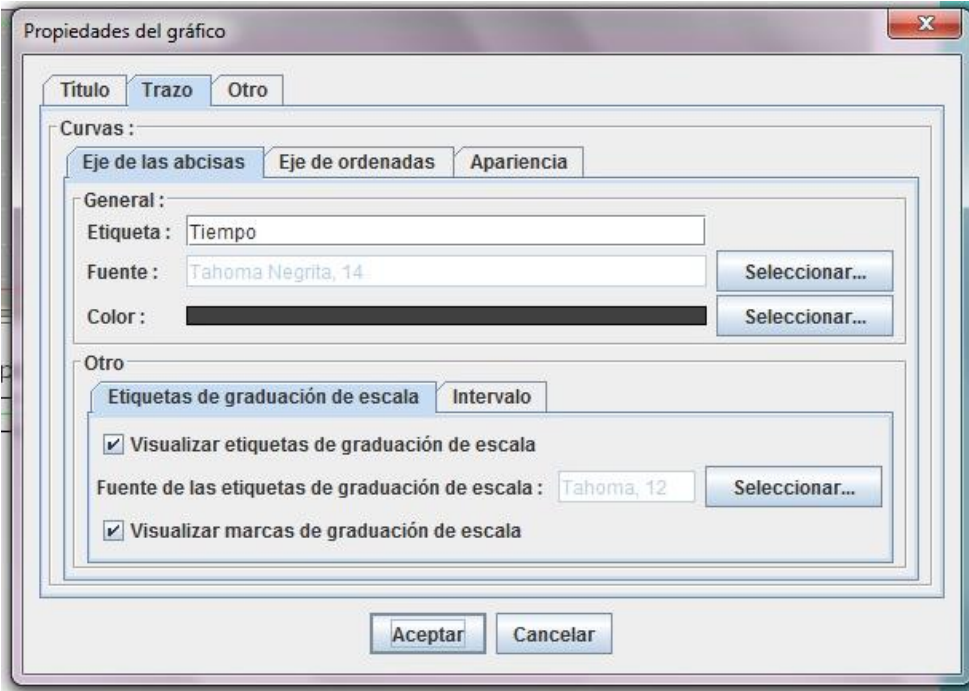

**Figura 51:** Pestaña trazo.

En la pestaña de trazo, se le puede colocar el nombre y el color de los ejes.

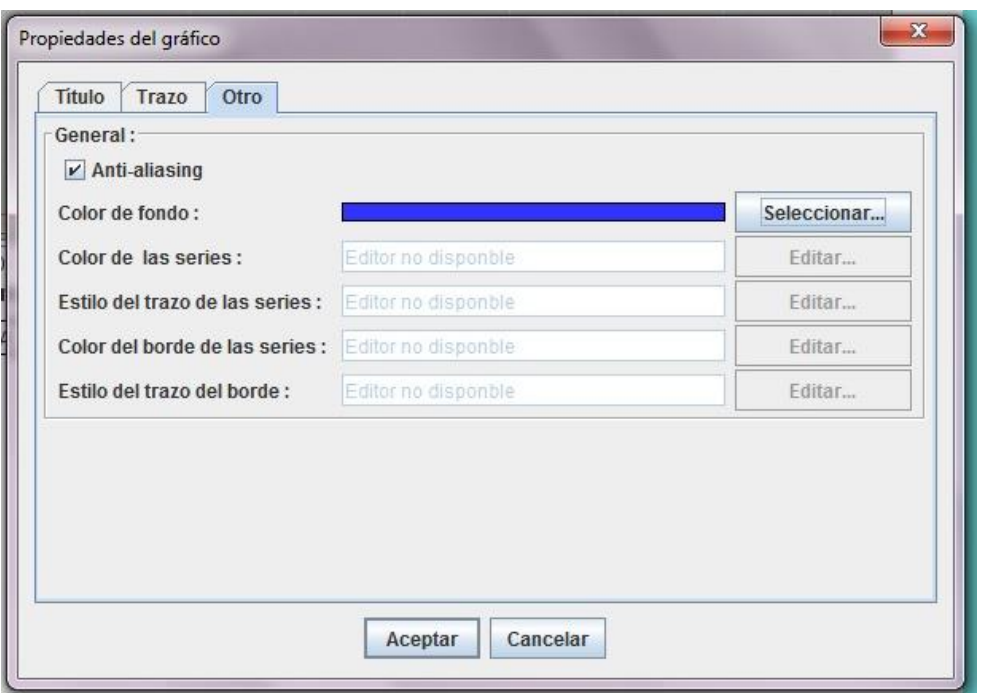

## **Figura 52:** Pestaña Otro.

En esta pestaña se tiene la opción de seleccionar el color de fondo de la gráfica.

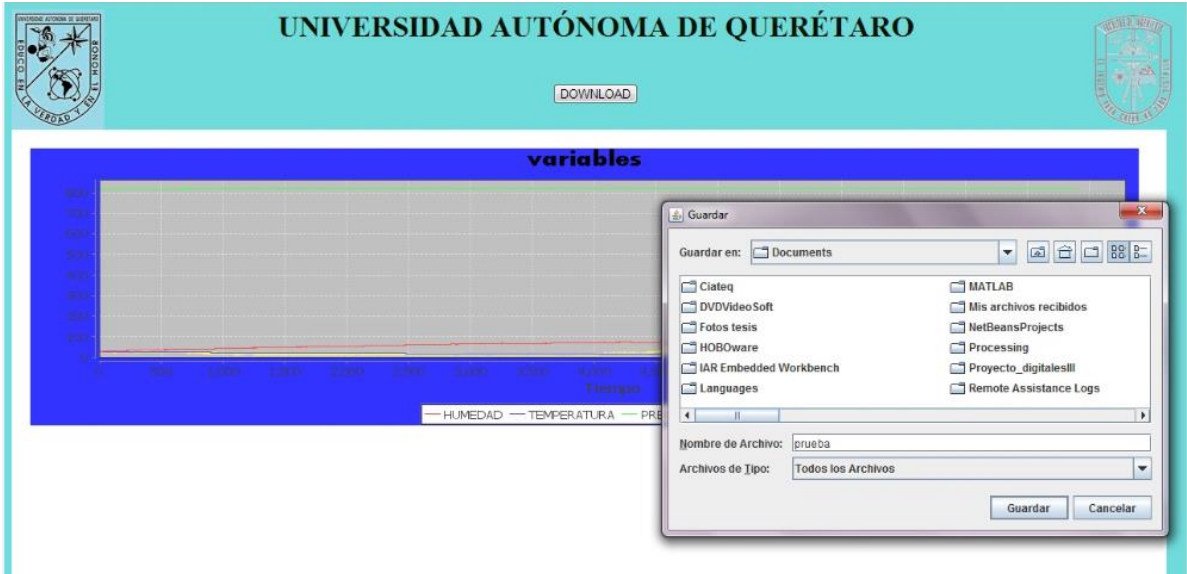

**Figura 53:** Guardar Como.

En esta opción puedes seleccionar la dirección donde se va guardar el archivo del gráfico, este archivo se guarda como imagen con extensión ".PNG".

### **4.3 Resultados del sistema alterno.**

Consiste en la medición en el consumo de energía eléctrica del área de posgrado de la facultad de ingeniería de la UAQ (Universidad Autónoma de Querétaro) además de tener la opción de manipular la hora de suministro de energía eléctrica de los edificios de posgrado de la misma.

## MENU PRINCIPAL

A continuación se muestra el método de acceso a las pantallas del monitoreo de energía eléctrica en este primer caso será al centro de monitoreo.

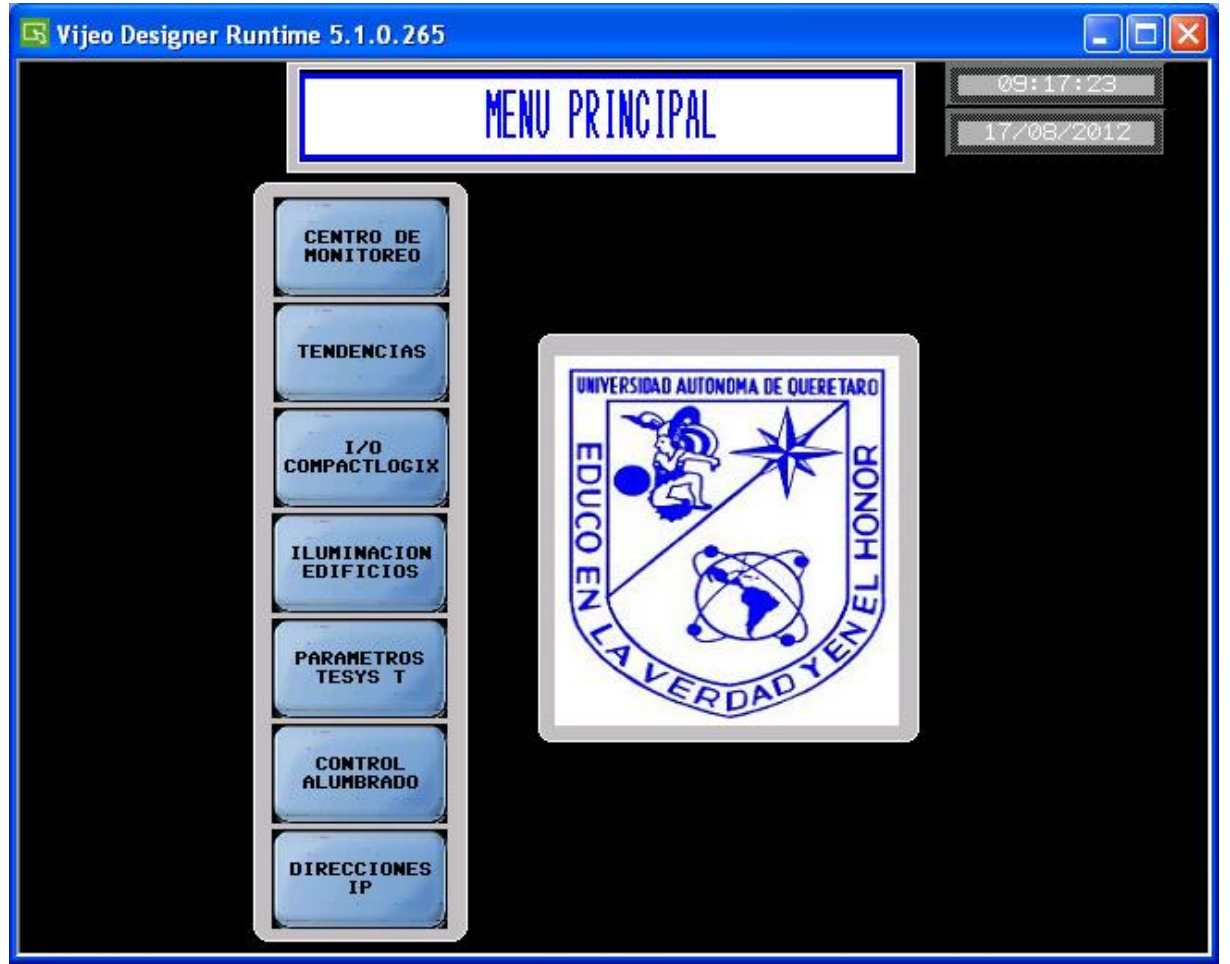

**Figura 54:** Menú principal.

### CENTRO DE MONITOREO:

En este gráfico que se muestra a continuación como acceder a cada una de las variables a monitorear como pueden ser corriente, voltaje, potencia, tendencias ó parámetros. Cada uno de los botones en la parte inferior de la pantalla mostrada abre lo mencionado en dicho botón.

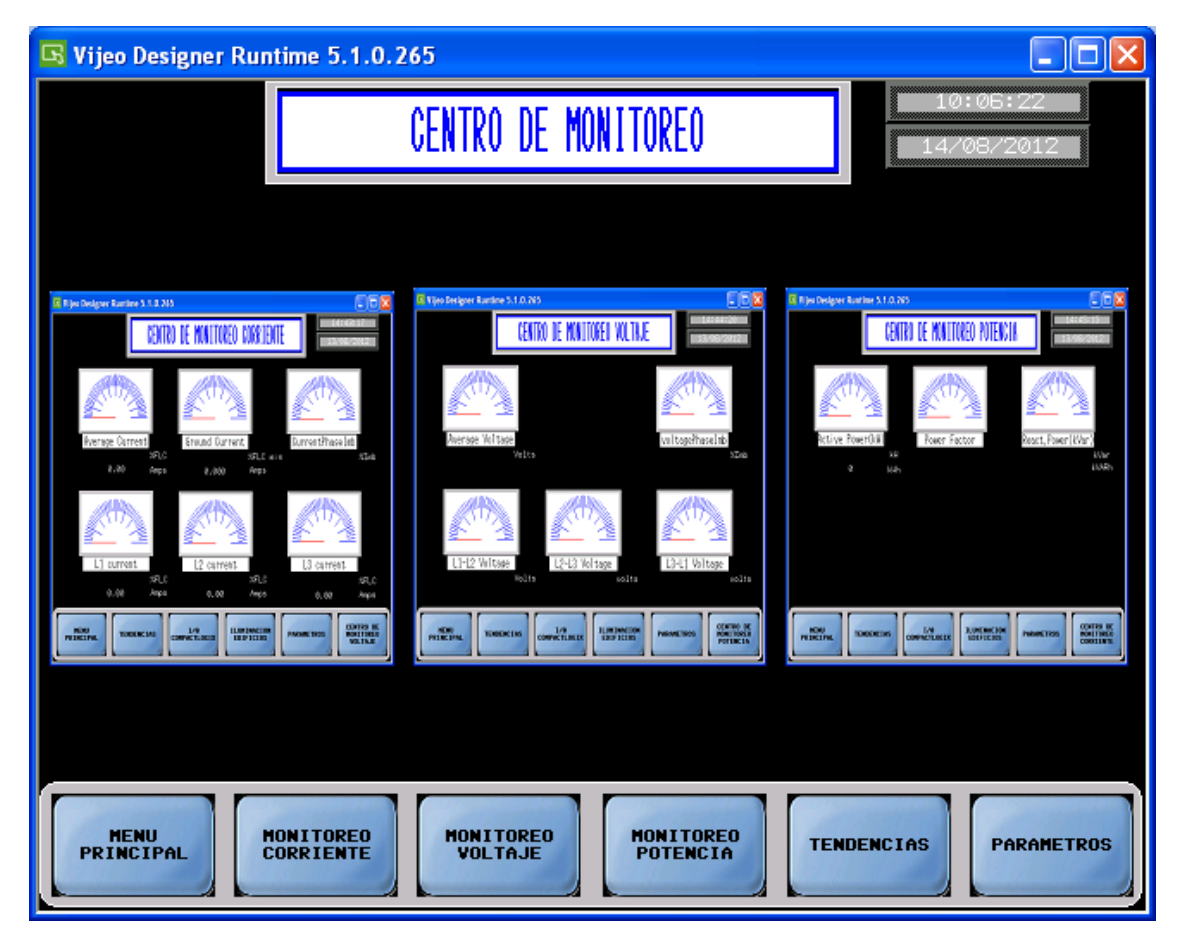

**Figura 55:** Centro de monitoreo.

Al presionar el botón que tiene la leyenda monitoreo de corriente abre la siguiente pantalla.

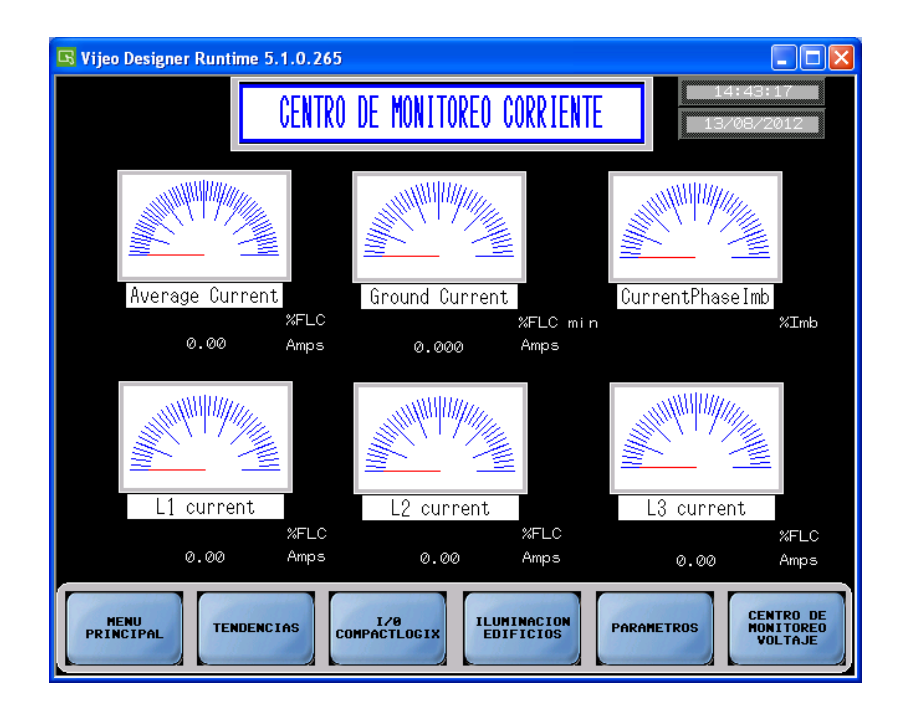

Cada uno de los medidores dentro de la imagen toma los valores medidos y los representa, cada uno de ellos mide lo mencionado en la parte inferior de ellos.

Otras pantallas mostradas con los botones de la parte inferior del centro de monitoreo se mostraran a continuación:

# MONITOREO DE VOLTAJE:

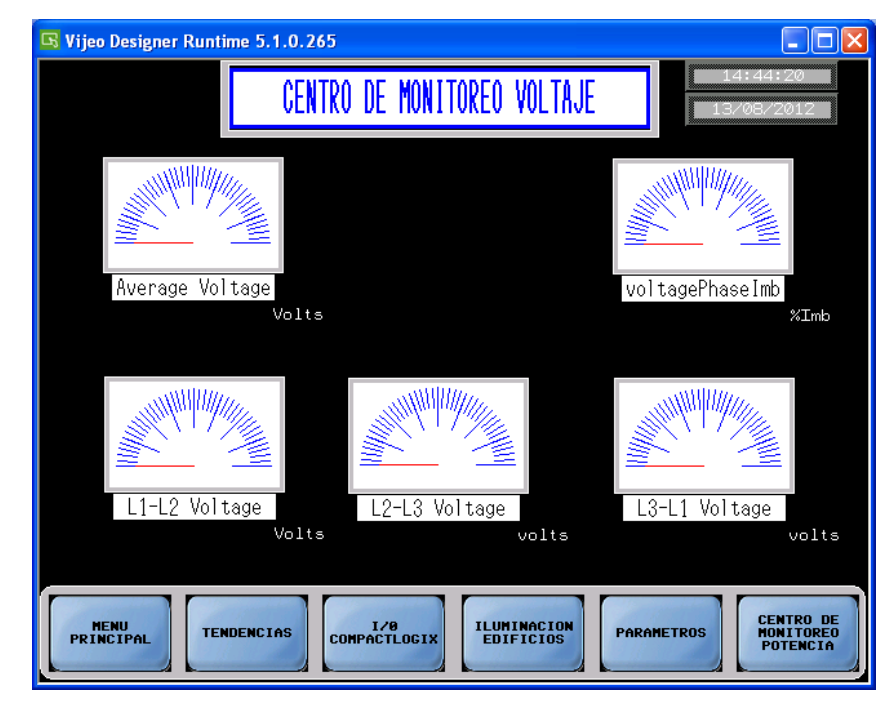

**Figura 56:** Centro de monitoreo voltaje.

# MONITOREO DE POTENCIA:

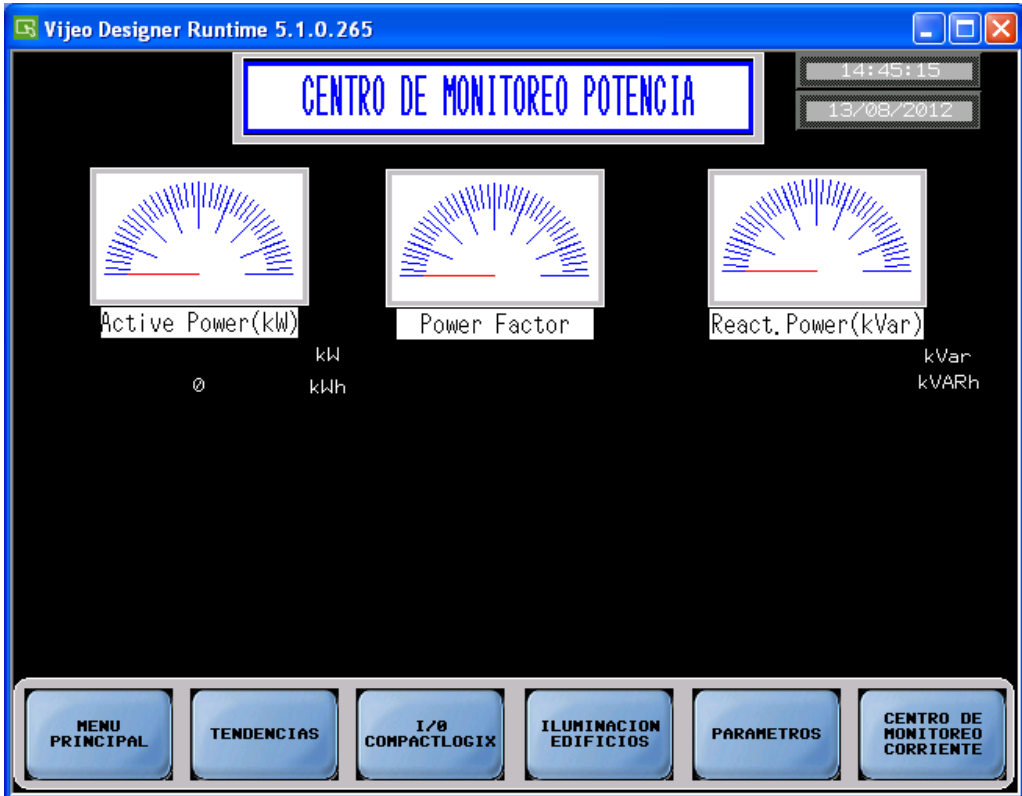

**Figura 57:** Centro de monitoreo de Potencia.

# TENDENCIAS:

Esta pantalla es un menú interno para mostrar las tendencias de cada una de las variables a medir (corriente, voltaje y potencia).

| <b>S Vijeo Designer Runtime 5.1.0.265</b>                                                                                        |                                                 |                                                                                                    |                                                                                    | $\Box$ lo                                                                                                    |
|----------------------------------------------------------------------------------------------------|-------------------------------------------------|----------------------------------------------------------------------------------------------------|------------------------------------------------------------------------------------|----------------------------------------------------------------------------------------------------|
|                                                                                                    |                                                 | <b>TENDENCIAS</b>                                                                                   | 10:07:05<br>4/08/201                                                               |                                                                                                    |
| G Rijes Designer Rumbne 5, 5, 8, 265<br>TENDENCIAS CORRIENTE<br>$^{10}$<br>98                                                    |                                                 | G Vijes Designer Rumbne 5.1.0.285<br>TENDENCIAS VOLTAJE<br>100<br>80                                | .                                                                                  | El Rijer Designer Runtime 5.1.0.765<br>TENERGIAS POTENCIA<br>100<br>50                                                                                                 |
| $\Omega$<br>78<br>68<br>$\overline{\mathbf{z}}$<br>$\Delta\bar{t}$<br>$2\mathrm{g}$<br>$\overline{\mathbf{2}}$<br>12.<br>$\circ$ | <b>Core light &amp; L</b><br><b>Comferte LD</b> | 90<br>70<br>60<br>50<br>40<br>20<br>20<br>10.<br>×                                                  | 1212-1027-01<br>120 900 0.0<br>ı                                                   | æ<br>30<br>60<br>$\overline{\mathcal{R}}$<br>4b<br>×<br>30<br>10<br>$\circ$                                                                                            |
| <b>CENTRO OK</b><br><b>CONVETTIRER</b><br>EDITORIAL<br>$m = m$<br><b>RONE TORON</b>                                              | <b>NAMERIN</b><br><b>TOOLETAN</b>               | <b>CENTRO DE</b><br>MONTTORIO<br>CONTINUE<br>$m_{\rm XIR}$<br>$\frac{1/2}{1/2}$<br><b>RUNDACIÓN</b> | $\begin{array}{c}\n\text{NAMSTES} \\ \text{1/2}\n\end{array}$<br><b>TEROGRESAS</b> | $\begin{array}{l} \text{CDFER\_K} \\ \text{RISTITRE} \\ \text{CSETITRE} \end{array}$<br><b>RANGER</b><br>PARAMETROS<br>$rac{\text{cotra}}{\text{cotra}}$<br><b>NOU</b> |
| <b>MENU</b><br>PRINCIPAL                                                                                                    | <b>TENDENCIAS</b><br><b>CORRIENTE</b>           | <b>TENDENCIAS</b><br><b>VOLTAJE</b>                                                                 | <b>TENDENCIAS</b><br><b>POTENCIA</b>                                               | <b>CENTRO DE</b><br><b>PARAMETROS</b><br><b>MONITORED</b>                                                                                                    |

**Figura 58:** Tendencias

# TENDENCIAS DE CORRIENTE:

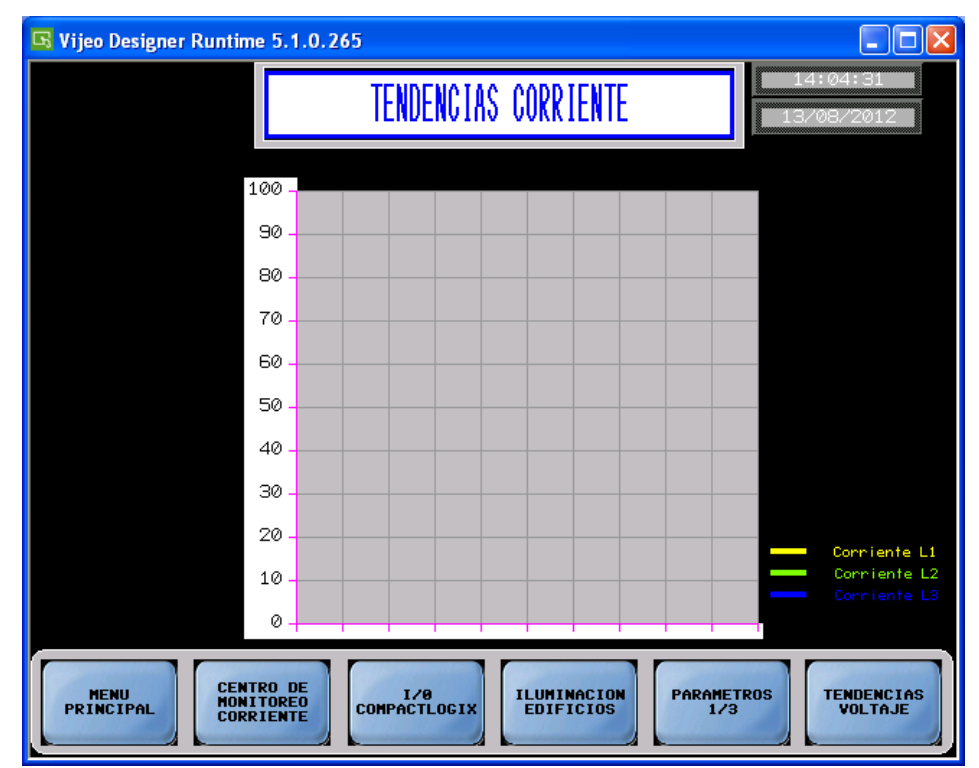

**Figura 59:** Tendencias Corrientes

# TENDENCIAS DE VOLTAJE:

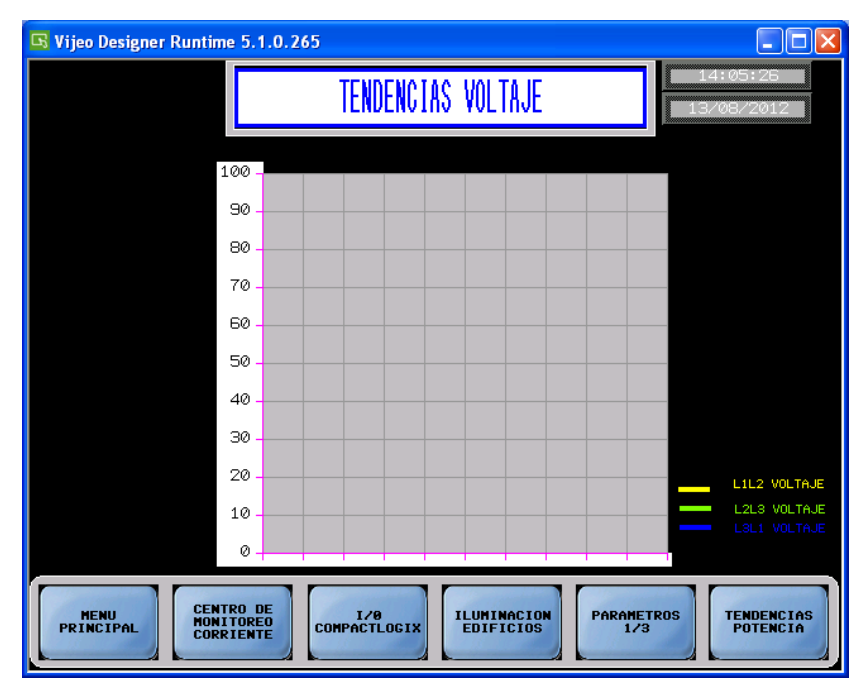

**Figura 60:** Tendencias Voltaje

# **4.4 Resultados control.**

En esta parte lo que se logro fue tener las variables de forma analógica en el PIC.

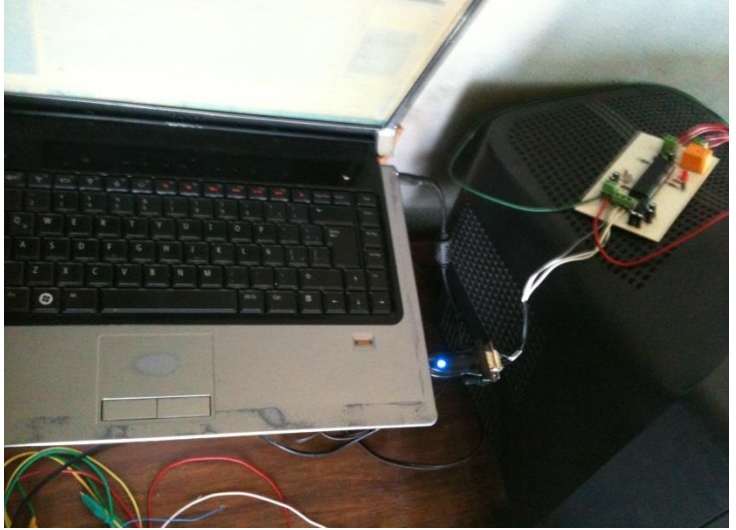

**Figura 61:** Conexión de circuito RS-232.

# **CAPITULO V**

# **5. CONCLUSIÓN.**

Con el desarrollo de este proyecto se logró establecer el monitoreo de variables meteorológicas y eléctricas de forma remota para el estudio del comportamiento del consumo de electricidad dependiendo de las variables meteorológicas, Los alumnos de la facultad de ingeniería de la carrera de automatización podrán tener acceso a las variables para que las utilicen en cualquier otro estudio.

Se podrá por medio del estudio de comportamiento del consumo de electricidad, podrá realizar una prevenir el consumo para poder realizar un control de demanda y poder reducir los costos de electricidad.

La parte de control se dejó el sistema donde se tienen unas variables de forma analógicas y se pueda implementar cualquier sistema de control, o implementar algún sistema de estudio de control.

La ventaja de este proyecto es que se dejó de forma didáctica tanto en la parte de monitoreo como la parte de control, donde se puede mejorar el sistema e implementar cualquier sistema de adquisición de datos para la parte de control.

# **CAPITULO VI**

#### **6. REFERENCIAS.**

- Energy international agency (EIA) en publicación *Energy Performance Certification of Buildings A Policy Tool to Improve Energy Efficiency. -2004*
- Ramazan Bayindir, Erdal Irmak, Ilhami Colak, Askin Bektas, *Development of a real time energy monitoring platform, 2010 Elsevier Ltd. All rights reserved.*
- Comisión Federal de Electricidad (CFE). Síntesis Informativa sobre el Sector Energético, *Boletín de prensa 26 de Febrero del 2012*, [www.saladeprensa.cfe.gob.mx.](http://www.saladeprensa.cfe.gob.mx/)
- Homepage on the *Energy Performance in Buildings Directive supported by the European Commission* [http://ec.europa.eu/energy/efficiency/buildings/buildings\\_en.htm.](http://ec.europa.eu/energy/efficiency/buildings/buildings_en.htm)
- Luis Andreula, *red de monitoreo y supervisión de las variables eléctricas en subestaciones.* Julio, 2010.
- Javier Cabrera Vázquez, Eduardo Castañeda Paredes, "*CONTROL DIFUSO PARA ENERGÍAS RENOVABLES",* Universidad de Guadalajara, Centro Universitario de Ciencias Exactas e Ingenierías, Departamento de Física. Universidad de Guadalajara, Centro Universitario de Ciencias Exactas e Ingenierías, Departamento de Electrónica.
- Denyss Estévez Montalvo Marzo Monitoreo, *Control y Adquisición de Datos de Energía Eléctrica*, 2005
- Ing. Eduardo Tiravanti Zapata *"Tecnología Moderna Para El Ahorro De La Energía Eléctrica"* 2006
- Comisión Nacional para el Uso Eficiente de Energía CONUEE, *Sistemas de Monitoreo para Control y Ahorro de Energía Eléctrica*, IV Seminario de Ahorro de Energía, Cogeneración y Energía Renovable: "Eficiencia Energética en la Industria", México, D. F., Octubre 2008

Schneider Electric, Eficiencia Energética, Manual de soluciones, 2010

- M.C. Mario Salvador Esparza González, Juan Pablo Altamira Rodríguez Controlador de demanda máxima, *Instituto Tecnológico de Aguascalientes, Departamento de Ing. Eléctrica y Electrónica.*
- ASRHAE/IESNA Standards, ASRHEA Standard Energy Standards for Buildings except Low-Rise Residential Buildings. American Society of Heating Refrigerating and Airconditioning Engineers, Inc.

Dorsey JG, Siewiorek DP. *Online power monitoring for wearable systems.* In: Proceedings of the 6th IEEE international symposium on wearable computers, Seattle, WA, USA; 2002.

Servicio Efectivos de Medición Hunt *"Sistemas de Monitoreo para Control y Ahorro de Energía Eléctrica"* XIV Seminario de Ahorro de Energía, Cogeneración y Energía Renovable: "Eficiencia Energética en la Industria" Mexico,D. F. Octubre 2008

Comisión Nacional para el Uso Eficiente de la Energía (CONUEE); Deustche Gesellschaft für Internationale Zusammenarbeit (GIZ), Nichos de Mercado para sistemas fotovoltaicos en conexión a la red eléctrica en México, (2009) [www.giz.de/Themen/en/dokumente/en](http://www.giz.de/Themen/en/dokumente/en-market-niches-for-gride-connected-photovoltaic-systems-mexico.pdf)[market-niches-for-gride-connected-photovoltaic-systems-mexico.pdf.](http://www.giz.de/Themen/en/dokumente/en-market-niches-for-gride-connected-photovoltaic-systems-mexico.pdf)

- FLUKE; Manual de usuario, *FLUKE 433/434* Three Phase Power Quality Analyzer, (2004), [http://assets.fluke.com/manuals/433\\_434\\_umspa0000.pdf.](http://assets.fluke.com/manuals/433_434_umspa0000.pdf)
- Hernández, C. Tarifas subsidiadas, causa de ineficiencia, *Revista Energía a debate*, 26 (2008) 53-56.
- International Energy Agency (IEA). CO<sub>2</sub> emissions from fuel combustion Highlights, *IEA statistics,* (2011), [www.iea.com.](http://www.iea.com/)
- Comisión Reguladora de Energía (CRE); Deustche Gesellschaft für Internationale Zusammenarbeit (GIZ); Guía para trámites con la Comisión Reguladora para permisos de generación e importación de energía eléctrica con energías renovables, cogeneración y fuente firme, (2010) [http://www.giz.de/Themen/de/dokumente/sp-Guia-para-tramites](http://www.giz.de/Themen/de/dokumente/sp-Guia-para-tramites-de-permisos-con-la-CRE.pdf)[de-permisos-con-la-CRE.pdf.](http://www.giz.de/Themen/de/dokumente/sp-Guia-para-tramites-de-permisos-con-la-CRE.pdf)
- Comisión Federal de Electricidad (CFE) *Costos y Parámetros de Referencia para la Formulación de Proyectos de Inversión 2011.* (COPAR - generación) México D.F, 2011.
- Comisión Federal de Electricidad (CFE) *Catálogo de Unidades Generadoras en Operación,* 2011México D.F., 2011.
- International Energy Outlook 2011 Office of Integrated Analysis and Forecasting. Energy Information Administration, U.S. Department of Energy. Washington, D.C., 2011.

Secretaria de Energía (SENER) *Prospectiva del Sector Eléctrico 2012-2026*, México, 2012

- International Energy Agency (IEA), Electricity Information 2011, Energy Balances of OECD Countries 2011, Energy Balance of Non-OECD Countries 2011 Paris, France, 2011.
- Ing. Jesús A. Báez Moreno. *Administración de la Demanda Eléctrica, Medición de Energía y Corrección del Factor de Potencia*. Marzo 28, 2003.
- Llamas Armando, Costos unitarios mezclados. Centro de Estudios de Energía, 12 de Junio 2004 (REV Enero 2007). <http://www.mty.itesm.mx/etie/deptos/ie/profesores/allamas/cursos/ueee/tarifas/CUA.doc>
- Maruyama Kazuhiro. Demand control apparatus and power distribution control system. (2007), European Patent EP0561255.

Andrews et al. , Peak electrical demand control. (1993). Disponible de WorldWide Web: [http://ateam.lbl.gov/Design](http://ateam.lbl.gov/Design-guide/DGHtm/rightsizing.choosinganenergy.efficientdesign.htm)[guide/DGHtm/rightsizing.choosinganenergy.efficientdesign.htm](http://ateam.lbl.gov/Design-guide/DGHtm/rightsizing.choosinganenergy.efficientdesign.htm)

Onset HOBO data loggers, "U30 NRC Manual", [http://wpc.306e.edgecastcdn.net/80306E/onsetcomp\\_com/files/manual\\_pdfs/11866-F-](http://wpc.306e.edgecastcdn.net/80306E/onsetcomp_com/files/manual_pdfs/11866-F-MAN-U30-NRC.pdf)[MAN-U30-NRC.pdf](http://wpc.306e.edgecastcdn.net/80306E/onsetcomp_com/files/manual_pdfs/11866-F-MAN-U30-NRC.pdf)

Onset HOBO data loggers, "10270-G-MAN-MAGNELAB-CT", [http://wpc.306e.edgecastcdn.net/80306E/onsetcomp\\_com/files/manual\\_pdfs/10270-G-](http://wpc.306e.edgecastcdn.net/80306E/onsetcomp_com/files/manual_pdfs/10270-G-MAN-MAGNELAB-CT.pdf)[MAN-MAGNELAB-CT.pdf](http://wpc.306e.edgecastcdn.net/80306E/onsetcomp_com/files/manual_pdfs/10270-G-MAN-MAGNELAB-CT.pdf)

Onset HOBO data loggers, "Wind Speed Smart Sensor", [http://wpc.306e.edgecastcdn.net/80306E/onsetcomp\\_com/files/manual\\_pdfs/13287-D-](http://wpc.306e.edgecastcdn.net/80306E/onsetcomp_com/files/manual_pdfs/13287-D-MAN-SWSA.pdf)[MAN-SWSA.pdf](http://wpc.306e.edgecastcdn.net/80306E/onsetcomp_com/files/manual_pdfs/13287-D-MAN-SWSA.pdf)

Onset HOBO data loggers, "Wind Direction Smart Sensor", [http://wpc.306e.edgecastcdn.net/80306E/onsetcomp\\_com/files/manual\\_pdfs/15290-B-](http://wpc.306e.edgecastcdn.net/80306E/onsetcomp_com/files/manual_pdfs/15290-B-MAN-SWDA.pdf)[MAN-SWDA.pdf](http://wpc.306e.edgecastcdn.net/80306E/onsetcomp_com/files/manual_pdfs/15290-B-MAN-SWDA.pdf)

Onset HOBO data loggers, "Temperature/RH Smart Sensor Manual", [http://wpc.306e.edgecastcdn.net/80306E/onsetcomp\\_com/files/manual\\_pdfs/11427-I-](http://wpc.306e.edgecastcdn.net/80306E/onsetcomp_com/files/manual_pdfs/11427-I-MAN-S-THB.pdf)[MAN-S-THB.pdf](http://wpc.306e.edgecastcdn.net/80306E/onsetcomp_com/files/manual_pdfs/11427-I-MAN-S-THB.pdf)

Onset HOBO data loggers, "5942-E-MAN-S-LIA", [http://wpc.306e.edgecastcdn.net/80306E/onsetcomp\\_com/files/manual\\_pdfs/5942-E-MAN-](http://wpc.306e.edgecastcdn.net/80306E/onsetcomp_com/files/manual_pdfs/5942-E-MAN-S-LIA.pdf)[S-LIA.pdf](http://wpc.306e.edgecastcdn.net/80306E/onsetcomp_com/files/manual_pdfs/5942-E-MAN-S-LIA.pdf)

Onset HOBO data loggers, "Rain Gauge Smart Sensor Manual", [http://wpc.306e.edgecastcdn.net/80306E/onsetcomp\\_com/files/manual\\_pdfs/14091-C-](http://wpc.306e.edgecastcdn.net/80306E/onsetcomp_com/files/manual_pdfs/14091-C-MAN-SRGX.pdf)[MAN-SRGX.pdf](http://wpc.306e.edgecastcdn.net/80306E/onsetcomp_com/files/manual_pdfs/14091-C-MAN-SRGX.pdf)

Onset HOBO data loggers, "12291-D-MAN-S-BPB",

[http://wpc.306e.edgecastcdn.net/80306E/onsetcomp\\_com/files/manual\\_pdfs/12291-D-](http://wpc.306e.edgecastcdn.net/80306E/onsetcomp_com/files/manual_pdfs/12291-D-MAN-S-BPB.pdf)[MAN-S-BPB.pdf](http://wpc.306e.edgecastcdn.net/80306E/onsetcomp_com/files/manual_pdfs/12291-D-MAN-S-BPB.pdf)

Onset HOBO data loggers, "10332-K-MAN-WATTNODE",

[http://wpc.306e.edgecastcdn.net/80306E/onsetcomp\\_com/files/manual\\_pdfs/10332-K-](http://wpc.306e.edgecastcdn.net/80306E/onsetcomp_com/files/manual_pdfs/10332-K-MAN-WATTNODE.pdf)[MAN-WATTNODE.pdf](http://wpc.306e.edgecastcdn.net/80306E/onsetcomp_com/files/manual_pdfs/10332-K-MAN-WATTNODE.pdf)